Agosto 2015

# Guida all'interfaccia dei dati del software del sistema *digene*® HC2®

Da usare con il software del sistema *digene* HC2 versione 3.4 unitamente alla versione Suite 4.4 del sistema digene HC2

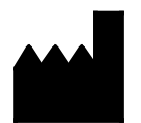

**QIAGEN** 19300 Germantown Road Germantown, MD 20874 USA

1096261IT Rev. 01

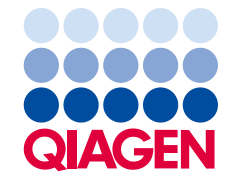

Sample to Insight

Marchi: QIAGEN®, Sample to Insight®, digene®, HC2®, Hybrid Capture®, Rapid Capture® (Gruppo QIAGEN); ASTM® (American Society for testing and Materials); Clinical<br>and Laboratory Standards Institute® (Clinical and Laboratory

I marchi, i nomi registrati ecc. utilizzati nel presente documento, anche se non contrassegnati specificamente come tali, vanno considerati protetti dalla legge.

© 2014-2015 QIAGEN, tutti i diritti riservati.

# **Contenuto**

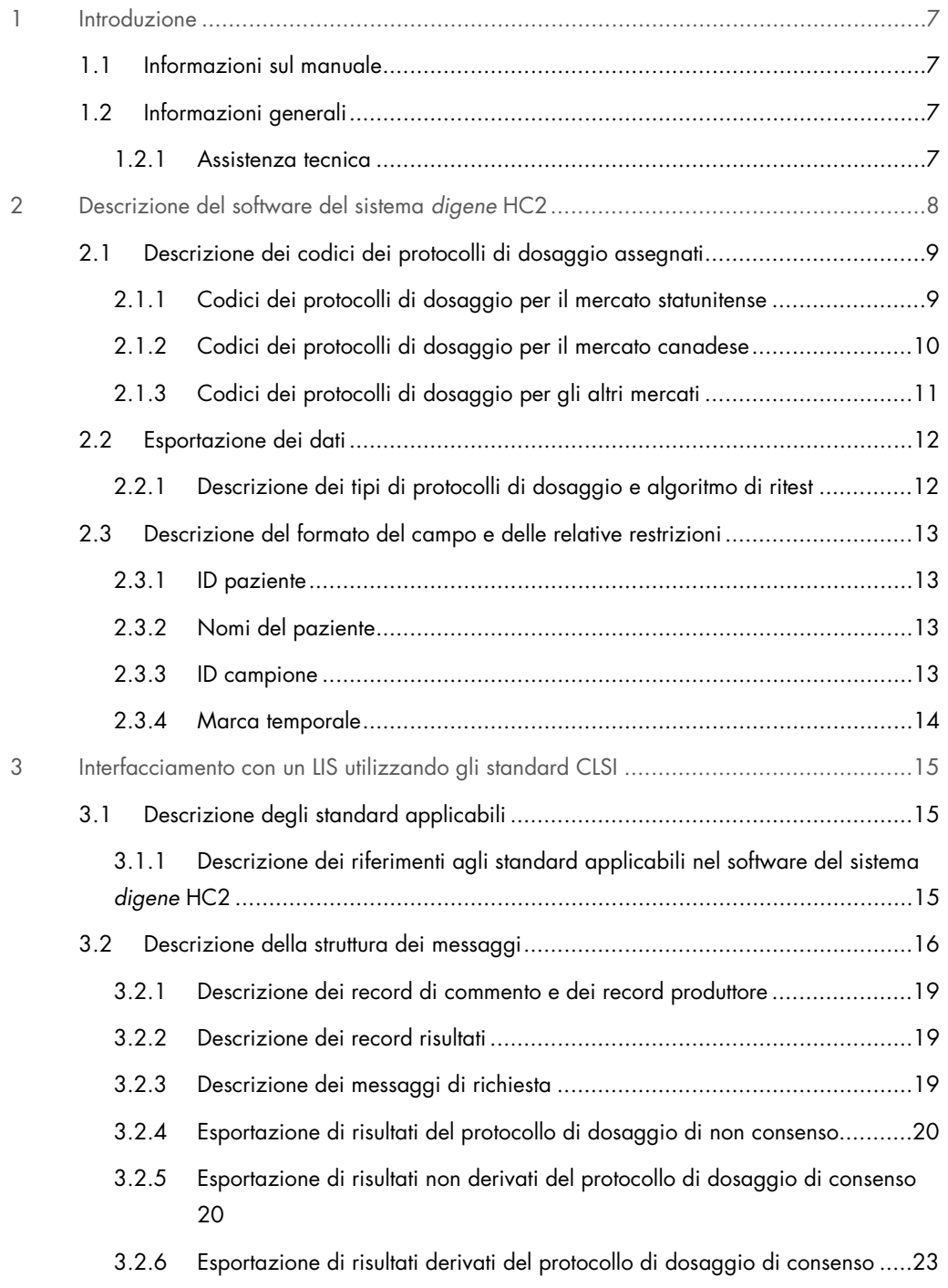

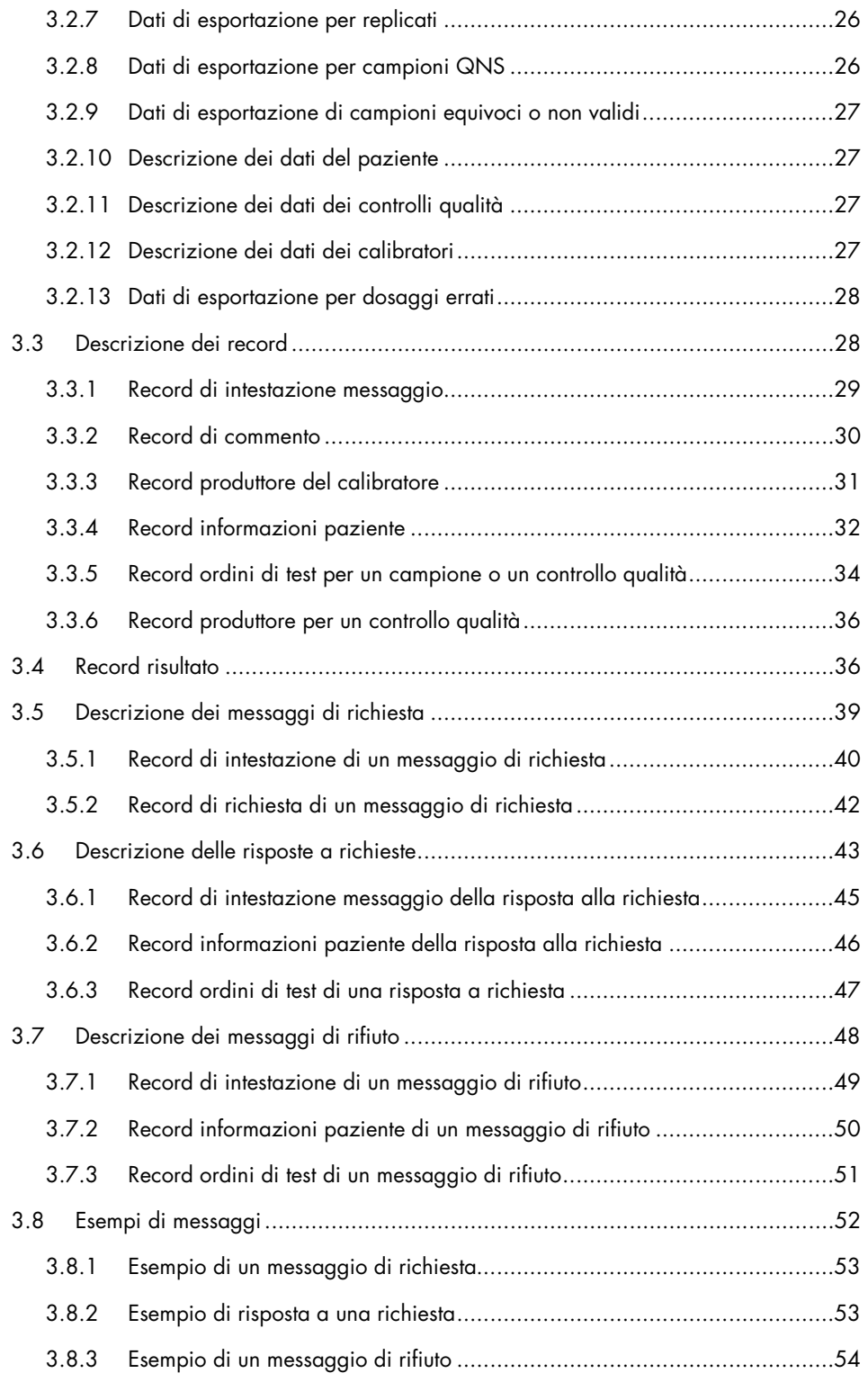

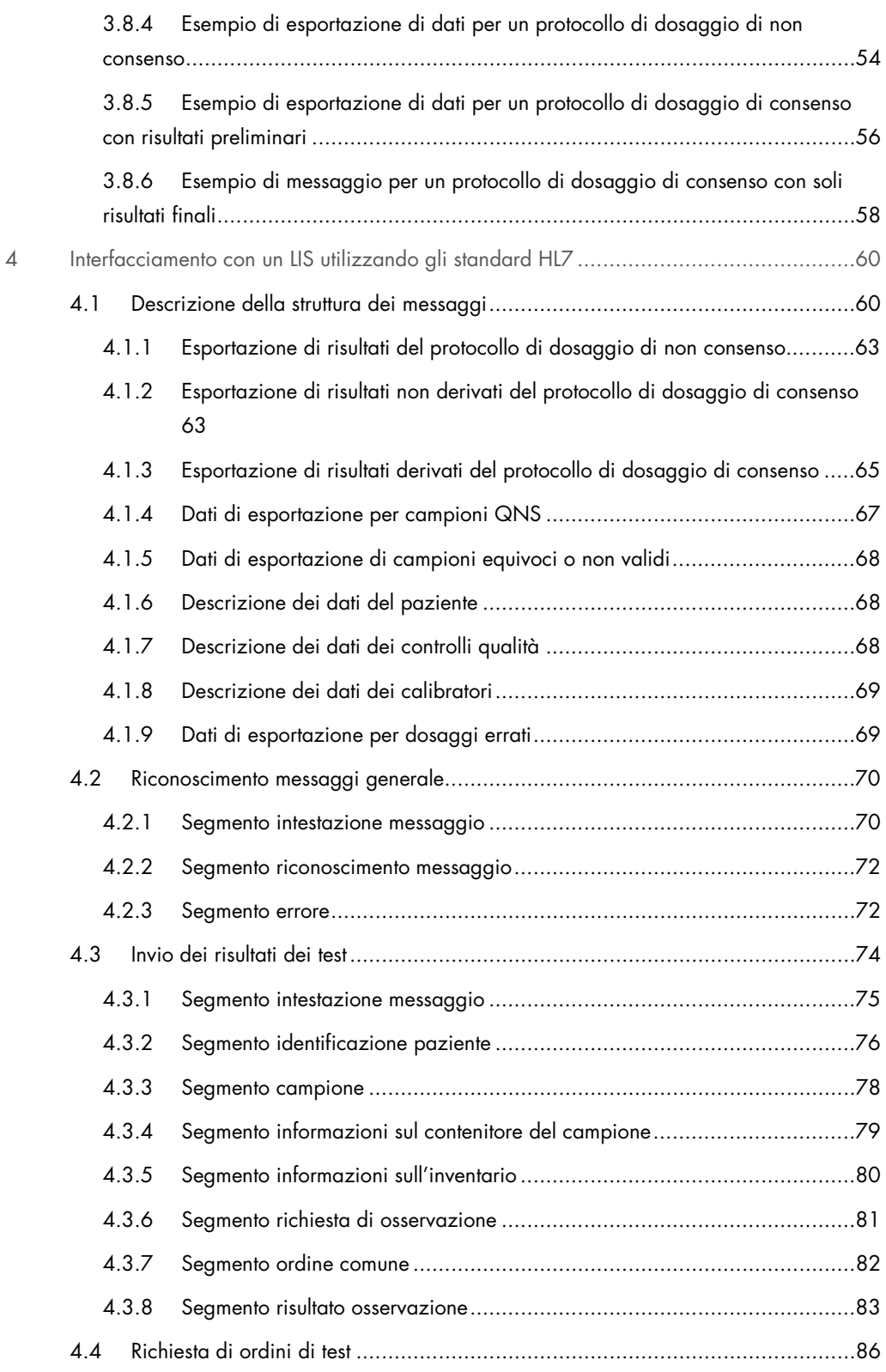

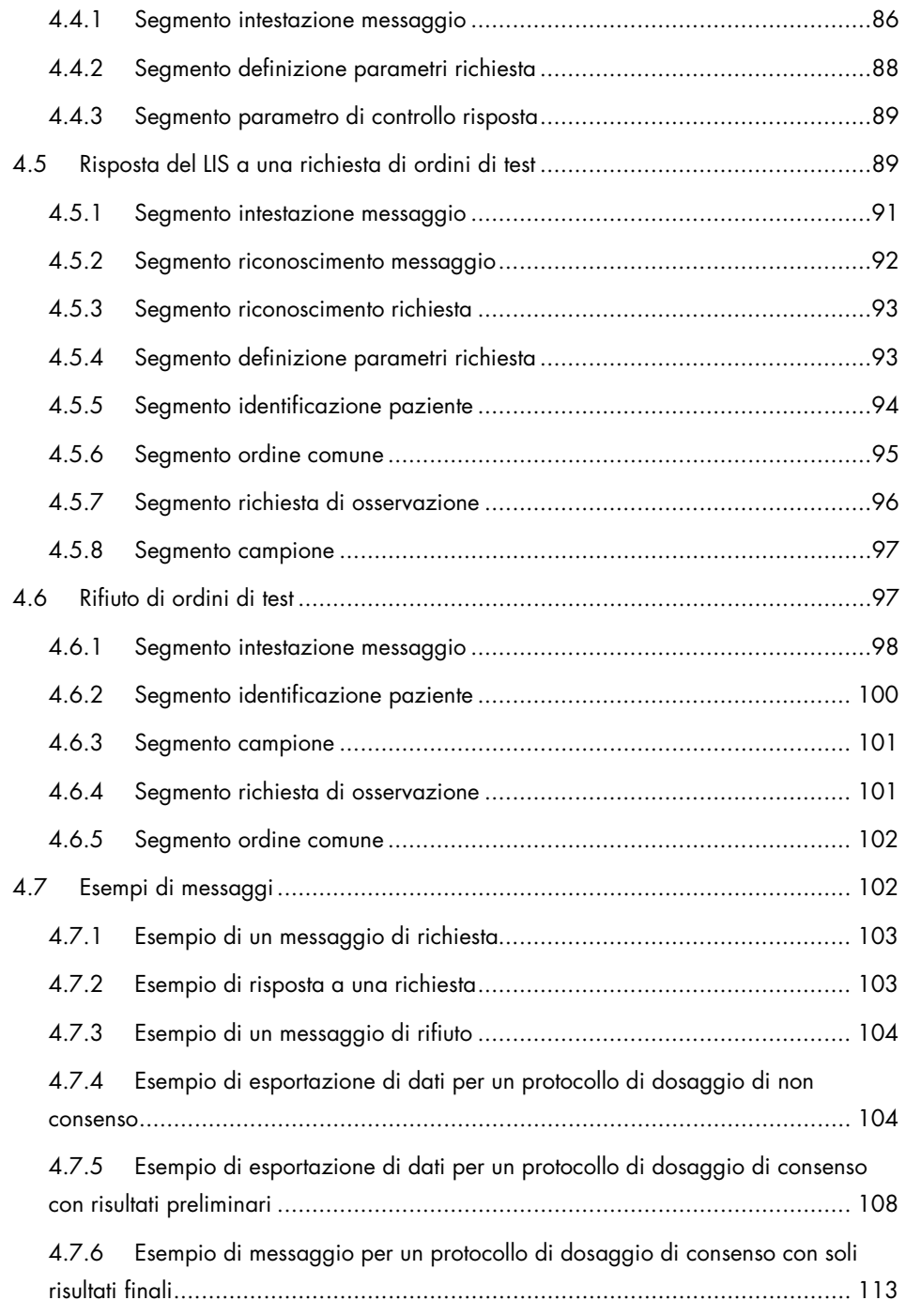

# <span id="page-6-0"></span>1 Introduzione

Grazie per avere scelto il software del sistema *digene* Hybrid Capture® 2 (HC2). Siamo certi che diventerà parte integrante del vostro laboratorio.

# <span id="page-6-1"></span>1.1 Informazioni sul manuale

Questa guida fornisce le informazioni necessarie al personale IT (Information Technology) del laboratorio per programmare l'interfaccia software tra il sistema informatico di laboratorio (LIS) e il software del sistema *digene* HC2, in modo che i dati esportati possano essere analizzati in risultati refertabili. Consegnare la presente guida al personale IT appropriato presso il proprio laboratorio.

# <span id="page-6-2"></span>1.2 Informazioni generali

#### <span id="page-6-3"></span>1.2.1 Assistenza tecnica

QIAGEN è orgogliosa della qualità e della disponibilità del proprio supporto tecnico. In caso vogliate porre domande o incontriate difficoltà con il software del sistema *digene* HC2 o con i prodotti QIAGEN in generale, vi preghiamo di non esitare a contattarci .

I clienti QIAGEN sono una preziosa fonte d'informazione sui nostri prodotti. Vi incoraggiamo a contattarci qualora abbiate suggerimenti o feedback sui nostri prodotti.

Per ottenere assistenza tecnica e altre informazioni, contattare il servizio di assistenza tecnica QIAGEN o un distributore locale.

#### 1.2.2 La nostra politica

La politica di QIAGEN è quella di ottimizzare i propri prodotti non appena si rendono disponibili tecniche e componenti nuovi. QIAGEN si riserva il diritto di modificare le specifiche in qualsiasi momento. Nell'intento di produrre una documentazione utile e appropriata, saremo lieti di ricevere i vostri commenti sul presente manuale utente. A tale scopo si prega di contattare il servizio di assistenza tecnica QIAGEN.

#### 1.2.3 Gestione della versione

Questo documento è la Guida all'interfaccia dei dati del software del sistema *digene* HC2, 1096261IT, Rev. 01. Questo manuale utente deve essere utilizzato con il software del sistema *digene* HC2 versione 3.4, unitamente alla versione Suite 4.4 del sistema *digene* HC2.

# <span id="page-7-0"></span>2 Descrizione del software del sistema *digene* H<sub>C</sub>2

Il software del sistema *digene* HC2 può essere configurato per la comunicazione unidirezionale o bidirezionale con un LIS. Se configurato per la comunicazione unidirezionale, sono supportati solo gli ordini di test inviati dal software del sistema *digene* HC2; se configurato per la comunicazione bidirezionale, vengono supportati e ricevuti tutti i messaggi LIS contenuti in questo documento.

In quanto parte della comunicazione bidirezionale, il software del sistema *digene* HC2 richiede al LIS ordini di test aperti. La richiesta include ordini di test per dosaggi supportati dal software del sistema *digene* HC2; è previsto che il LIS risponda con ordini di test corrispondenti ai dosaggi supportati.

I messaggi di invio di ordini di test possono anche essere configurati in modo da essere salvati in una directory locale definita. Se la configurazione prevede l'esportazione in file, gli ordini di test non possono essere ricevuti dal LIS. I file esportati vengono salvati come file di testo etichettati con l'ID piastra nella directory C:\Users\Public\QIAGEN\HC2 System Software\data\lis. I file esportati possono essere salvati su una periferica di archiviazione dati rimovibile. I file esportati vengono cancellati automaticamente alla successiva apertura del software del sistema *digene* HC2.

La connessione al LIS viene testata durante la configurazione del software del sistema *digene* HC2. Se il LIS riconosce il messaggio, significa che la connessione funziona correttamente e che il cablaggio e le impostazioni relativi alla comunicazione sono corretti.

Il software del sistema *digene* HC2 consente di configurare l'esportazione di risultati preliminari. È possibile escludere i risultati preliminari, in modo da trasmettere solo i risultati finali. L'impostazione determina il numero e il tipo di record inviati in un messaggio.

Consultare il manuale utente del software del sistema digene HC2 (*digene HC2 System Software User Manual*) per ulteriori istruzioni sulla configurazione del software del sistema *digene* HC2 per l'esportazione dei dati.

# <span id="page-8-0"></span>2.1 Descrizione dei codici dei protocolli di dosaggio assegnati

Nel software del sistema *digene* HC2, i codici dei protocolli di dosaggio sono assegnati automaticamente e non possono essere riconfigurati per i protocolli di dosaggio convalidati da QIAGEN. Sono disponibili diversi protocolli di dosaggio per differenti regioni del mondo. I codici dei protocolli di dosaggio assegnati e i valori dei risultati interpretati per tutti i protocolli di dosaggio convalidati da QIAGEN sono descritti nelle seguenti tabelle.

#### <span id="page-8-1"></span>2.1.1 Codici dei protocolli di dosaggio per il mercato statunitense

Questi codici devono essere utilizzati con i protocolli di dosaggio *digene* HC2, versione 5.4A, forniti su CD (cat. n. 1094619).

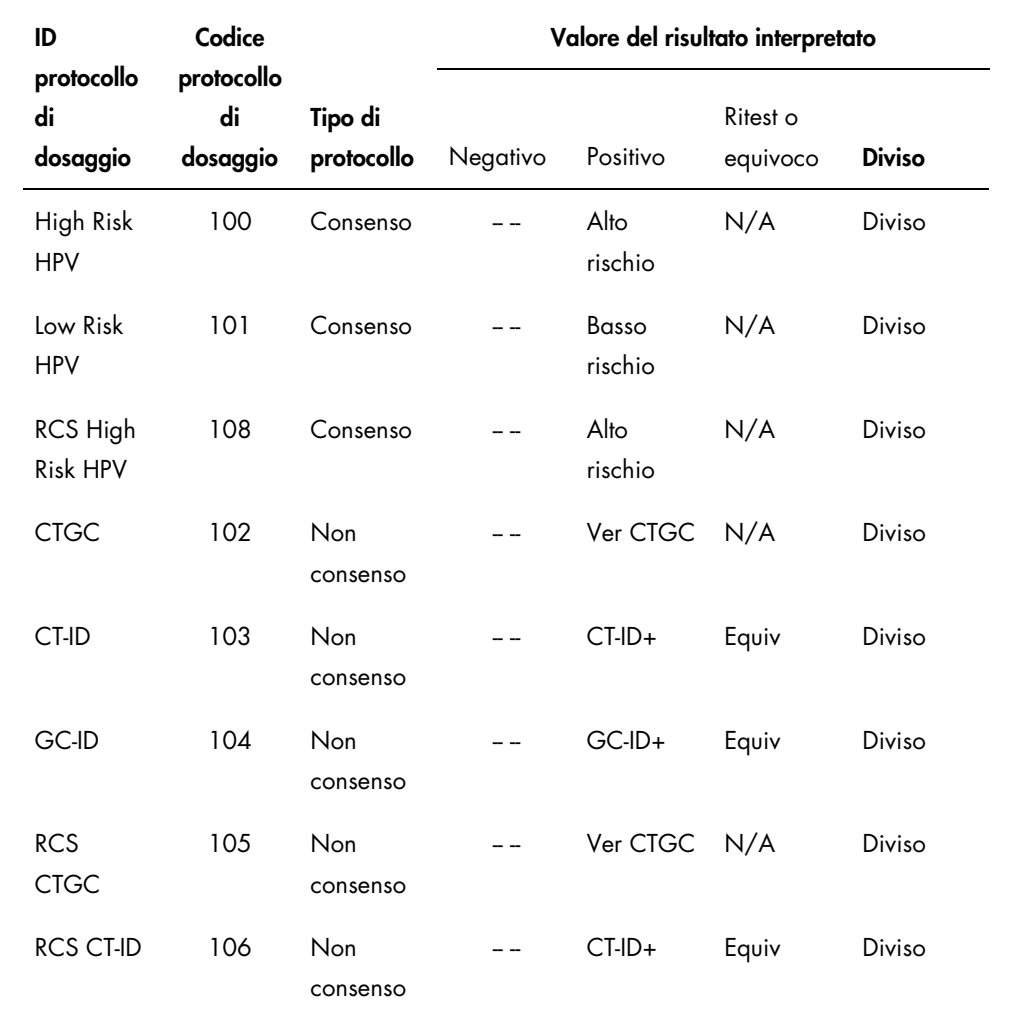

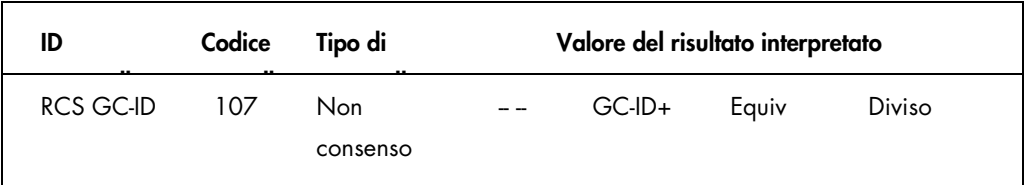

<span id="page-9-0"></span>2.1.2 Codici dei protocolli di dosaggio per il mercato canadese

Questi codici devono essere utilizzati con i protocolli di dosaggio *digene* HC2, versione 5.4C, forniti su CD (cat. n. 1094621).

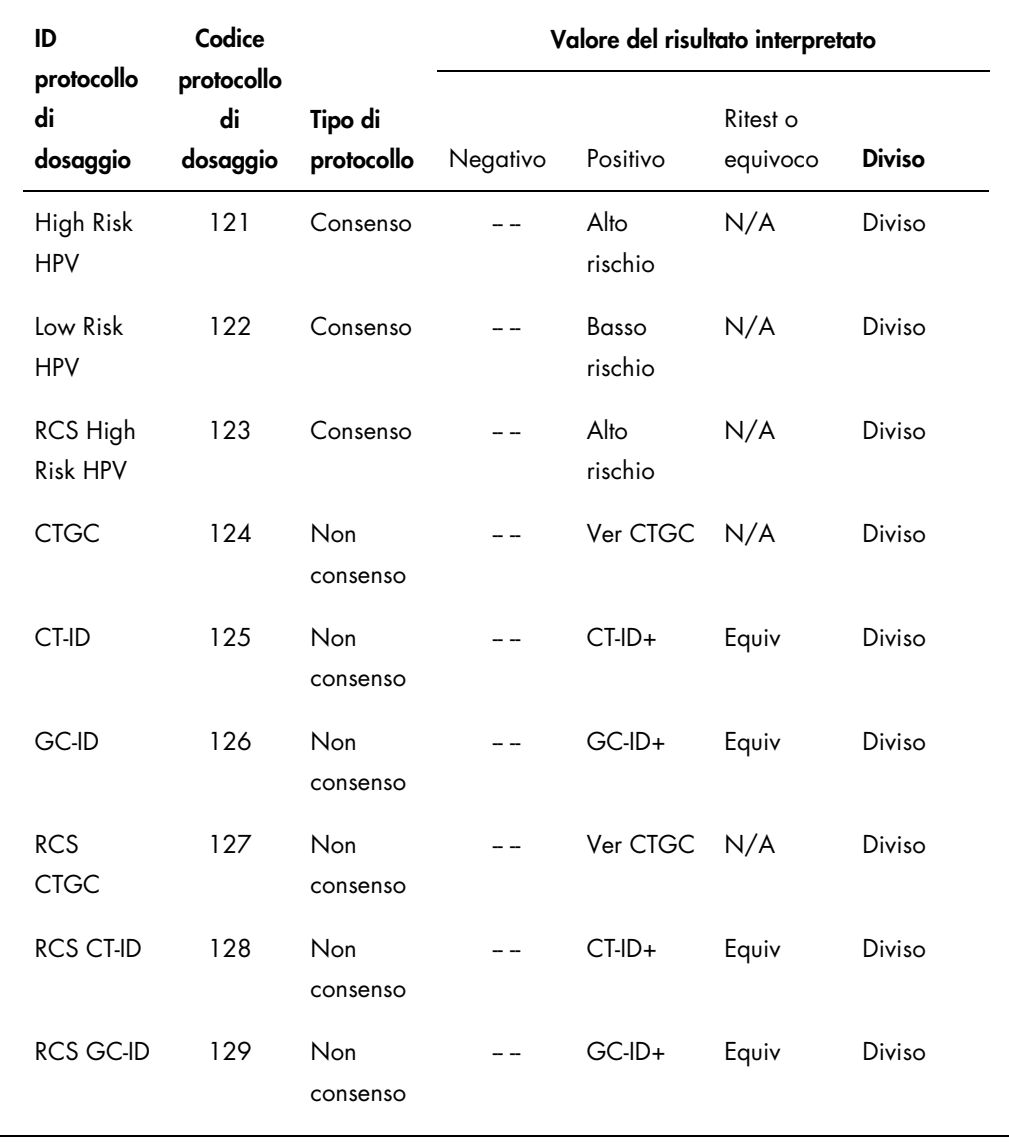

# <span id="page-10-0"></span>2.1.3 Codici dei protocolli di dosaggio per gli altri mercati

Questi codici devono essere utilizzati con i protocolli di dosaggio *digene* HC2, versione 5.4B, forniti su CD (cat. n. 1094620).

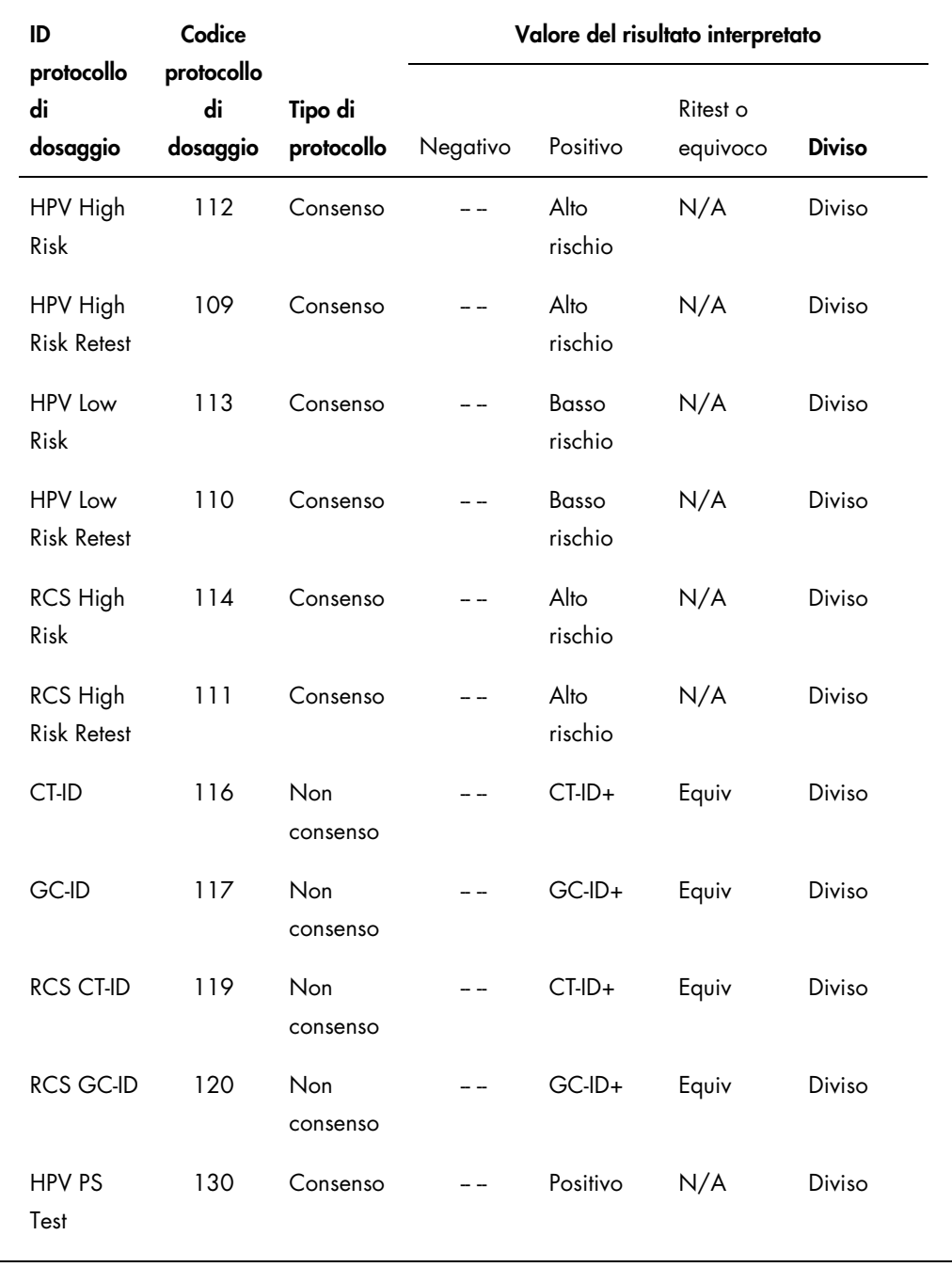

#### <span id="page-11-0"></span>2.2 Esportazione dei dati

Il software del sistema *digene* HC2 esporta soltanto dati di campioni con risultato finale. La struttura del messaggio e i record inviati differiscono a seconda del tipo di protocollo di dosaggio (consenso o non consenso) e per il fatto che il risultato finale sia stato derivato o non derivato.

#### <span id="page-11-1"></span>2.2.1 Descrizione dei tipi di protocolli di dosaggio e algoritmo di ritest

I 2 tipi di protocolli di dosaggio sono non consenso e consenso. Un protocollo di dosaggio di non consenso non ha una zona di ritest e tutti i risultati sono riportati con uno stato "Final" (Finale). Un protocollo di dosaggio di consenso ha sempre test costituenti e una zona di ritest con un algoritmo di ritest registrato automaticamente, se necessario, nel software del sistema *digene* HC2.

I risultati del protocollo di dosaggio di consenso sono ulteriormente definiti come non derivati o derivati. Per i risultati non derivati del protocollo di dosaggio di consenso non si è reso necessario ripetere il test, cioè il risultato finale è stato ottenuto dal test costituente iniziale e non si è dovuti ricorrere all'algoritmo di ritest. Tutti i risultati non derivati del protocollo di dosaggio di consenso sono riportati con lo stato di finale.

Per i risultati derivati del protocollo di dosaggio di consenso si è reso necessario ripetere il test, cioè si è dovuti ricorrere all'algoritmo di ritest e il campione è stato registrato in un risultato finale nel software del sistema *digene* HC2. Per derivare un risultato finale possono essere necessari altri due test costituenti. Finché un risultato finale è derivato, il software del sistema *digene* HC2 assegna ai risultati dei singoli test costituenti lo stato di preliminare.

Se viene ripetuto il test su un campione, due campioni dello stesso campione originale possono essere processati sulla stessa piastra come replicati. Ciò consente di eseguire contemporaneamente il secondo e terzo test e di derivare un risultato finale da un solo dosaggio. Se entrambi i risultati dei replicati sono positivi, essi vengono contrassegnati con lo stato di risultato finale. Analogamente, se entrambi i risultati dei replicati sono negativi, essi vengono contrassegnati con lo stato di risultato finale.

Se tuttavia un campione è positivo e l'altro è negativo, il risultato finale derivato del protocollo di dosaggio di consenso è positivo. Il risultato positivo è contrassegnato con lo stato finale, mentre il risultato negativo è contrassegnato dallo stato preliminare.

## <span id="page-12-0"></span>2.3 Descrizione del formato del campo e delle relative restrizioni

In questo documento sono definiti i campi necessari per ogni tipo di record del software del sistema *digene* HC2. Se un campo non è definito, esso sarà ignorato dal software del sistema *digene* HC2 al momento del ricevimento e non sarà inviato come parte dei dati in uscita del software del sistema *digene* HC2.

Il software del sistema *digene* HC2 limita il formato di alcuni campi, come descritto nelle seguenti sezioni.

#### <span id="page-12-1"></span>2.3.1 ID paziente

L'ID paziente può contenere soltanto caratteri alfanumerici e trattini bassi, spazi vuoti non iniziali o non finali e trattini. Il software del sistema *digene* HC2 eliminerà gli spazi vuoti iniziali e finali. La lunghezza massima consentita è di 20 caratteri.

#### <span id="page-12-2"></span>2.3.2 Nomi del paziente

Il nome e il cognome del paziente possono contenere soltanto caratteri alfanumerici, spazi vuoti non iniziali o non finali e trattini. Il software del sistema *digene* HC2 eliminerà gli spazi vuoti iniziali e finali. La lunghezza massima consentita è di 20 caratteri.

#### <span id="page-12-3"></span>2.3.3 ID campione

L'ID campione può contenere soltanto caratteri alfanumerici e trattini bassi, spazi vuoti non iniziali o non finali e trattini. Il software del sistema *digene* HC2 eliminerà gli spazi vuoti iniziali e finali. La lunghezza massima consentita è di 30 caratteri.

#### <span id="page-13-0"></span>2.3.4 Marca temporale

Quando si formatta come stringa il valore di una marca temporale, si utilizza la convenzione "YYYYMMDDHHmmss" (AAAAMMGGHHmmss). Nella tabella seguente sono riportati i componenti della convenzione.

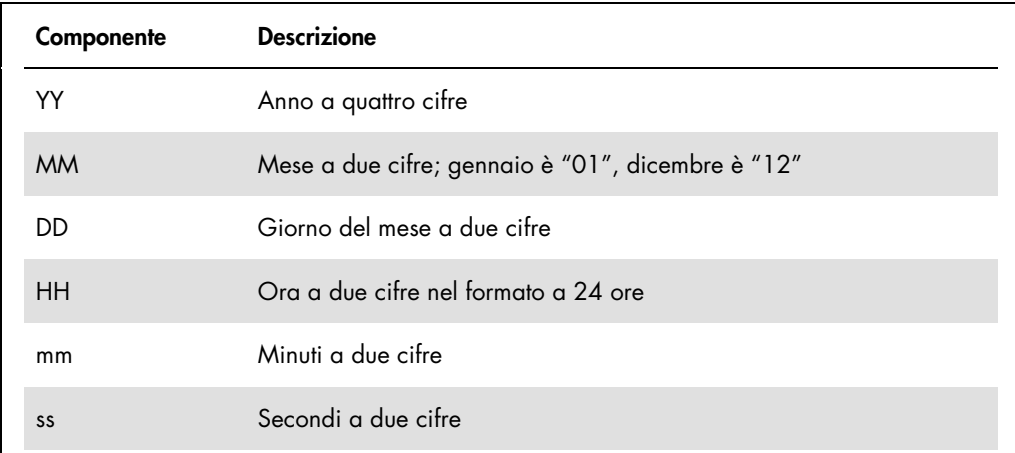

Ad esempio, la marca temporale di "20101119153921" corrisponde alle ore 15:39:21 del 19 novembre 2010. Tutti i valori delle marche temporali si trovano nel fuso orario del software del sistema *digene* HC2.

La marca temporale può essere troncata fino a includere soltanto i valori noti. Ad esempio, una data di nascita può includere solo l'anno, il mese e il giorno, mentre la marca temporale del risultato di un test può includere l'anno, il mese, il giorno, l'ora e i minuti. Si presume che i parametri non trasmessi siano sconosciuti.

# <span id="page-14-0"></span>3 Interfacciamento con un LIS utilizzando gli standard CLSI

Il software del sistema *digene* HC2 può essere configurato per comunicare con il LIS attraverso una connessione seriale in conformità con gli standard del Clinical and Laboratory Standards Institute® (CLSI) LIS1-A e LIS2-A2. Il software del sistema *digene* HC2 invia al LIS messaggi contenenti i risultati dei test. Viene inviato un nuovo messaggio per ogni protocollo di dosaggio su una piastra. Il messaggio conterrà i risultati relativi ai controlli qualità, ai calibratori e ai campioni presenti nella piastra.

Il software del sistema *digene* HC2 utilizza il protocollo a basso livello NCCLS LIS1-A per trasmettere i dati tramite connessione seriale. Se configurato per la trasmissione di messaggi basati su file, il messaggio del protocollo ad alto livello NCCLS LIS2-2A viene salvato su file senza alcuna formattazione supplementare a basso livello.

# <span id="page-14-1"></span>3.1 Descrizione degli standard applicabili

Il software del sistema *digene* HC2 è conforme allo standard CLSI LIS1-A, alla specifica standard del protocollo a basso livello per il trasferimento di massaggi tra strumenti clinici per laboratori clinici e sistemi informatici, fungendo da intermediario nello scambio di dati con il LIS tramite connessione seriale. Lo standard CLSI LIS1-A è una revisione dello standard dell'American Society for Testing and Materials (ASTM®) E1381-02.

Il software del sistema *digene* HC2 è conforme allo standard CLSI LIS2-A2, alla specifica standard del protocollo a basso livello per il trasferimento di massaggi tra strumenti clinici per laboratori clinici e sistemi informatici, nel livello di applicazione dei messaggi in uso nella comunicazione con il LIS. Lo standard CLSI LIS2-A2 è una revisione dello standard ASTM E1394- 97.

# <span id="page-14-2"></span>3.1.1 Descrizione dei riferimenti agli standard applicabili nel software del sistema *digene* HC2

Nel software del sistema *digene* HC2 e nella presente guida per l'utente si fa riferimento agli standard applicabili ASTM ed E 1394-97, in quanto gli standard utilizzati e citati in precedenza erano ASTM E1394-97 e ASTM E1381.

# <span id="page-15-0"></span>3.2 Descrizione della struttura dei messaggi

Il protocollo ad alto livello LIS2-A2 consente ai 2 sistemi di realizzare un collegamento per la trasmissione di richieste remote e risultati. I messaggi vengono inviati come record, costituiti da campi composti in forma standardizzata. Ciascun campo può includere componenti contenenti ulteriori informazioni dettagliate.

Ogni record possiede un livello assegnato nella gerarchia del messaggio. Tutti i record di livello superiore sono associati al record di livello inferiore immediatamente precedente, fino a incontrare il record di pari o minore livello. Nella tabella seguente sono definiti i tipi di record dello standard.

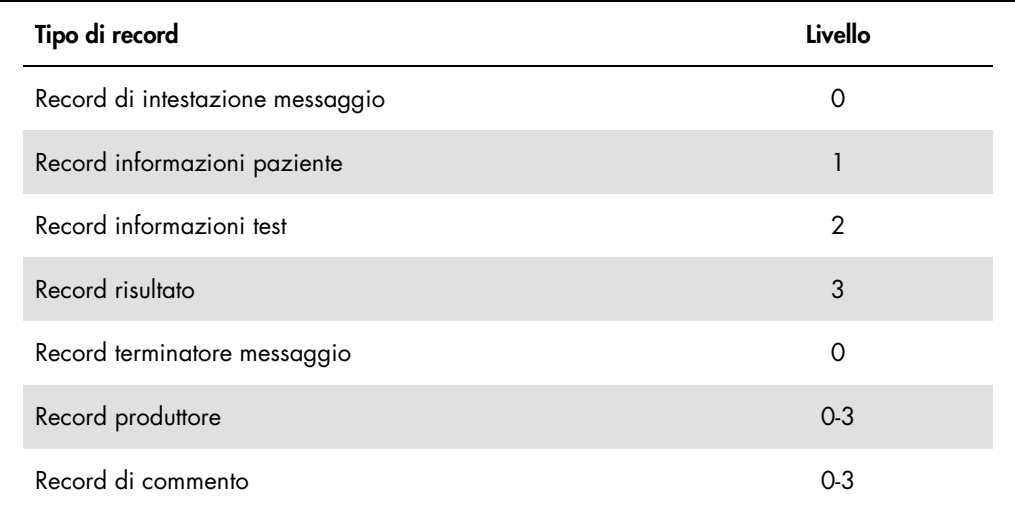

All'inizio il messaggio deve contenere un solo record di intestazione e alla fine un solo record terminatore. Un messaggio può contenere un numero a piacere di record informazioni paziente, informazioni test, risultato, commento e produttore.

#### Esempio di messaggio:

```
Record di intestazione messaggio
 Record paziente 1
       Record ordini di test 1
       Record ordini di test 2
 Record paziente 2
       Record ordini di test 3
              Record risultato 1
 Record paziente 3
       Record ordini di test 4
Record terminatore messaggio
```
Nell'esempio sopra riportato, i record ordini di test 1 e 2 sono associati al record paziente 1. Poiché il record paziente 2 si trova allo stesso livello del record paziente 1, qualsiasi record successivo di livello superiore appartiene ora al record paziente 2.

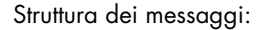

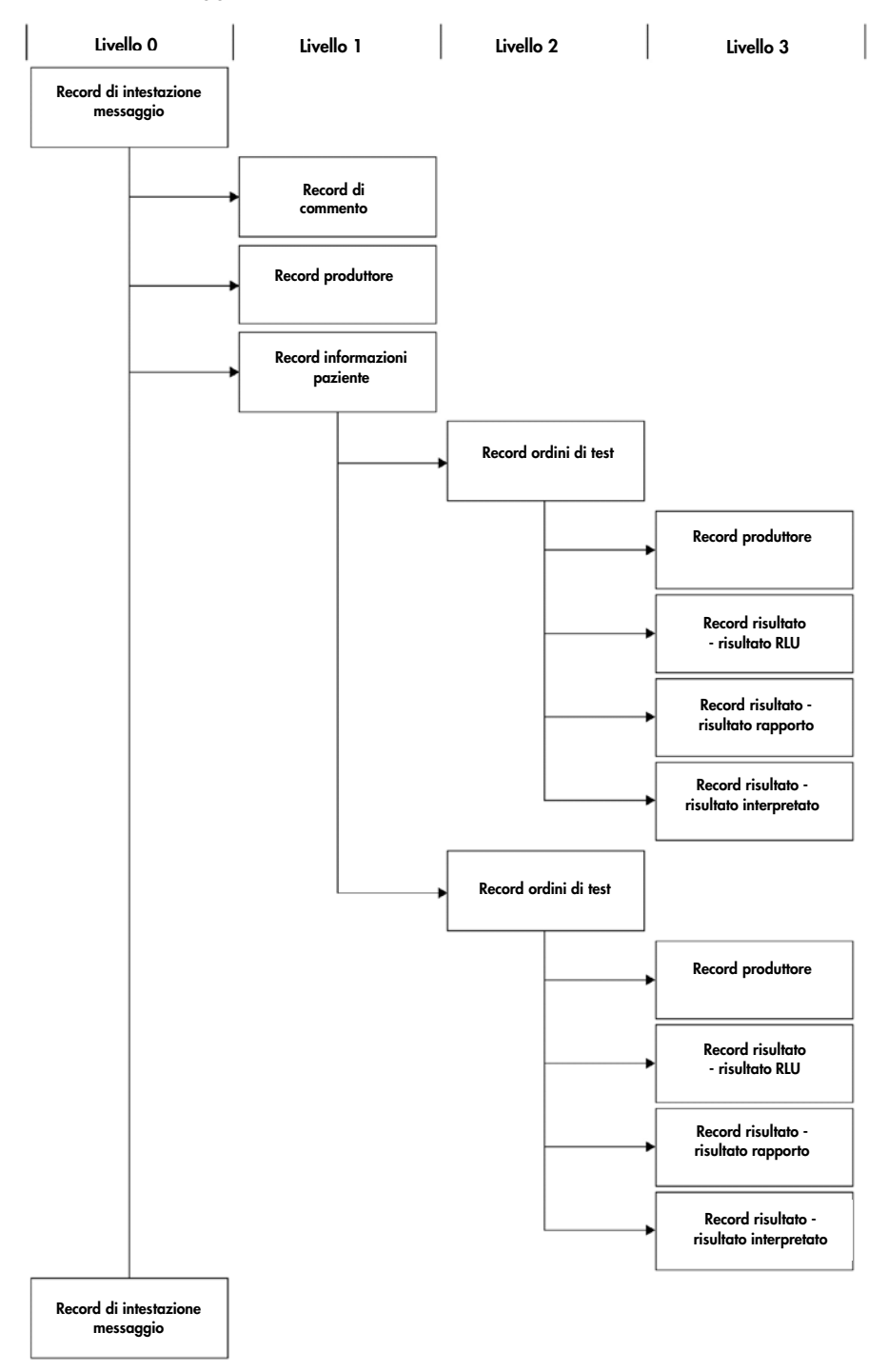

#### <span id="page-18-0"></span>3.2.1 Descrizione dei record di commento e dei record produttore

I record di commento e produttore possono comparire a qualsiasi livello della gerarchia del messaggio. I record di commento o produttore forniscono informazioni sul record immediatamente precedente che non sia un record produttore o di commento.

Esempio di messaggio con record di commento e produttore:

```
Record di intestazione messaggio
 Record paziente 1
       Record di commento 1
       Record ordini di test 1
               Record di commento 2
               Record produttore 1
Record terminatore messaggio
```
Nell'esempio sopra riportato, il record di commento 1 fornisce ulteriori informazioni sul record paziente 1. Il record di commento 2 e il record produttore 1 forniscono ulteriori informazioni sul record ordini di test 1.

#### <span id="page-18-1"></span>3.2.2 Descrizione dei record risultati

Il record risultato di un campione valido contiene i seguenti tre parametri del risultato:

- Il valore RLU (unità di luce relative) misurato dallo strumento DML
- Il rapporto dell'RLU rispetto al cutoff del dosaggio (CO)
- Il risultato interpretato per il campione definito dal protocollo di dosaggio: Per ulteriori informazioni vedere ["Descrizione dei codici dei protocolli di dosaggio](#page-8-0)  [assegnati"](#page-8-0), pagina [9.](#page-8-0)

#### <span id="page-18-2"></span>3.2.3 Descrizione dei messaggi di richiesta

Un messaggio di richiesta è diverso dagli altri messaggi. Quando si invia un messaggio di richiesta al LIS, il software del sistema *digene* HC2 invia un messaggio contenente solo un record di intestazione, un record di richiesta e un record terminatore. Dopo avere inviato un messaggio di richiesta, il software del sistema *digene* HC2 si aspetta che il successivo messaggio ricevuto dal LIS contenga il risultato della richiesta. Il software del sistema *digene* HC2 non effettuerà nessuna trasmissione fino a quando non avrà ricevuto una risposta dal LIS oppure trascorso il periodo di timeout di 30 secondi.

Per maggiori informazioni sui messaggi di richiesta, consultare ["Descrizione dei messaggi di](#page-38-0)  [richiesta"](#page-38-0), pagina [39.](#page-38-0)

#### <span id="page-19-0"></span>3.2.4 Esportazione di risultati del protocollo di dosaggio di non consenso

Per ogni campione analizzato applicando un protocollo di dosaggio di non consenso, vengono inviati i seguenti record:

- Record informazioni paziente
- Record ordini di test
- Record per il risultato RLU
- Record per il risultato rapporto
- **Record per il risultato interpretato**

Struttura dei record esportati per un protocollo di dosaggio di non consenso:

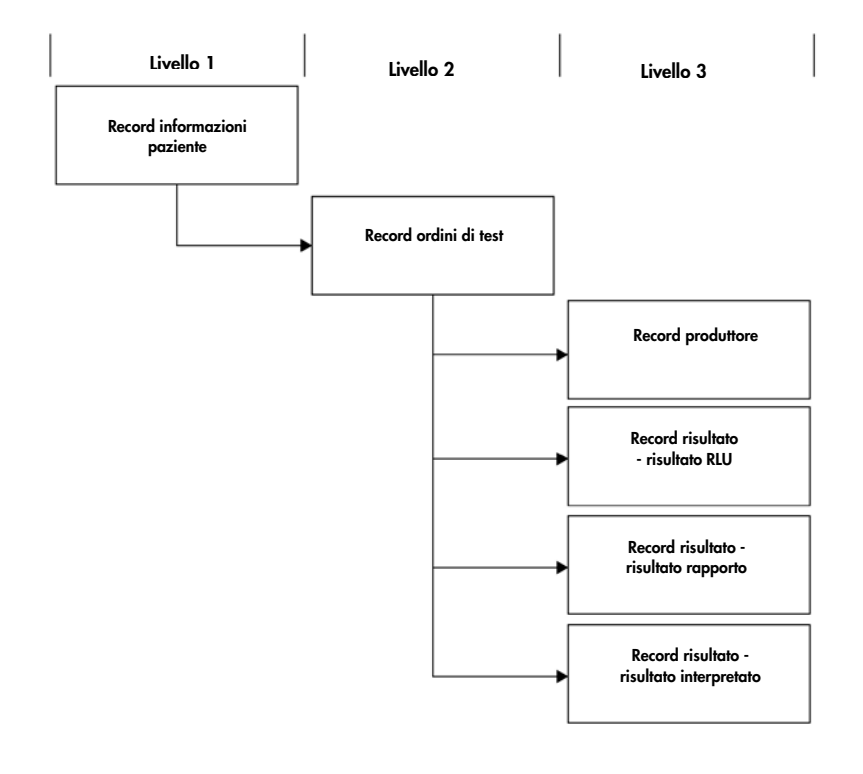

#### <span id="page-19-1"></span>3.2.5 Esportazione di risultati non derivati del protocollo di dosaggio di consenso

In caso di risultato non derivato del protocollo di dosaggio di consenso, l'impostazione configurabile che determina se saranno trasmessi i risultati preliminari influisce sui record inviati al LIS. Se configurato per non includere i risultati preliminari, il software del sistema *digene* HC2 trasmette solo il risultato derivato e non trasmette i record costituenti.

Se i risultati preliminari non sono inclusi, per ogni campione vengono esportati i seguenti record:

- Record informazioni paziente
- Record ordini di test
- Record per il risultato RLU
- Record per il risultato rapporto
- **Record per il risultato interpretato**

Struttura dei record esportati per risultati non derivati di un protocollo di dosaggio di consenso, con risultati preliminari non inclusi:

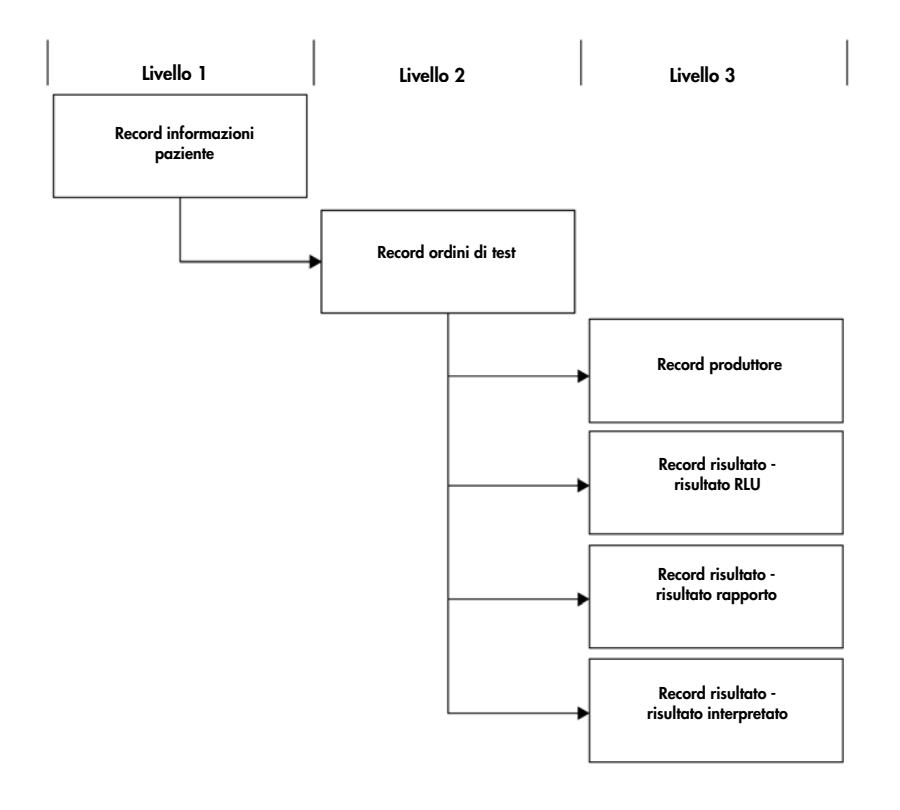

Se i risultati preliminari sono inclusi, il record ordini di test e il record risultato vengono inviati due volte. Il risultato derivato, contenente un record ordini di test e un record per il risultato interpretato, è inviato per primo. Dopo il risultato derivato, vengono inviati i record di misurazione costituenti, contenenti il record ordini di test, il record per il risultato RLU, il record per il risultato rapporto e il record per il risultato interpretato.

Se i risultati preliminari sono inclusi, per ogni campione vengono esportati i seguenti record:

- Record informazioni paziente
- Record ordini di test (risultato derivato)
- Record per il risultato interpretato (risultato derivato)
- Record ordini di test (risultato costituente)
- Record per il risultato RLU (risultato costituente)
- Record per il risultato rapporto (risultato costituente)
- Record per il risultato interpretato (risultato costituente)

Struttura dei record esportati per risultati non derivati di un protocollo di dosaggio di consenso, con risultati preliminari inclusi:

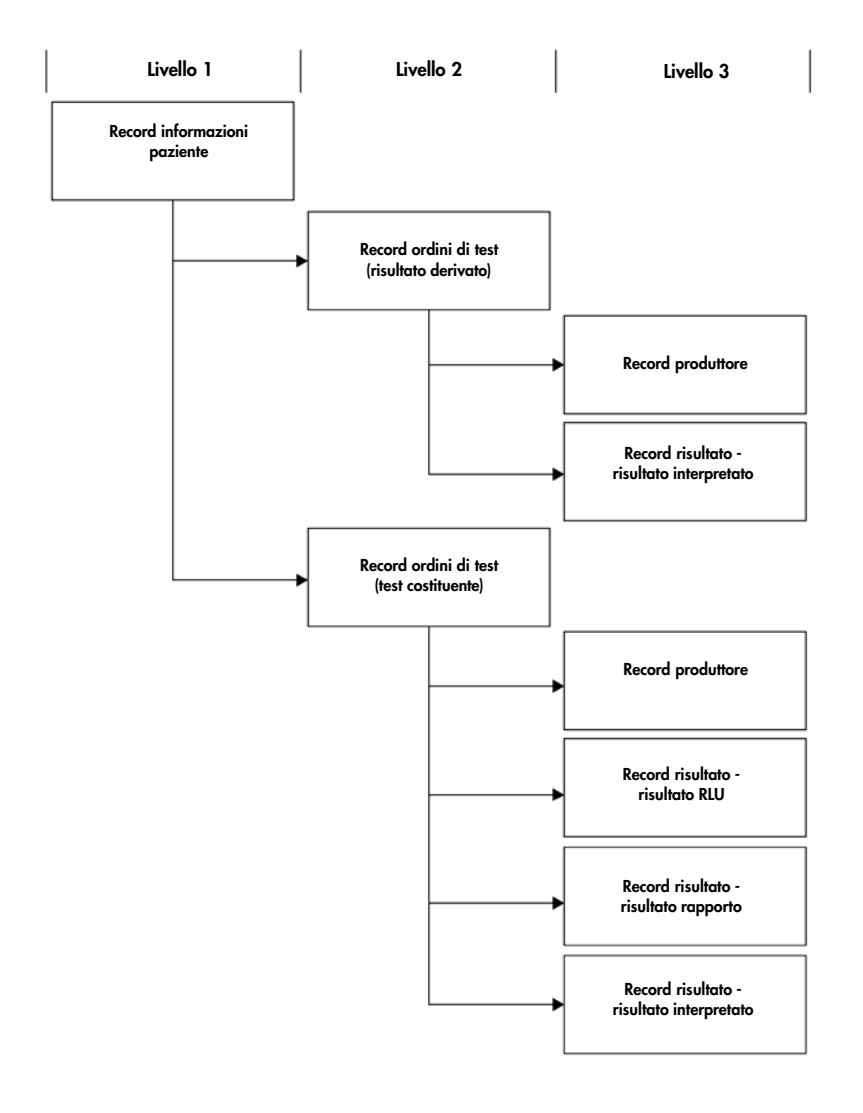

#### <span id="page-22-0"></span>3.2.6 Esportazione di risultati derivati del protocollo di dosaggio di consenso

In caso di risultato derivato del protocollo di dosaggio di consenso, l'impostazione configurabile che determina se saranno trasmessi i risultati preliminari influisce sui record inviati al LIS. Se configurato per non includere i risultati preliminari, il software del sistema *digene* HC2 trasmette solo il risultato derivato e non trasmette i record costituenti.

Se i risultati preliminari non sono inclusi, per ogni campione vengono esportati i seguenti record:

- Record informazioni paziente
- Record ordini di test
- Record per il risultato RLU
- Record per il risultato rapporto
- **Record per il risultato interpretato**

Struttura dei record esportati per risultati derivati di un protocollo di dosaggio di consenso, con risultati preliminari non inclusi:

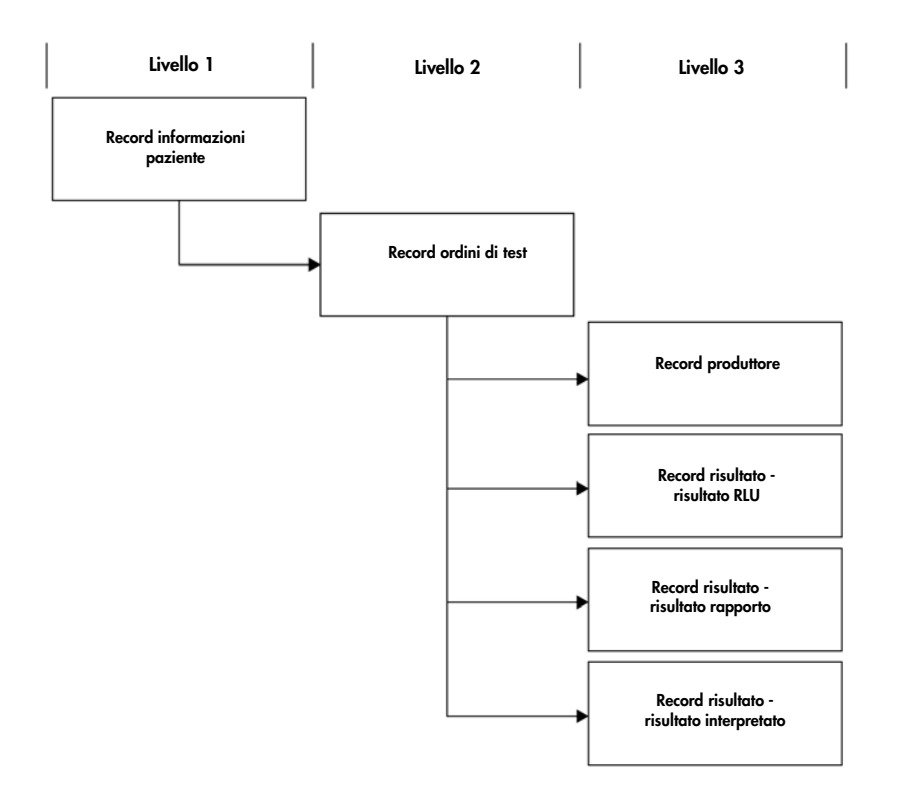

Se i risultati preliminari sono inclusi, il record ordini di test e il record risultato vengono trasmessi per ogni test costituente eseguito. Il numero massimo di test costituenti, come definito dall'algoritmo di ritest, è pari a tre. Per ciascun campione vengono esportati almeno i seguenti record:

- Record informazioni paziente
- Record ordini di test (risultato derivato)
- Record per il risultato interpretato (risultato derivato)
- Record ordini di test (risultato costituente)
- Record per il risultato RLU (risultato costituente)
- Record per il risultato rapporto (risultato costituente)
- Record per il risultato interpretato (risultato costituente)

Struttura dei record esportati per risultati derivati di un protocollo di dosaggio di consenso, con risultati preliminari inclusi:

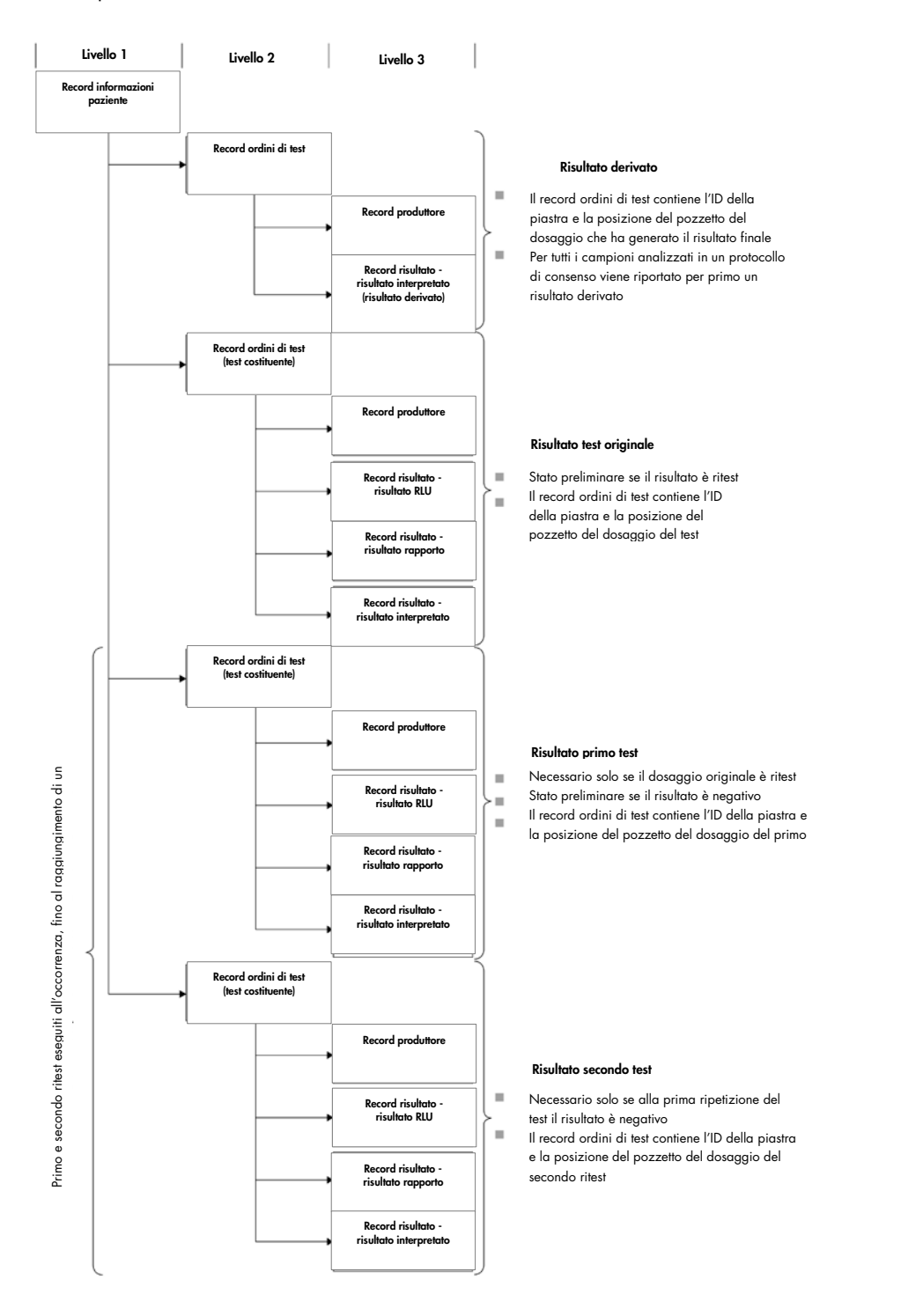

#### <span id="page-25-0"></span>3.2.7 Dati di esportazione per replicati

I replicati di campioni esportano i risultati del test separatamente. Se i replicati vengono analizzati applicando un protocollo di dosaggio di non consenso, entrambi i risultati sono finali. Se i replicati vengono analizzati applicando un protocollo di dosaggio di consenso, può accadere quanto segue:

- Entrambi i replicati sono negativi ed entrambi i risultati del test sono considerati finali
- Entrambi i replicati sono positivi ed entrambi i risultati del test sono considerati finali
- Un replicato è positivo e un replicato è ritest; il risultato di ritest è preliminare e il risultato positivo è finale
- Un replicato è positivo e un replicato è negativo; entrambi i risultati sono preliminari ed è necessario un terzo test per determinare un risultato finale
- Un replicato è negativo e un replicato è ritest; entrambi i risultati sono preliminari ed è necessario un terzo test per determinare un risultato finale

#### <span id="page-25-1"></span>3.2.8 Dati di esportazione per campioni QNS

I campioni con stato di quantità non sufficiente (QNS) esporteranno un solo record per il risultato interpretato; non sarà inviato nessun record per il risultato RLU o rapporto poiché il pozzetto sulla piastra non è stato misurato. Il risultato è contrassegnato come inserito manualmente quando un utente imposta il campione su QNS nel software del sistema *digene* HC2.

Struttura dei record esportati per un campione con risultato QNS:

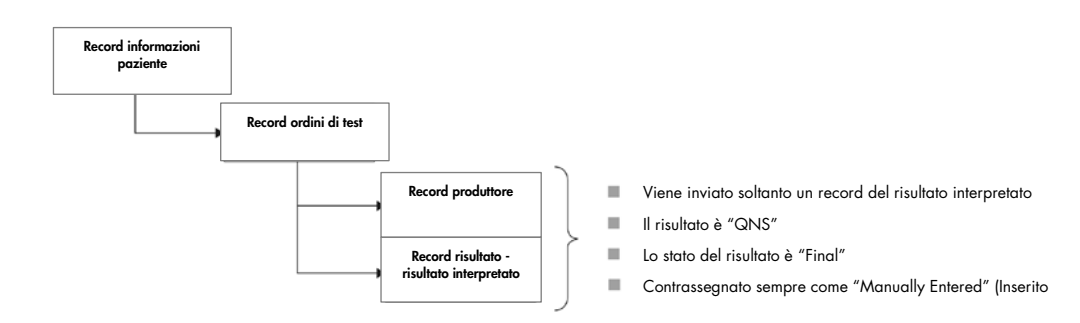

#### <span id="page-26-0"></span>3.2.9 Dati di esportazione di campioni equivoci o non validi

Se è stata creata una piastra dal file di uscita di un sistema preanalitico, i campioni con stato equivoco o non valido non vengono trasmessi. Consultare il *digene HC2 System Software User Manual* per ulteriori informazioni sui campioni con stato equivoco o non valido.

#### <span id="page-26-1"></span>3.2.10 Descrizione dei dati del paziente

I dati del paziente sono campi opzionali che possono essere compilati utilizzando il software del sistema *digene* HC2 o inviati dal LIS come risposta a una richiesta eseguita dal software del sistema *digene* HC2. Il software del sistema *digene* HC2 accetta i seguenti campi dei dati del paziente:

- ID paziente
- Nome
- Cognome
- Data di nascita
- Sesso

Tali dati sono inclusi, se presenti, a prescindere dalla modalità di compilazione dei dati del paziente. Per campioni senza dati paziente viene trasmesso un record paziente vuoto.

#### <span id="page-26-2"></span>3.2.11 Descrizione dei dati dei controlli qualità

I record dei risultati dei controlli qualità sono inviati nello stesso formato generale dei record dei risultati dei campioni, con l'aggiunta di un record produttore contenente il numero di lotto e informazioni sulla scadenza. Il campo 8.4.12 di un record ordini di test per un controllo qualità contiene la designazione Q, che indica che il record è destinato a un controllo qualità. Numerosi altri campi presentano modifiche specifiche per i controlli qualità; tali campi sono illustrati in dettaglio nelle descrizioni dei campi applicabili. Come per i campioni, viene generato un record separato per ogni risultato esportato.

#### <span id="page-26-3"></span>3.2.12 Descrizione dei dati dei calibratori

I dati dei calibratori vengono inviati come record produttore. Ogni record contiene i seguenti dati del corrispondente calibratore:

- RLU del calibratore
- L'RLU medio dei calibratori dello stesso tipo
- Il CV% dell'RLU dei calibratori dello stesso tipo

#### • Informazioni sul lotto del kit

#### <span id="page-27-0"></span>3.2.13 Dati di esportazione per dosaggi errati

Un dosaggio che non soddisfa i parametri definiti di un protocollo di dosaggio darà luogo a un dosaggio errato. Un dosaggio può non riuscire perché i calibratori o i controlli qualità non rispettano i parametri definiti di un protocollo di dosaggio. I risultati di campioni contenuti in una piastra errata non possono essere accettati e, di conseguenza, tali risultati non vengono esportati.

L'esportazione dei dati di calibratori e controlli qualità su un dosaggio errato è determinata dalle impostazioni del software del sistema *digene* HC2. Per modificare l'impostazione, consultare il *digene HC2 System Software User Manual* per ulteriori istruzioni.

A seconda della causa che ha determinato il dosaggio errato, sono esportati dati diversi per i calibratori e i controlli qualità. Se la causa del dosaggio errato è il mancato rispetto da parte dei calibratori dei parametri definiti di un protocollo di dosaggio, vengono esportati i dati dei calibratori. Per i controlli di qualità, viene esportato solo il record del risultato RLU. Se la causa del dosaggio errato è il mancato rispetto da parte dei controlli qualità dei parametri definiti di un protocollo di dosaggio, vengono esportati tutti i dati dei calibratori e dei controlli qualità. Per i controlli qualità, sono inviati i record per i risultati RLU, rapporto e interpretazione. Il risultato di interpretazione definirà il controllo qualità come non valido.

Se è stata creata una piastra dal file di uscita di un sistema preanalitico e i controlli qualità sono non validi, sarà esportato soltanto il risultato di interpretazione. Il risultato di interpretazione definirà il controllo qualità come non valido. Consultare il *digene HC2 System Software User Manual* per ulteriori informazioni sulle piastre create dal file di uscita di un sistema preanalitico.

# <span id="page-27-1"></span>3.3 Descrizione dei record

Ogni tipo di record possiede una struttura definita costituita da campi. Nelle seguenti sezioni sono definiti tutti i record utilizzati nella comunicazione tra il software del sistema *digene* HC2 e un LIS.

# <span id="page-28-0"></span>3.3.1 Record di intestazione messaggio

Ogni messaggio inizia con un record di intestazione messaggio.

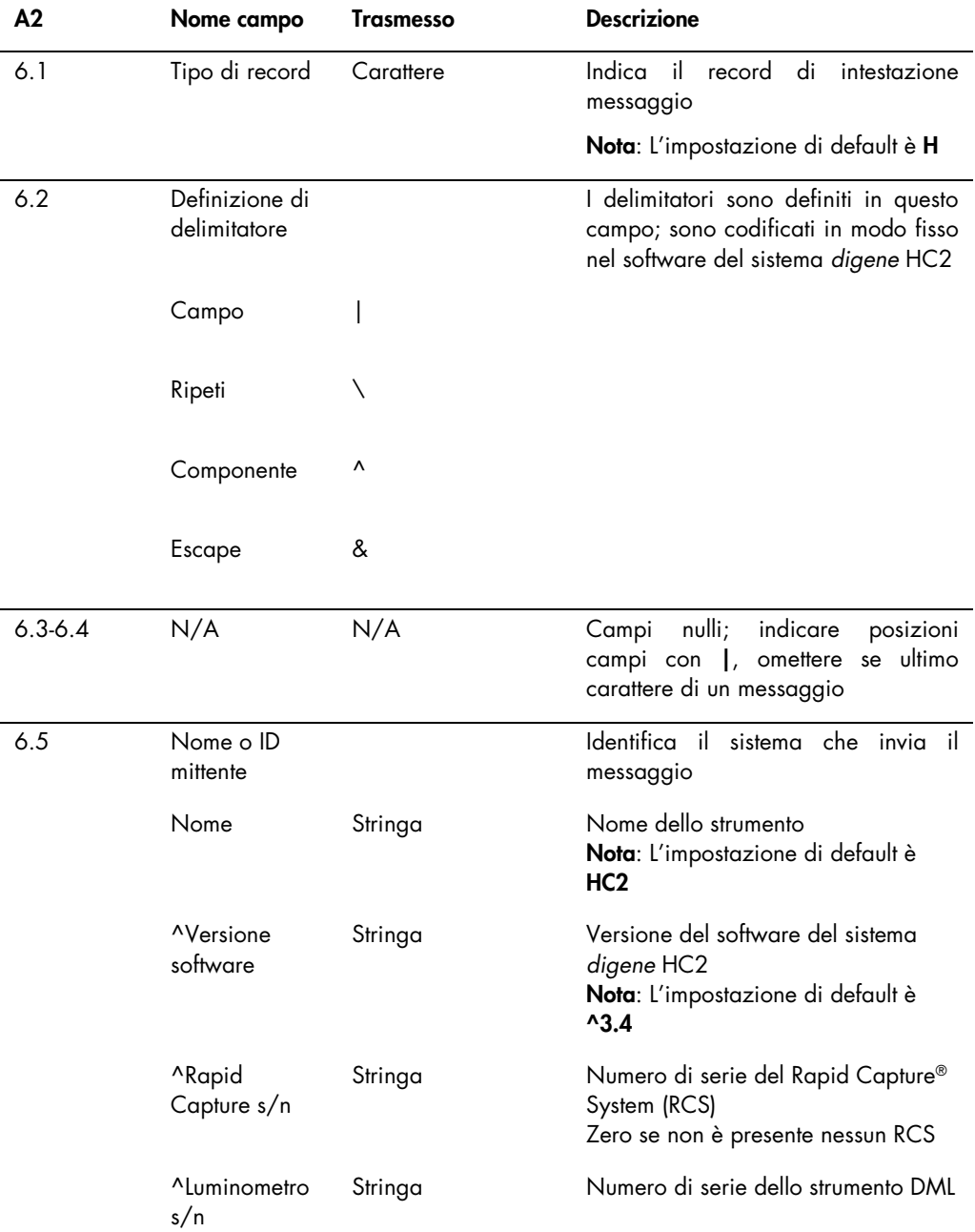

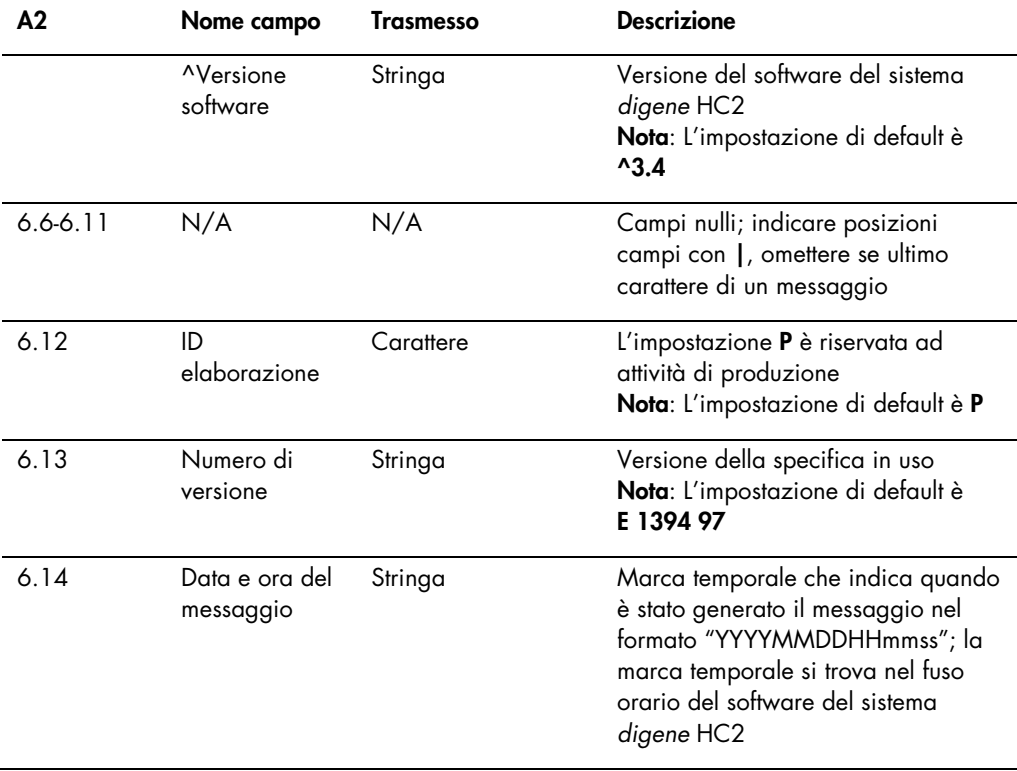

# <span id="page-29-0"></span>3.3.2 Record di commento

Subito dopo il record di intestazione messaggio, il software del sistema *digene* HC2 invia un record di commento.

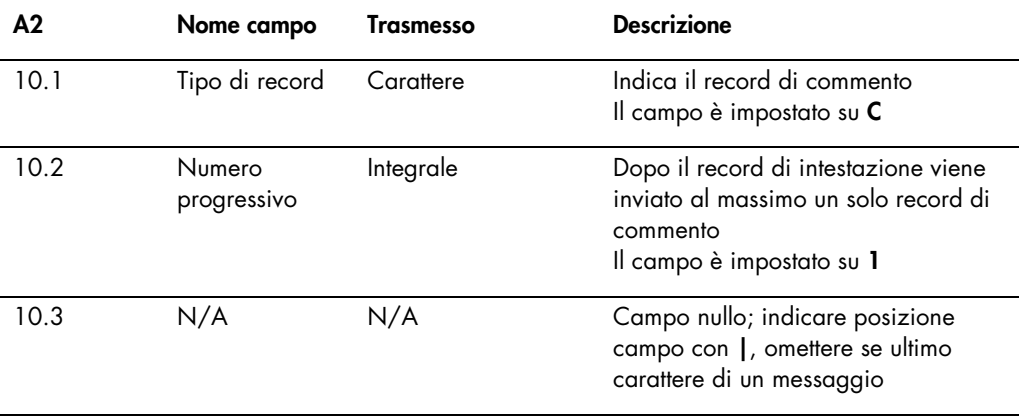

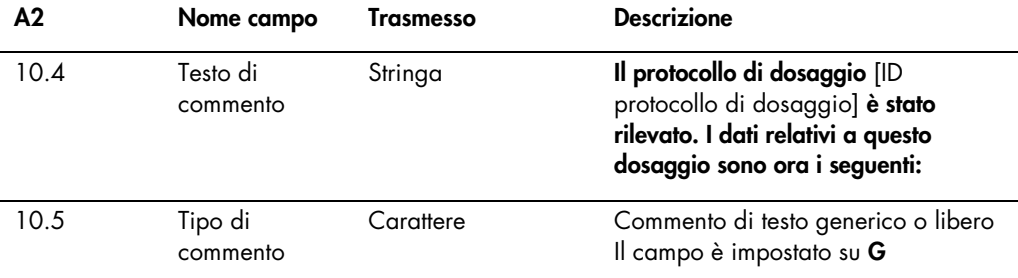

## <span id="page-30-0"></span>3.3.3 Record produttore del calibratore

Il software del sistema *digene* HC2 invia i dati del calibratore sotto forma di record produttore che segue immediatamente il record di commento.

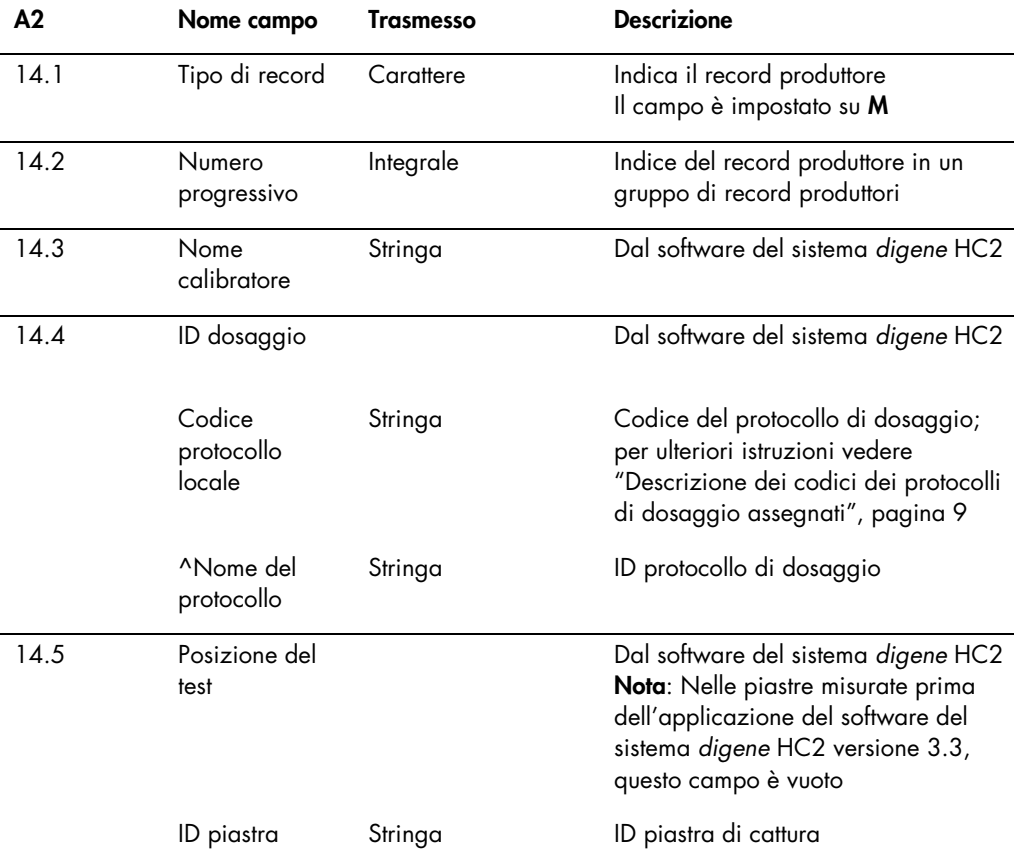

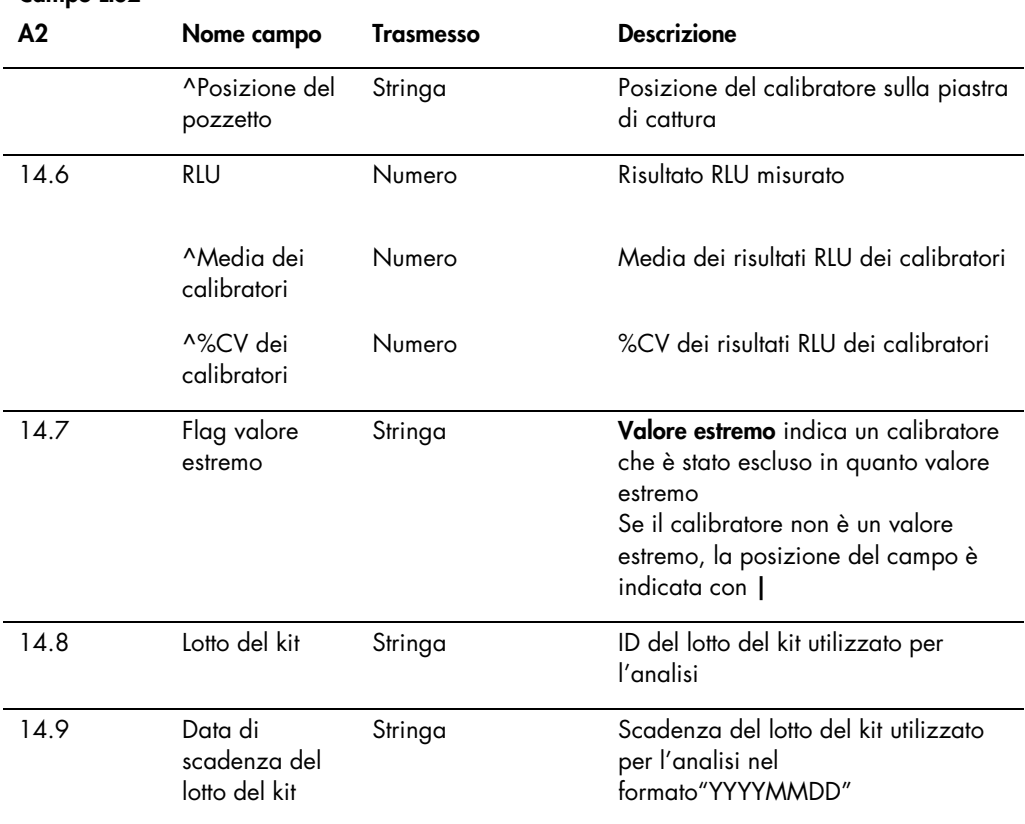

#### <span id="page-31-0"></span>3.3.4 Record informazioni paziente

Viene trasmesso un record informazioni paziente come elemento per gli ordini di test contenente i risultati. Tutti i campi del record informazioni paziente sono opzionali, ad esclusione del tipo di record, campo 7.1, e del numero progressivo, campo 7.2. Per i risultati dei controlli qualità e per i campioni senza informazioni paziente associate, il record informazioni paziente contiene campi nulli, ad esclusione dei campi del tipo di record e del numero progressivo.

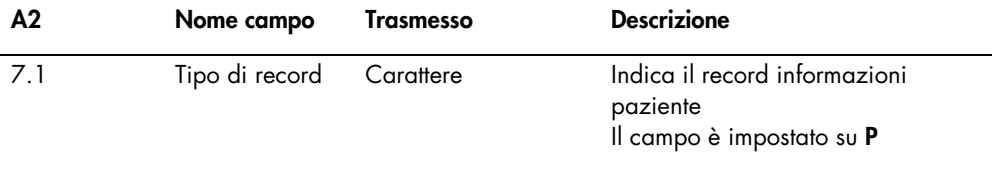

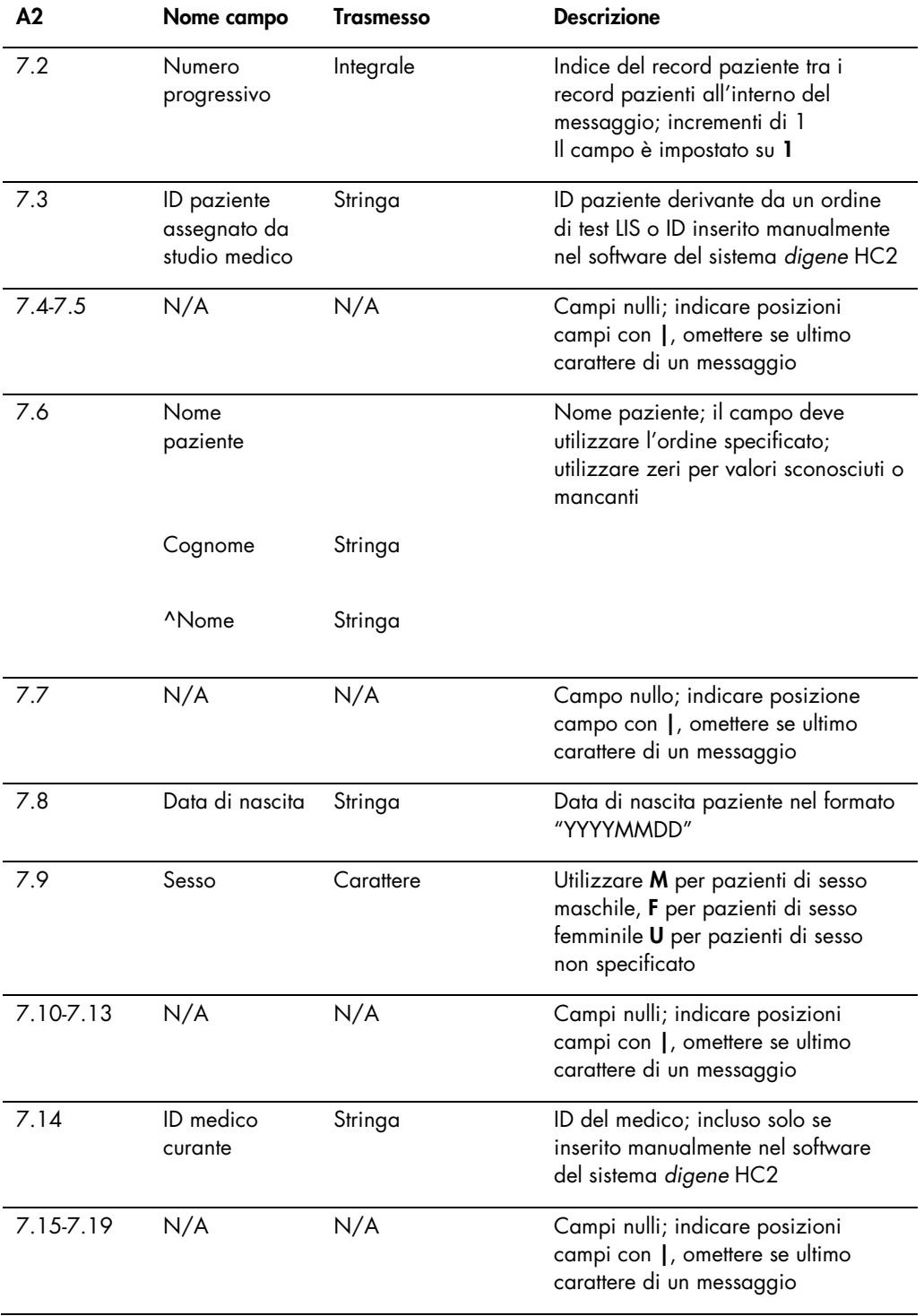

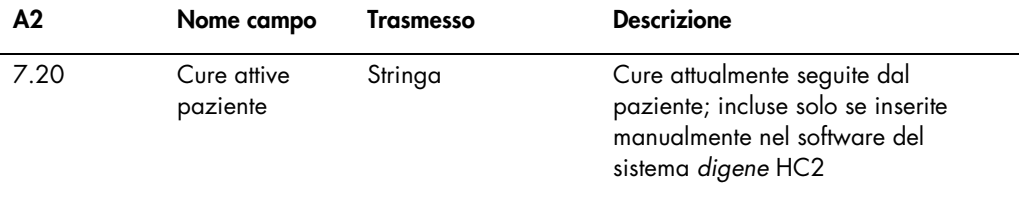

<span id="page-33-0"></span>3.3.5 Record ordini di test per un campione o un controllo qualità

Un record ordini di test contiene le informazioni generali riguardanti un campione o un controllo qualità, e si applica al record informazioni paziente immediatamente precedente.

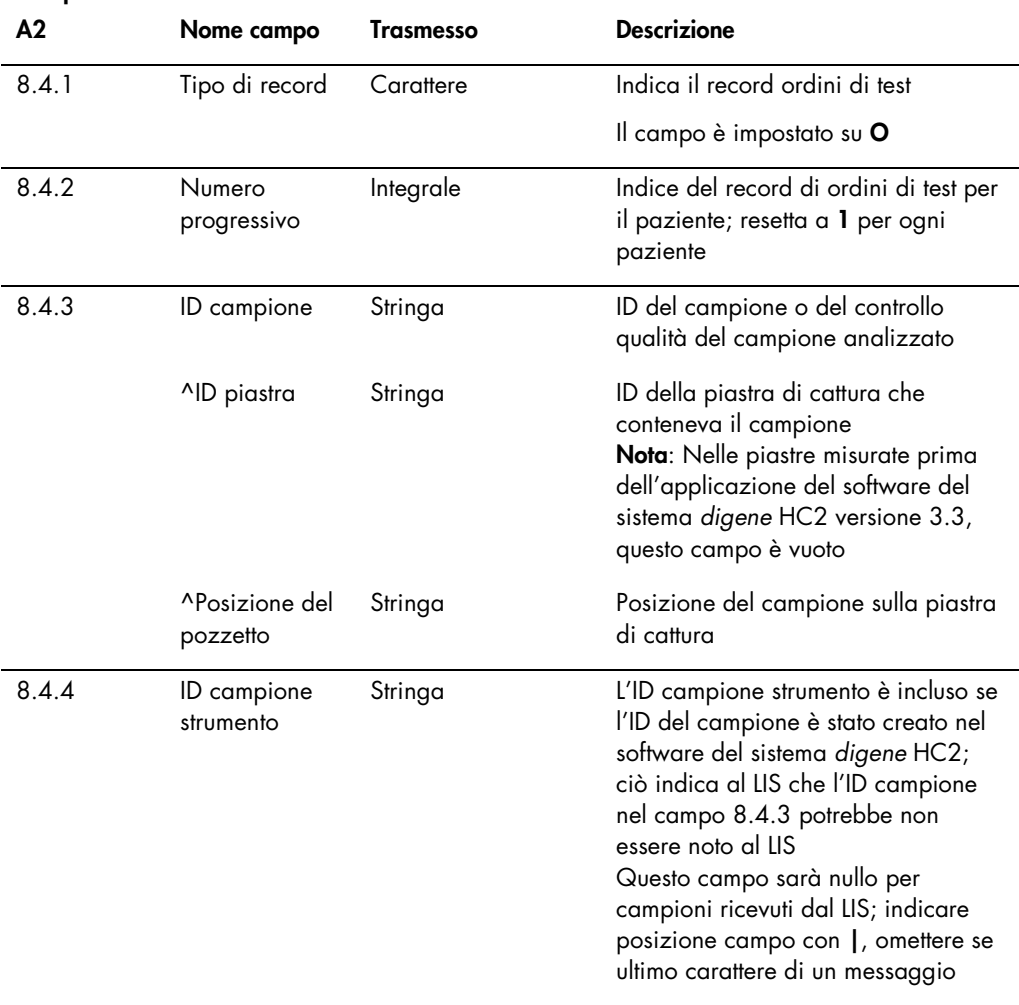

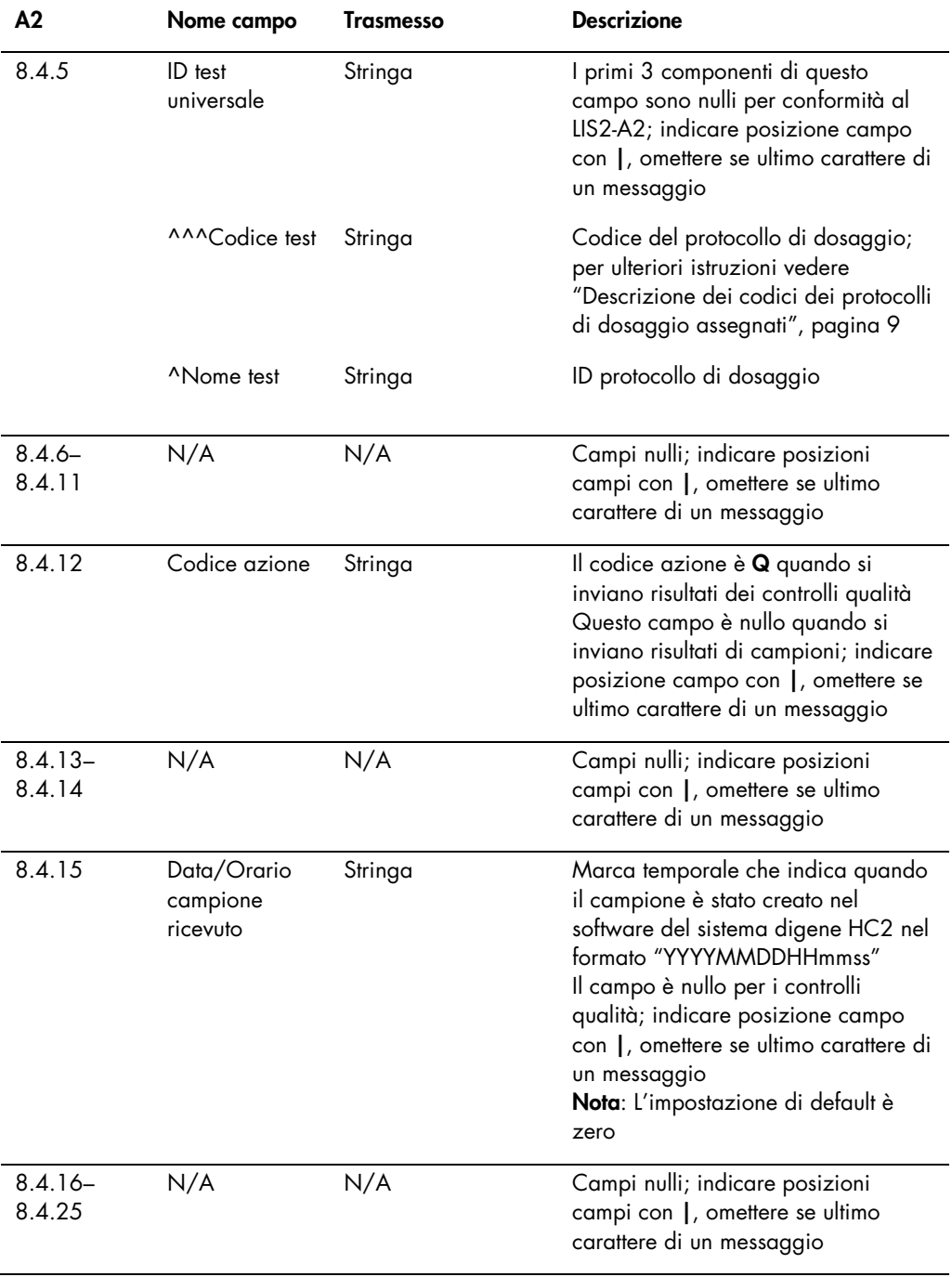

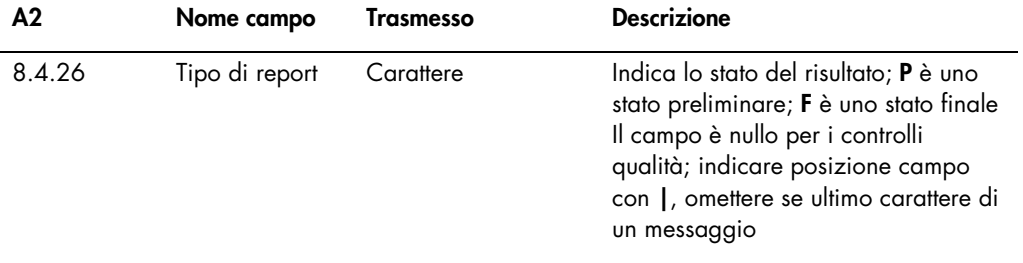

# <span id="page-35-0"></span>3.3.6 Record produttore per un controllo qualità

Quando si inviano informazioni riguardanti un controllo qualità, il record ordini di test per il controllo qualità è immediatamente seguito da un record produttore contenente ulteriori informazioni sul controllo qualità.

#### Campo LIS2-

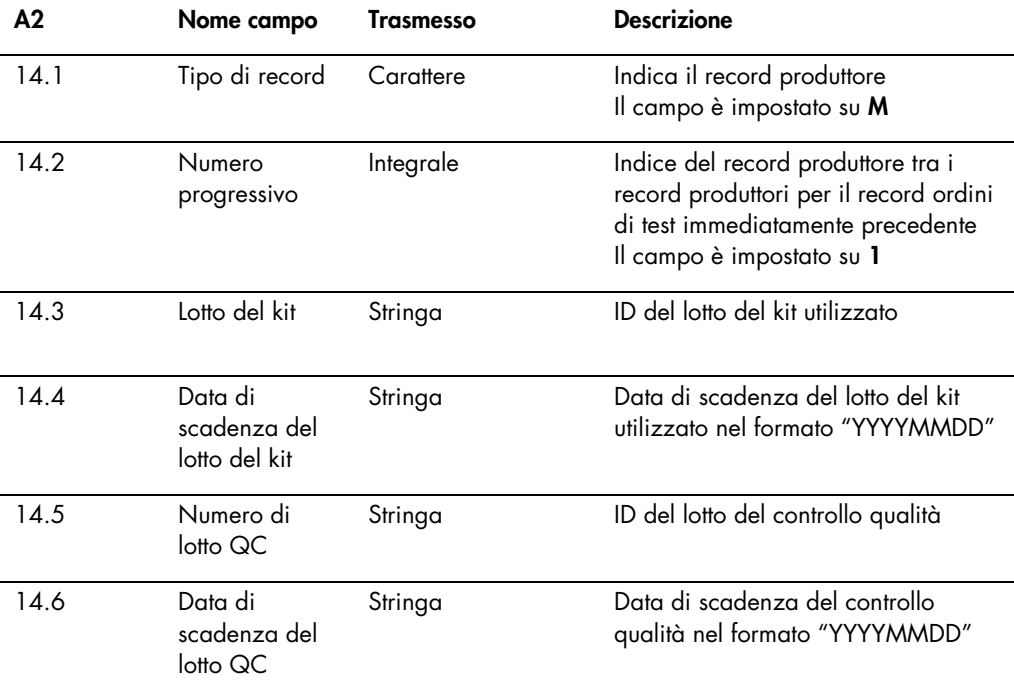

# <span id="page-35-1"></span>3.4 Record risultato

Un risultato valido nel software del sistema *digene* HC2 contiene i seguenti tre parametri:

Il valore RLU misurato dallo strumento DML
- Il rapporto dell'RLU rispetto al cutoff del dosaggio (CO)
- Il risultato interpretato per il campione

Il risultato interpretato avrà una designazione specifica del protocollo di dosaggio utilizzato durante l'analisi del campione. Vedere ["Descrizione dei codici dei protocolli di dosaggio](#page-8-0)  [assegnati"](#page-8-0), pagina [9,](#page-8-0) per ulteriori istruzioni.

Viene trasmesso un record risultato separato per ciascuno dei parametri sopra indicati.

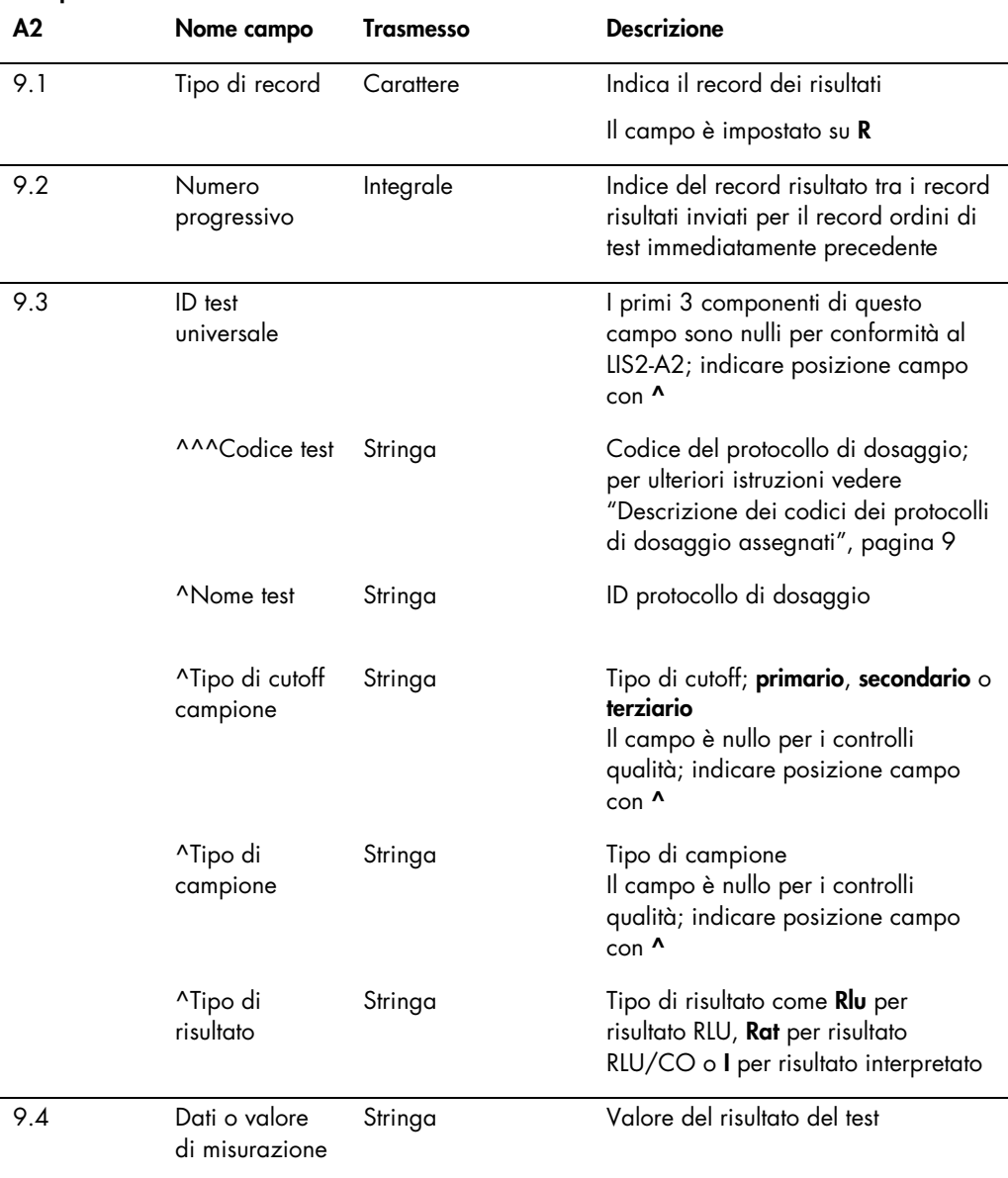

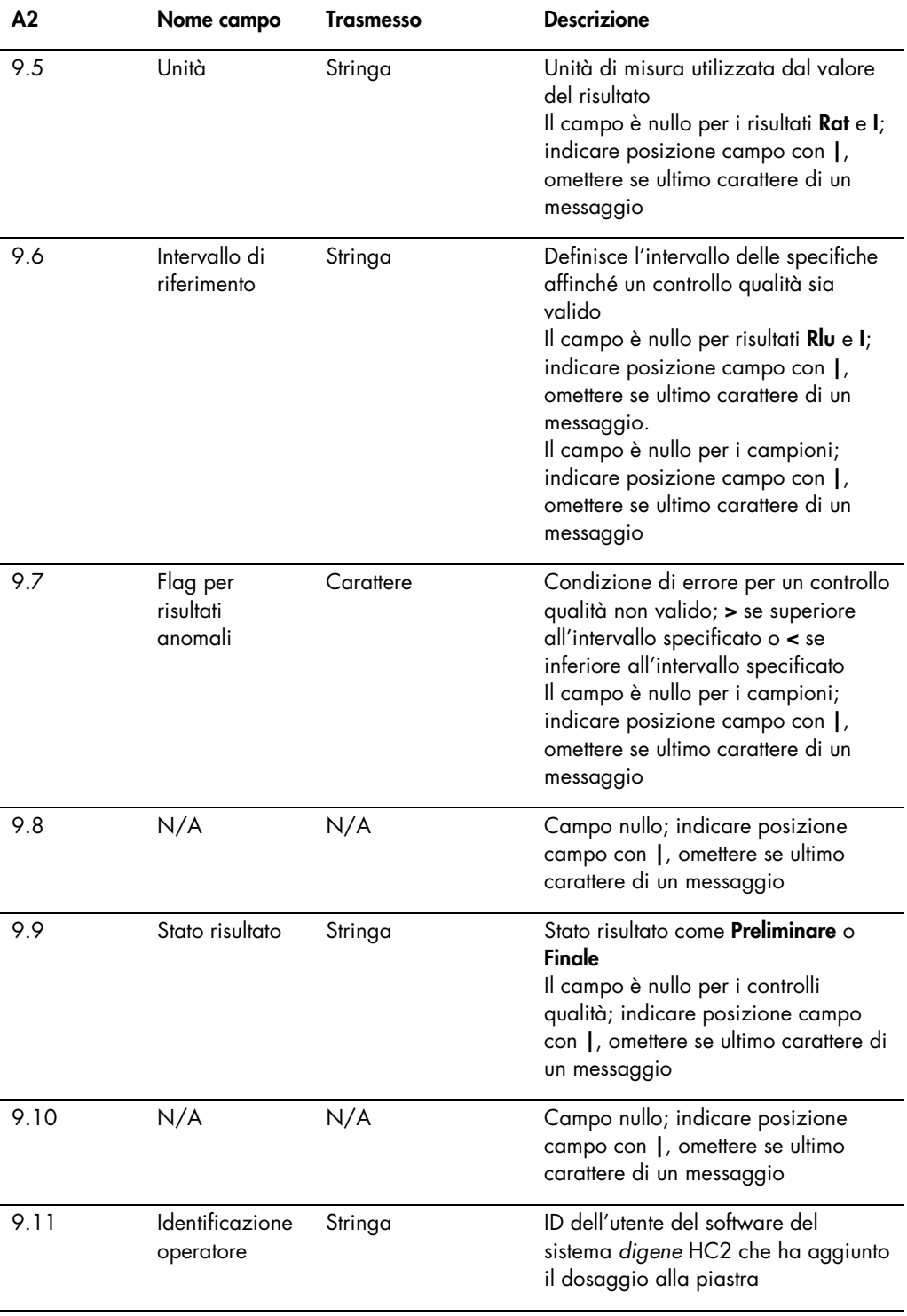

l,

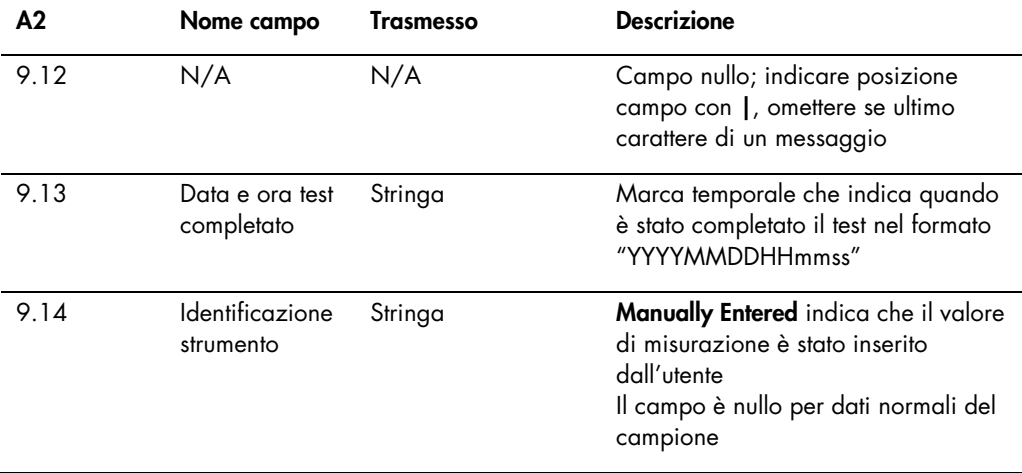

# 3.5 Descrizione dei messaggi di richiesta

Il software del sistema *digene* HC2 può inviare un messaggio al LIS per richiedere ordini di test. Il software del sistema *digene* HC2 può avere una sola richiesta in sospeso. Dopo avere inviato un messaggio di richiesta, il software del sistema *digene* HC2 blocca la trasmissione di ulteriori messaggi fino a quando non avrà ricevuto una risposta dal LIS oppure trascorso il periodo di timeout di 30 secondi per l'avvio della risposta. Si presume che il successivo messaggio ricevuto dal LIS contenga i risultati relativi al messaggio di richiesta.

Un messaggio di richiesta contiene un record di intestazione, un record di richiesta e un record terminatore del messaggio.

La struttura di un messaggio di richiesta è la seguente:

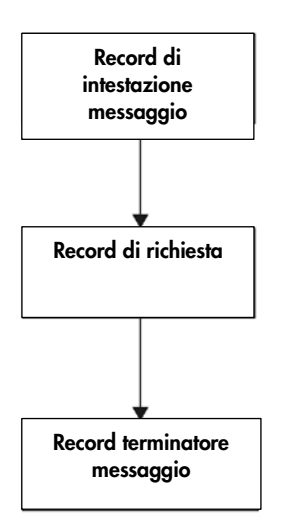

### 3.5.1 Record di intestazione di un messaggio di richiesta

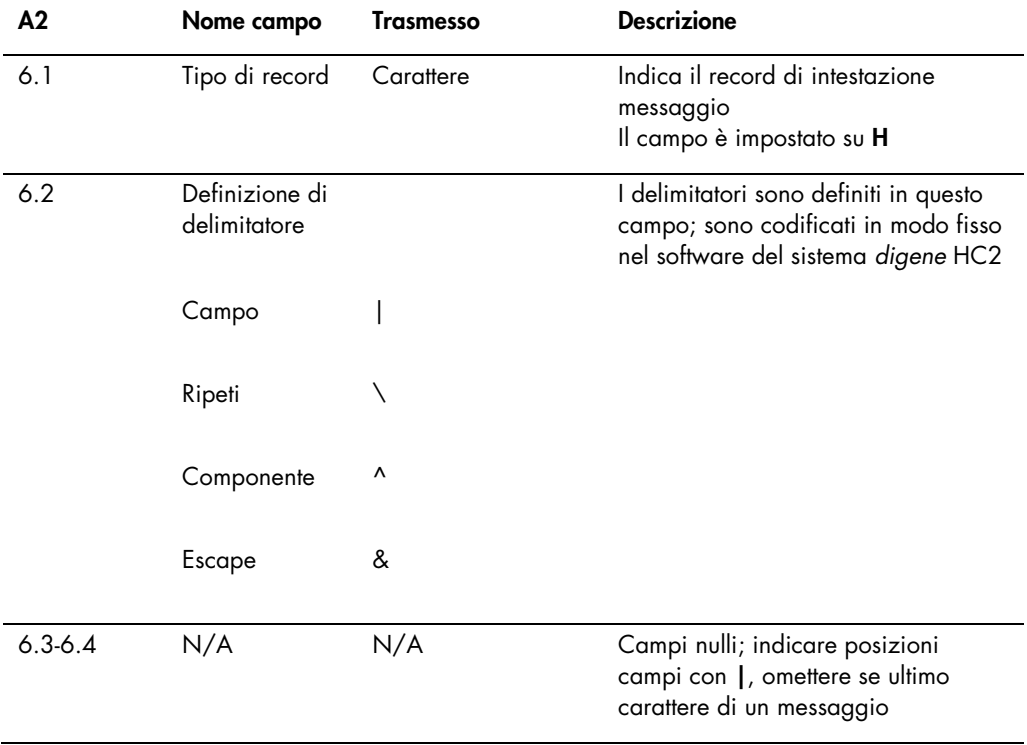

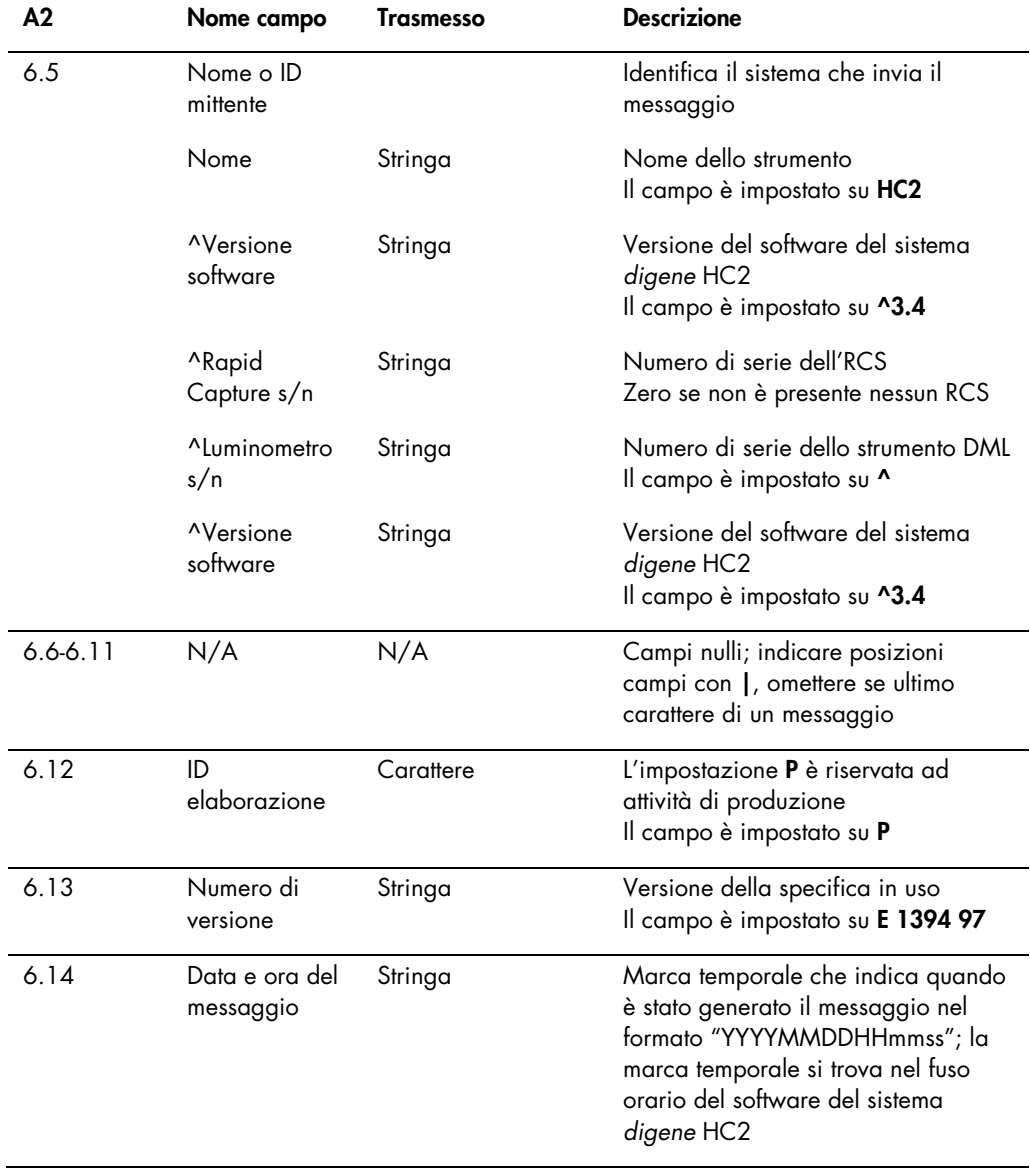

# 3.5.2 Record di richiesta di un messaggio di richiesta

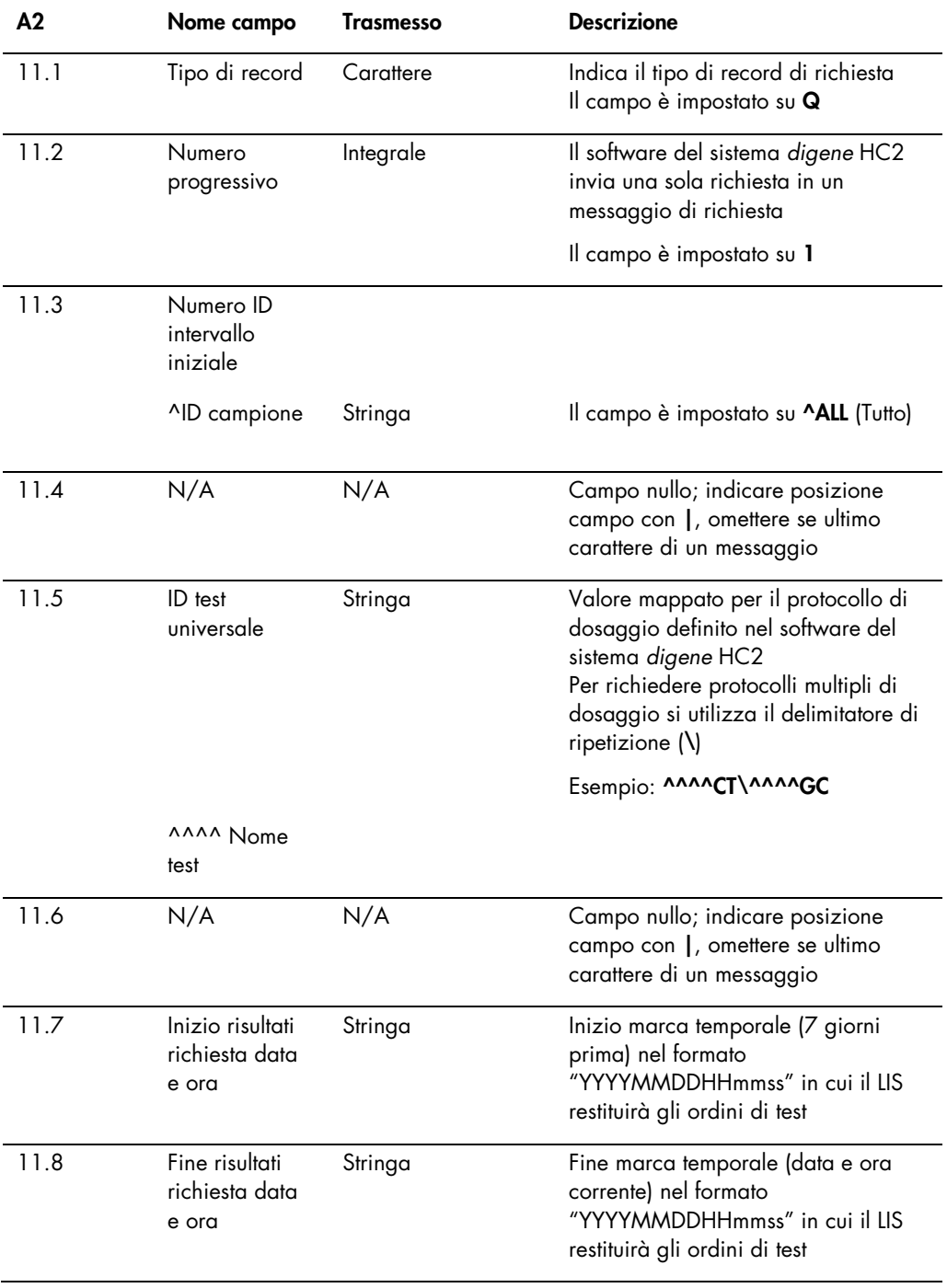

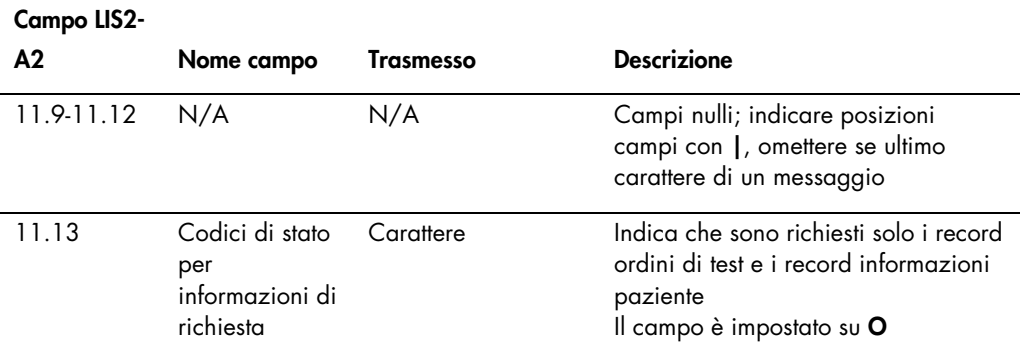

# 3.6 Descrizione delle risposte a richieste

La risposta alla richiesta da parte del LIS contiene un record di intestazione messaggio seguito dai record informazioni paziente e dai record ordini di test, in risposta al messaggio di richiesta ricevuto dal software del sistema *digene* HC2. La risposta alla richiesta deve essere fornita in un unico messaggio e non può essere suddivisa tra messaggi multipli. La risposta alla richiesta non includerà i record risultato, i record produttore o i record di commento.

La struttura della risposta alla richiesta è la seguente:

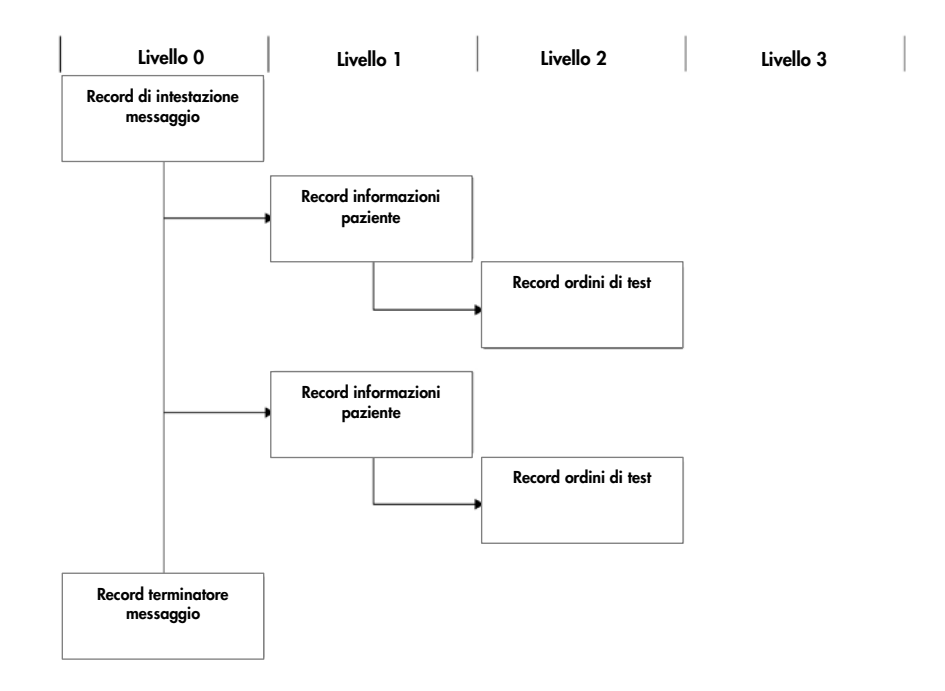

Il campo del nome del test (campo 8.4.5) del record ordini di test specifica il protocollo di dosaggio da utilizzare per analizzare il campione. Prima di potere processare i record ordini di test del LIS, il campo del nome del test deve essere mappato nel protocollo di dosaggio applicabile nel software del sistema *digene* HC2. La mappatura dei protocolli di dosaggio è applicabile soltanto al ricevimento di risposte a richieste provenienti dal LIS. Per configurare la mappatura dei protocolli di dosaggio, consultare il *digene HC2 System Software User Manual* per ulteriori istruzioni.

La risposta alla richiesta sarà riconosciuta come accettata purché il messaggio sia nel formato corretto. Al ricevimento, il sistema verifica che il record informazioni paziente contenga un ID paziente assegnato da studio medico (campo 7.3), corrispondente a un ID paziente esistente nel software del sistema *digene* HC2. In caso affermativo, i dati del paziente presenti nel software del sistema *digene* HC2 vengono aggiornati con le informazioni ricevute.

Un campo vuoto di un record informazioni paziente è considerato nullo e non sovrascriverà il parametro applicabile nel software del sistema *digene* HC2. Un campo contenente 2 doppie virgolette ("") indica che il parametro è vuoto e che il parametro applicabile nel software del sistema *digene* HC2 è stato cancellato.

Dopo l'aggiornamento delle informazioni del paziente, il sistema verifica che il record ordini di test contenga un ID campione corrispondente nel software del sistema *digene* HC2. In caso affermativo, i dati del campione presenti nel software del sistema *digene* HC2 vengono aggiornati e associati al paziente; tutte le associazioni del campione con un paziente diverso presenti nel software del sistema *digene* HC2 saranno sovrascritte.

Se non è disponibile nessun ID campione corrispondente, il sistema *digene* HC2 crea un nuovo campione e lo associa al paziente.

È possibile gestire eventuali errori contenuti nei dati degli ordini di test inviando un messaggio di rifiuto per ogni singolo ordine. Per ulteriori informazioni vedere ["Descrizione dei messaggi di](#page-47-0)  [rifiuto"](#page-47-0), pagina [48.](#page-47-0)

# 3.6.1 Record di intestazione messaggio della risposta alla richiesta

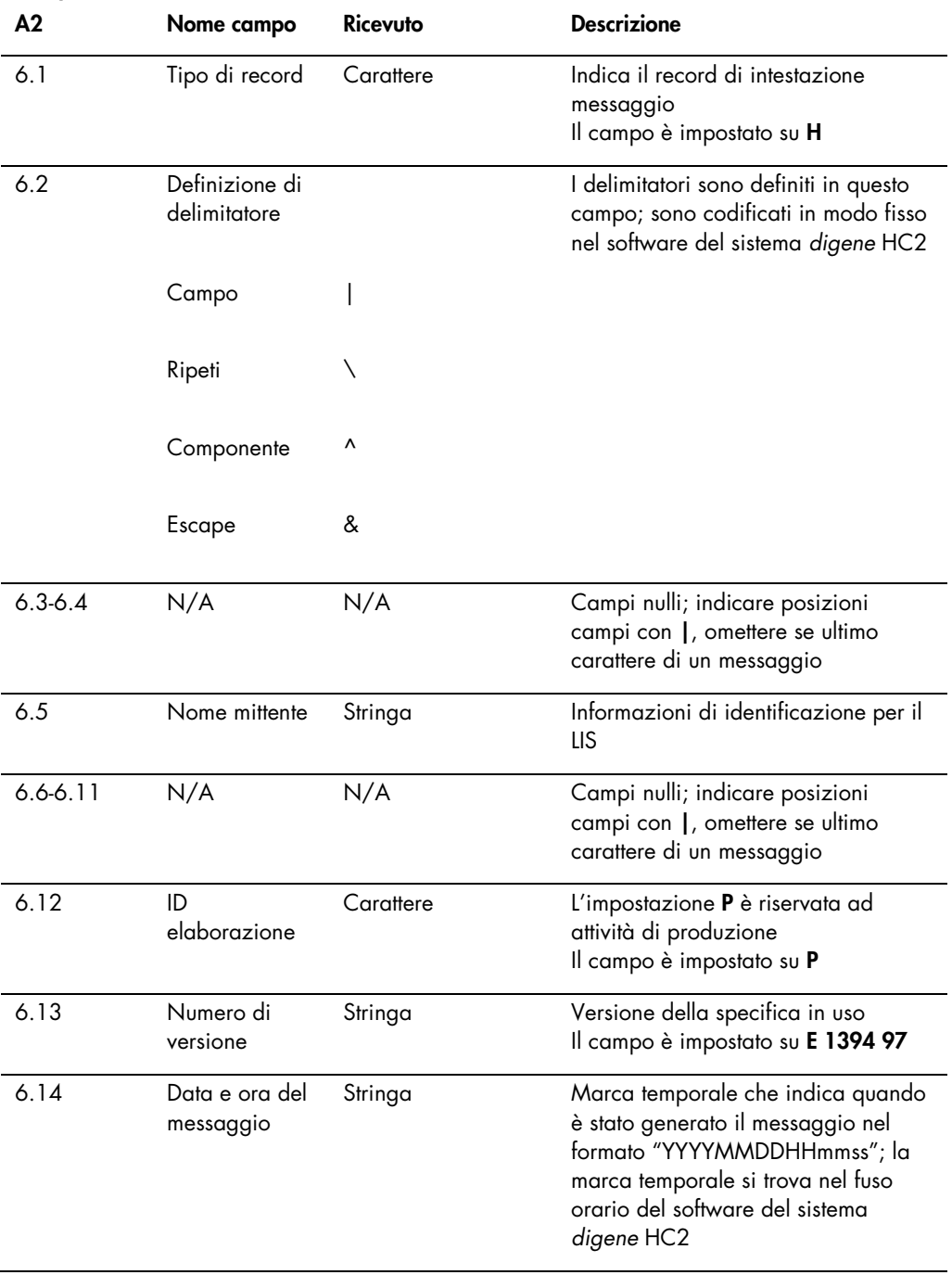

### 3.6.2 Record informazioni paziente della risposta alla richiesta

Viene trasmesso un record informazioni paziente come elemento contenente i record ordini di test. Tutti i campi del record informazioni paziente sono opzionali, ad esclusione del tipo di record (campo 7.1) e del numero progressivo (campo 7.2).

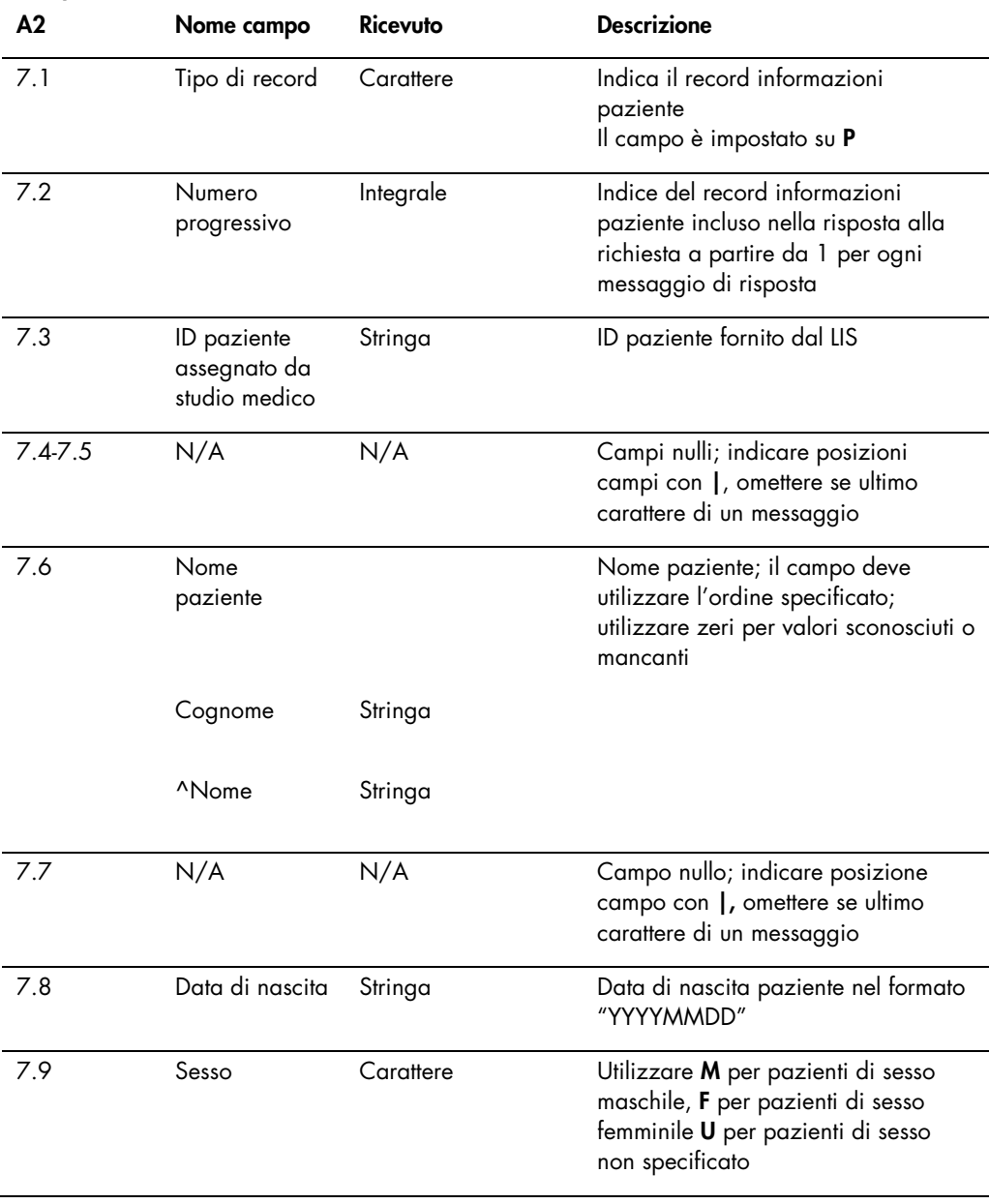

### 3.6.3 Record ordini di test di una risposta a richiesta

L'unica differenza tra un record ordini di test per un messaggio di richiesta e una risposta a richiesta è che il campo del tipo di report (campo 8.4.26) è impostato su Q, indicando che il record ordini di test è una risposta a richiesta.

Il record ordini di test di una risposta a richiesta inviato dal LIS utilizzerà il nome mappato, configurato nel software del sistema *digene* HC2, come nome del test.

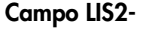

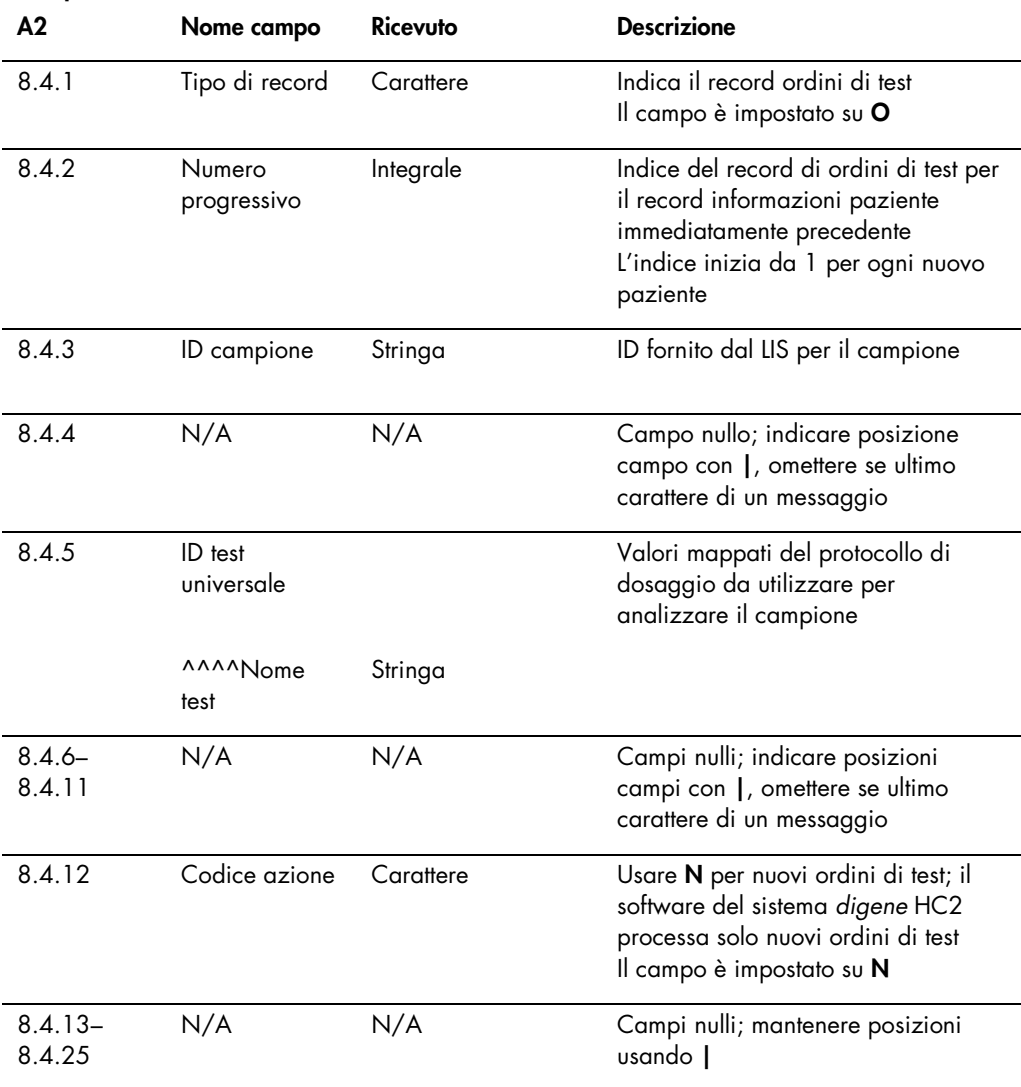

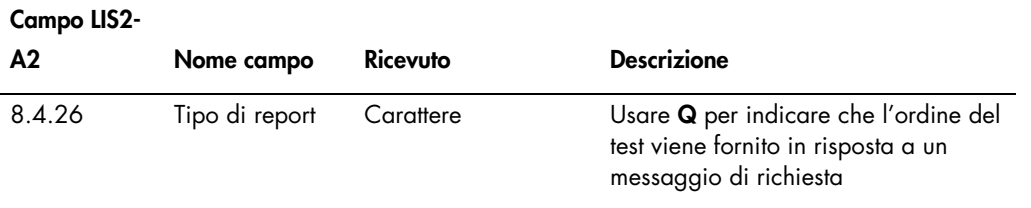

### <span id="page-47-0"></span>3.7 Descrizione dei messaggi di rifiuto

Se un ordine di test viene rifiutato, il software del sistema *digene* HC2 invia un messaggio al LIS per informarlo degli ordini di test che non saranno processati. Un messaggio di rifiuto inizia con un record di intestazione messaggio e termina con un record terminatore messaggio. Il messaggio di rifiuto contiene i record informazioni paziente e i record ordini di test che descrivono gli ordini di test rifiutati.

La struttura di un messaggio di rifiuto è la seguente:

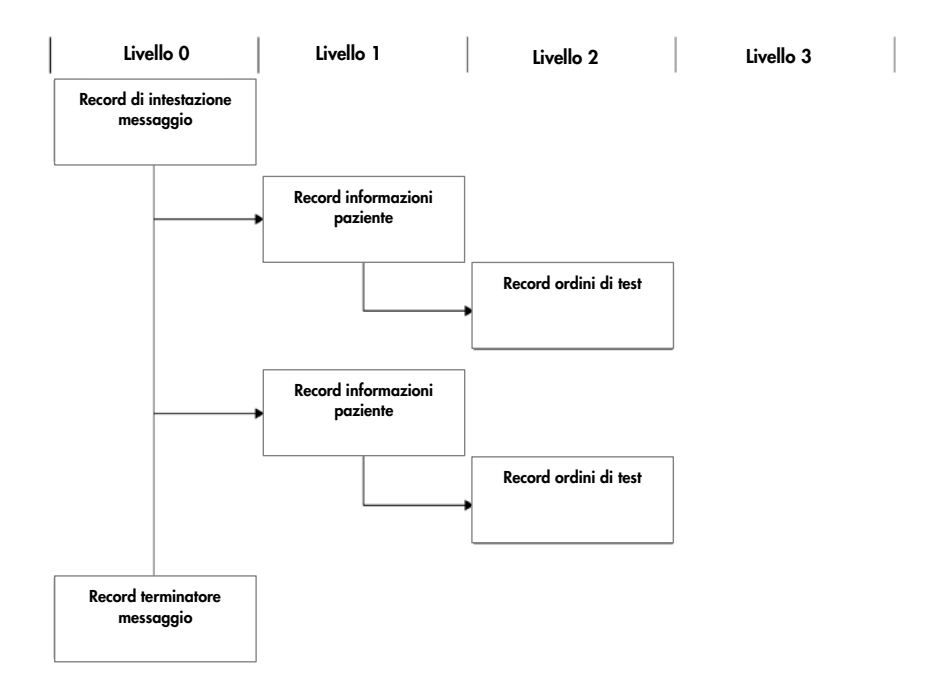

Gli ordini di test sono rifiutati a livello del record informazioni paziente. Se due record ordini di test sono associati allo stesso record informazioni paziente e un record ordini di test contiene un errore, entrambi i record ordini di test saranno rifiutati.

I messaggi di rifiuto vengono inviati per le seguenti ragioni:

- Record ordini di test con un nome test non mappato in un protocollo di dosaggio nel software del sistema *digene* HC2
- Il test richiesto non è disponibile nel software del sistema *digene* HC2
- Il contenuto del campo dei dati viola le restrizioni definite dal software del sistema *digene* HC<sub>2</sub>:

Vedere ["Descrizione del formato del campo e delle relative restrizioni"](#page-12-0), pagina [13,](#page-12-0) per ulteriori istruzioni.

3.7.1 Record di intestazione di un messaggio di rifiuto

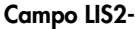

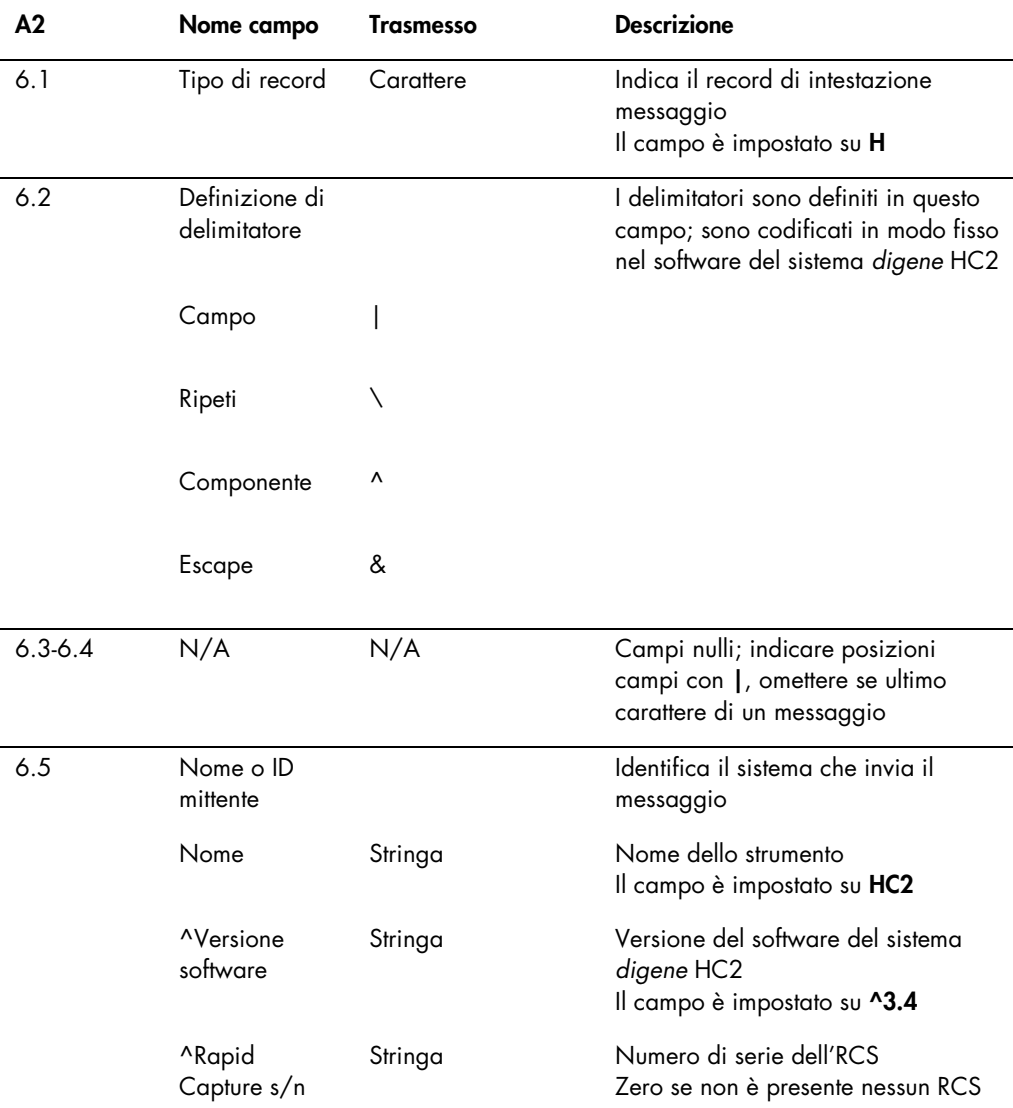

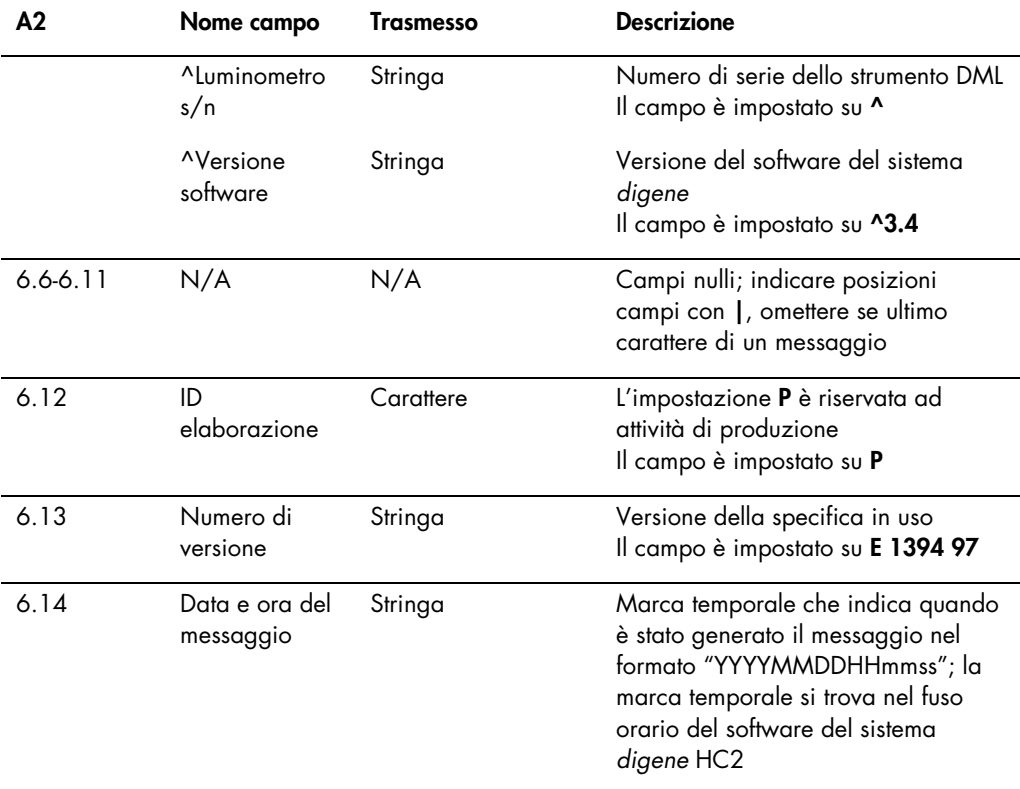

### 3.7.2 Record informazioni paziente di un messaggio di rifiuto

Viene trasmesso un record informazioni paziente come elemento contenente i record ordini di test rifiutati. Tutti i campi del record informazioni paziente sono opzionali, ad esclusione del tipo di record (campo 7.1) e del numero progressivo (campo 7.2). I dati presenti nei campi del record informazioni paziente corrispondono esattamente ai valori forniti dal LIS, ad esclusione del campo 7.2, a cui è attribuito l'indice appropriato all'interno del messaggio.

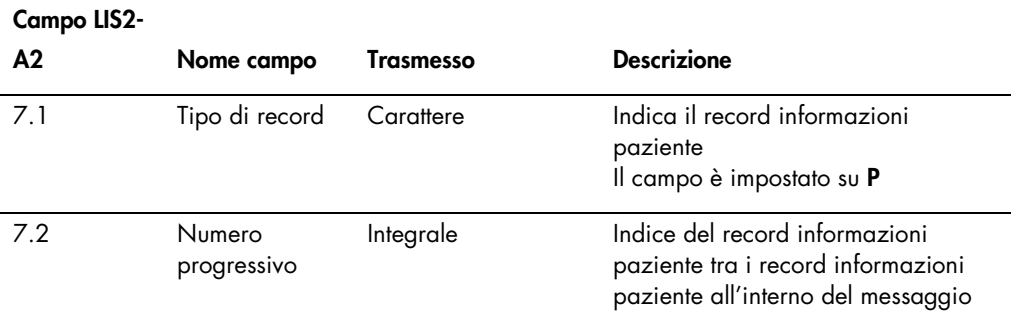

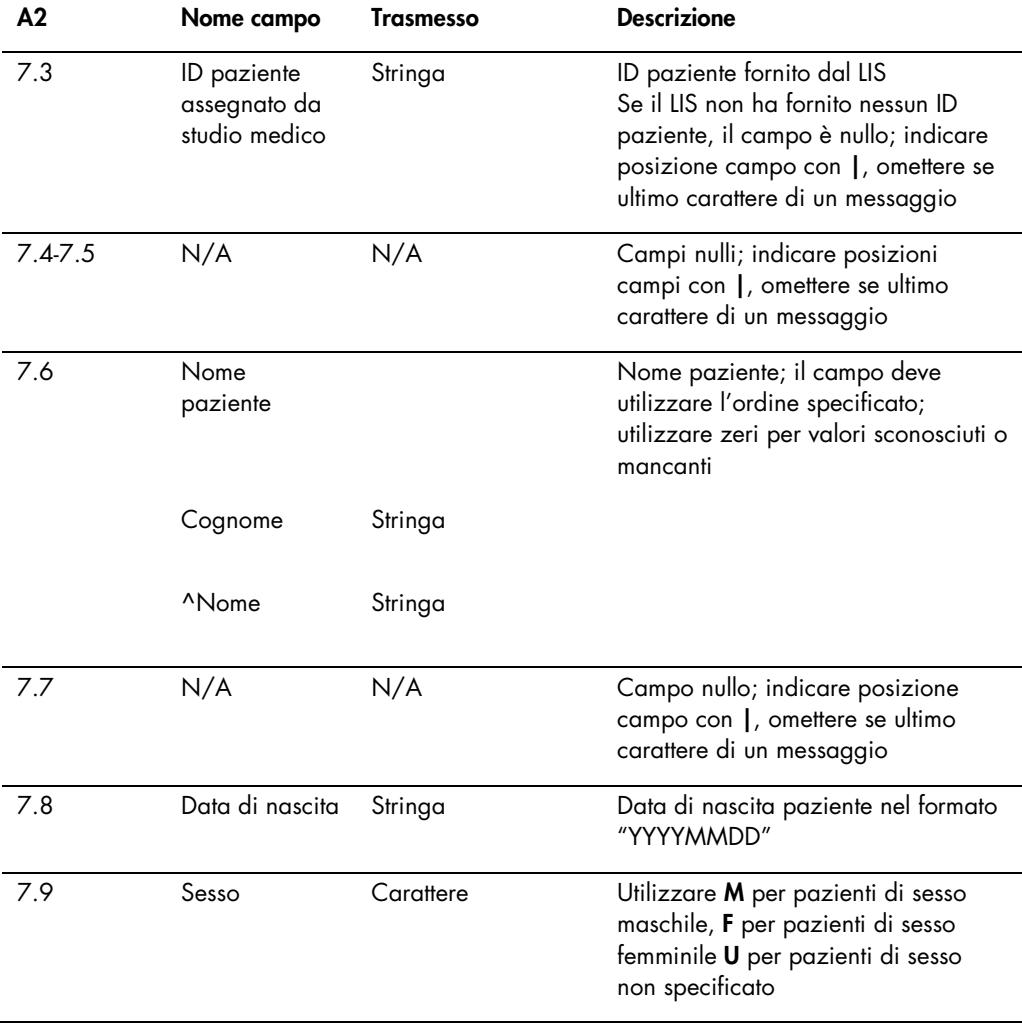

3.7.3 Record ordini di test di un messaggio di rifiuto

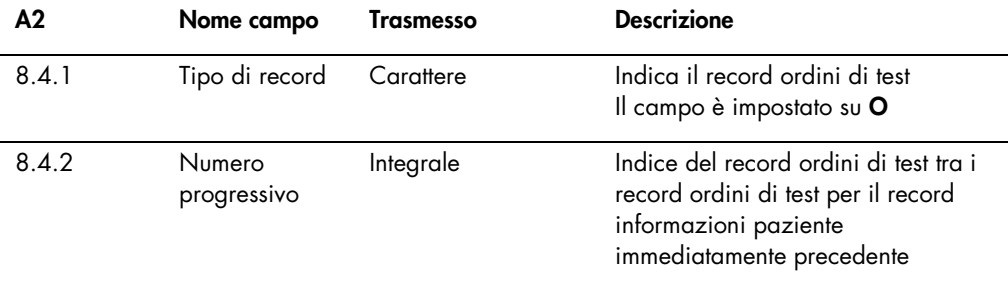

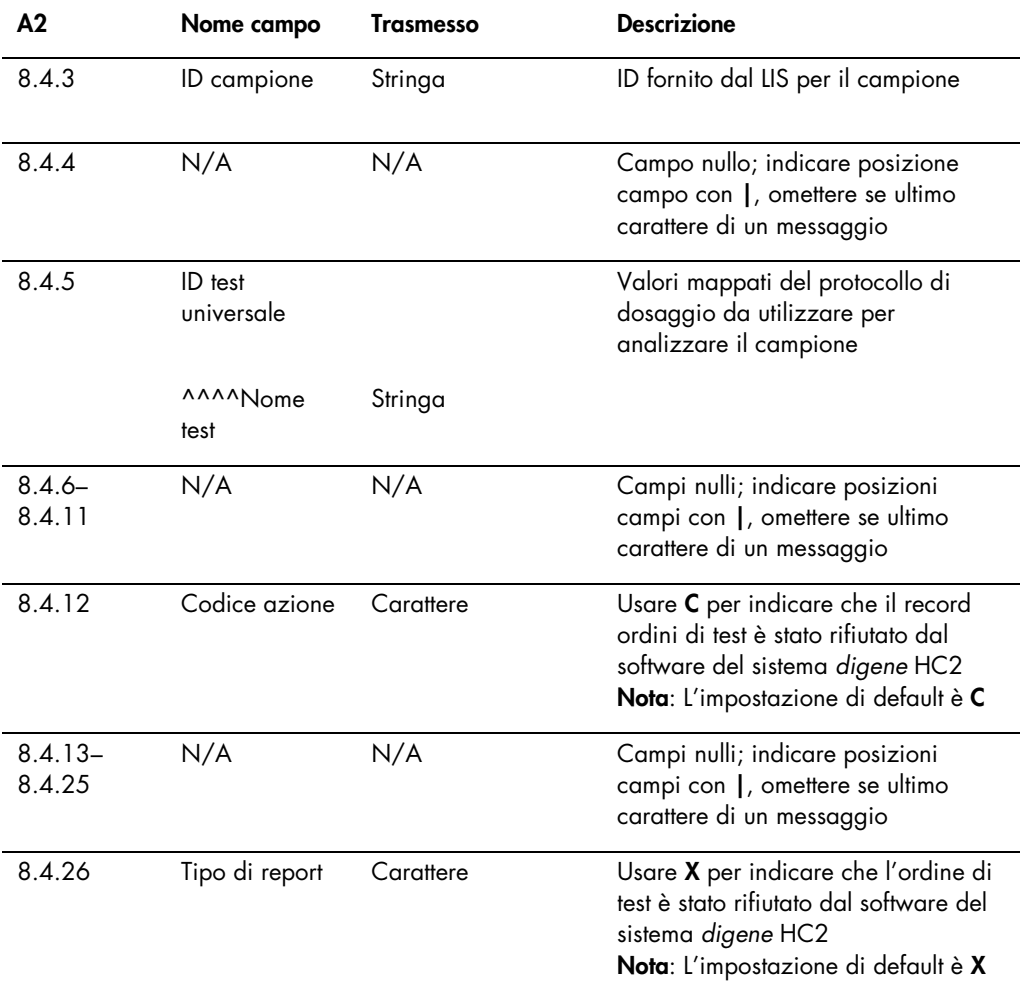

# 3.8 Esempi di messaggi

Si forniscono i seguenti esempi dei diversi tipi di messaggi che possono essere trasmessi. Gli esempi sono presentati come serie di messaggi nell'ordine in cui comparirebbero per analizzare un campione CT-ID e un campione HPV ad alto rischio. La serie inizia come messaggio di richiesta proveniente dal software del sistema *digene* HC2 e termina con la trasmissione dei risultati al LIS.

I messaggi contengono commenti che illustrano le informazioni rilevanti o di base. I commenti sono in grassetto e tra parentesi.

#### 3.8.1 Esempio di un messaggio di richiesta

L'esempio del messaggio di richiesta viene avviato dal software del sistema *digene* HC2. Il messaggio di richiesta richiede ordini di test per tutti i protocolli di dosaggio configurati nel software del sistema *digene* HC2. Il messaggio di richiesta richiede tutti gli ordini di test inseriti nel LIS negli ultimi 7 giorni.

Esempio di un messaggio di richiesta:

```
H|\^&|||HC2^3.4^^^3.4|||||||P|E 1394-97|20130821172710
Q(1|\Delta L_L|)|^^^^CT-ID\^^^^CTGC\^^^^GC-ID\^^^^High Risk HPV\^^^^Low Risk HPV\^^^^
RCS CT-ID\^^^^RCS CTGC\^^^^GC-ID\^^^^RCS High Risk HPV||20130814182951|20130821
182951|||||O
L|1|N
```
#### 3.8.2 Esempio di risposta a una richiesta

Il LIS riconosce il messaggio di richiesta con una risposta alla richiesta contenente i record ordini di test richiesti. Nell'esempio, i primi 2 pazienti presentano ciascuno 2 ordini validi. La terza paziente, Mina Murray, è un ordine non valido poiché sul software del sistema *digene* HC2 non è installato nessun protocollo di dosaggio "UNMAPPED" (NON MAPPATO).

Esempio di risposta a una richiesta del LIS per ordini di test:

```
H|\^&||||||||||P|E 1394-97|20130824112209
[Primo paziente; due ordini di test]
P|1|Patient01|||Harker^Jonathan||19500503|M
O|1|CTSpec-01||^^^^CTMAP|||||||N||||||||||||||Q
P|1|Patient01|||Harker^Jonathan||19500503|M
O|1|HPVSpec-01||^^^^High Risk HPV|||||||N||||||||||||||Q
[Secondo paziente; due ordini di test]
P|1|Patient02|||Westenra^Lucy||19530912|F|
O|1|HPVSpec-02||^^^^High Risk HPV|||||||N||||||||||||||Q
P|1|Patient02|||Westenra^Lucy||19530912|F|
O|1|HPVSpec-03||^^^^High Risk HPV|||||||N||||||||||||||Q
[Terzo paziente; ordine di test non valido]
P|1|Patient03|||Murray^Mina||19530509|F|
O|1|CTSpec-04||^^^^UNMAPPED|||||||N||||||||||||||Q
L|1|N
```
#### 3.8.3 Esempio di un messaggio di rifiuto

Il software del sistema *digene* HC2 rifiuta i record ordini di test a livello del record informazioni paziente se il record ordini di test non può essere soddisfatto dal software del sistema *digene* HC2. Nell'esempio seguente, il protocollo di dosaggio incluso nella risposta alla richiesta non è disponibile.

#### Esempio di un messaggio di rifiuto:

```
H|\^&|||HC2^3.4^^^3.4|||||||P|E 1394-97|20130821172710
P|1|Patient03|||Murray^Mina||19530509|F|
O|1|CTSpec-04||^^^^UNMAPPED|||||||N||||||||||||||Q
L|1|N
```
#### 3.8.4 Esempio di esportazione di dati per un protocollo di dosaggio di non consenso

Esempio di esportazione di dati per un protocollo di dosaggio di non consenso:

```
H|\^&|||HC2^3.4^RCS_SN^9102071007^3.4|||||||P|E 1394-97|20131009222703
C|1||Assay protocol CT-ID has been encountered. Data for this assay now 
follows:|G
[I seguenti record contengono informazioni riguardanti i calibratori.]
M|1|NC|103^CT-ID|ExaPlateCT-ID^A1|22^24.00^11.79||CTKit|20141009
M|2|NC|103^CT-ID|ExaPlateCT-ID^B1|26^24.00^11.79||CTKit|20141009
M|3|NC|103^CT-ID|ExaPlateCT-ID^C1|57^24.00^11.79|Outlier|CTKit|20141009
M|4|PC CT|103^CT-ID|ExaPlateCT-ID^D1|221^212.00^6.00||CTKit|20141009
M|5|PC CT|103^CT-ID|ExaPlateCT-ID^E1|295^212.00^6.00|Outlier|CTKit|20141009
M|6|PC CT|103^CT-ID|ExaPlateCT-ID^F1|203^212.00^6.00||CTKit|20141009
[I seguenti record contengono informazioni riguardanti i controlli qualità:]
P|1O|1|CT+^ExaPlateCT-ID^G1||^^^103^CT-ID|||||||Q
M|1|CTKit|20141009|CTLot|20140804
R|1|^^^103^CT-ID^^^Rlu|546|RLU||||||Super||20131009212529
R|2|^^^103^CT-ID^^^I|Valid|||||||Super||20131009212529
R|3|^^^103^CT-ID^^^Rat|2.57||1.00 - 20.0|||||Super||20131009212529
P|2
O|1|GC+^ExaPlateCT-ID^H1||^^^103^CT-ID|||||||Q
M|1|CTKit|20141009|GCLot|20140804
R|1|^^^103^CT-ID^^^Rlu|125|RLU||||||Super||20131009212529
R|2|^^^103^CT-ID^^^I|Valid|||||||Super||20131009212529
R|3|^^^103^CT-ID^^^Rat|0.58||0.000 - 1.00|||||Super||20131009212529
[I seguenti record contengono informazioni riguardanti un campione in cui sono 
disponibili informazioni sul paziente:]
P|3|Patient01|||Harker^Jonathan||19500503
```

```
digene HC2 System Software Data Interface Guide 08/2015 55
```

```
O|1|CTSpec-01^ExaPlateCT-ID^A2||^^^103^CT-
ID||||||||||20131009210545|||||||||||F
M|1|CTKit|20141009
R|1|^^^103^CT-ID^Primary^STM^Rlu|783|RLU||||Final||Super||20131009212529
R|2|^^^103^CT-ID^Primary^STM^Rat|3.69|||||Final||Super||20131009212529
R|3|^^^103^CT-ID^Primary^STM^I|CT-ID+|||||Final||Super||20131009212529
[I seguenti record contengono informazioni riguardanti un campione analizzato 
in replicato e informazioni paziente mancanti:]
P|4||||||20131009
O|1|NotFromOrder^ExaPlateCT-ID^B2|NotFromOrder|^^^103^CT-ID||||||||||2013100921
1415|||||||||||F
M|1|CTKit|20141009
R|1|^^^103^CT-ID^Primary^STM^Rlu|55|RLU||||Final||Super||20131009212529
R|2|^^^103^CT-ID^Primary^STM^Rat|0.25|||||Final||Super||20131009212529
R|3|^^^103^CT-ID^Primary^STM^I|--|||||Final||Super||20131009212529
O|2|NotFromOrder^ExaPlateCT-ID^C2|NotFromOrder|^^^103^CT-ID||||||||||2013100921
1415|||||||||||F
M|1|CTKit|20141009
R|1|^^^103^CT-ID^Primary^STM^Rlu|67|RLU||||Final||Super||20131009212529
R|2|^^^103^CT-ID^Primary^STM^Rat|0.31|||||Final||Super||20131009212529
R|3|^^^103^CT-ID^Primary^STM^I|--|||||Final||Super||20131009212529
L|1|F
```
3.8.5 Esempio di esportazione di dati per un protocollo di dosaggio di consenso con risultati preliminari

I protocolli di dosaggio di consenso consentono di configurare se includere risultati preliminari come parte dell'esportazione dei dati. Se i risultati preliminari sono inclusi, viene trasmesso il risultato interpretato finale, seguito da tutti i risultati dei test costituenti. Tutti i risultati si trovano sotto il record informazioni paziente. Nel seguente esempio, il campione **HPVSpec-01** è stato analizzato 3 volte prima che fosse determinato un risultato finale.

Esempio di esportazione di dati per un protocollo di dosaggio di consenso con risultati preliminari:

```
H|\^&|||HC2^3.4^RCS_SN^9102071007^3.4|||||||P|E 1394-97|20131009222651
C|1||Assay protocol High Risk HPV has been encountered. Data for this
assay now follows:|G
[I seguenti record contengono informazioni riguardanti i calibratori:]
M|1|NC|100^High Risk 
HPV|ExaPlateHPV_3^A1|21^22.00^6.43||HPVKit|20141009
M|2|NC|100^High Risk HPV|ExaPlateHPV_3^B1|68^22.00^6.43|Outlier|HPVKit
|20141009
M|3|NC|100^High Risk HPV|ExaPlateHPV_3^C1|23^22.00^6.43||HPVKit|201410
09
M|4|HRC|100^High Risk HPV|ExaPlateHPV_3^D1|254^250.00^6.94||HPVKit|201
41009
M|5|HRC|100^High Risk HPV|ExaPlateHPV_3^E1|265^250.00^6.94||HPVKit|201
41009
M|6|HRC|100^High Risk HPV|ExaPlateHPV_3^F1|231^250.00^6.94||HPVKit|201
41009
[I seguenti record contengono informazioni riguardanti i controlli qualità:]
P|1
O|1|QC1-LR^ExaPlateHPV_3^G1||^^^100^High Risk HPV|||||||Q
M|1|HPVKit|20141009|H1Kit|20140804
R|1|^^^100^High Risk HPV^^^Rlu|57|RLU||||||Super||20131009213537
R|2|^^^100^High Risk HPV^^^I|Valid|||||||Super||20131009213537
R|3|^^^100^High Risk HPV^^^Rat|0.22||0.00100 - 0.999|||||Super||201310
09213537
P|2
O|1|QC2-HR^ExaPlateHPV_3^H1||^^^100^High Risk HPV|||||||Q
M|1|HPVKit|20141009|H2Kit|20140804
R|1|^^^100^High Risk HPV^^^Rlu|926|RLU||||||Super||20131009213537
R|2|^^^100^High Risk HPV^^^I|Valid|||||||Super||20131009213537
```

```
R|3|^^^100^High Risk HPV^^^Rat|3.70||2.00 - 8.00|||||Super||2013100921
3537
P|3|Patient01|||Harker^Jonathan||19500503
[I seguenti record contengono informazioni riguardanti il risultato 
interpretato finale del campione:]
O|1|HPVSpec-01^ExaPlateHPV_3^A2||^^^100^High Risk HPV||||||||||2013100
9210545|||||||||||F
M|1|HPVKit|20141009
R|1|^^^100^High Risk HPV^Tertiary^PreservCyt^I|High Risk|||||Final||Su
per||20131009213537
[I seguenti record contengono informazioni riguardanti il primo risultato del 
test indicato come "Primario":]
O|2|HPVSpec-
01^ExaPlateHPV_1^A2||^^^100^High Risk HPV||||||||||20131009210545|||||
||||||P
M|1|HPVKit|20141009
R|1|^^^100^High Risk HPV^Primary^PreservCyt^Rlu|255|RLU||||Preliminary
||Super||20131009212859
R|2|^^^100^High Risk HPV^Primary^PreservCyt^Rat|1.02|||||Preliminary||
Super||20131009212859
R|3|^^^100^High Risk HPV^Primary^PreservCyt^I|Retest|||||Preliminary||
Super||20131009212859 
[I seguenti record contengono informazioni riguardanti il secondo risultato del 
test indicato come "Secondario":]
O|3|HPVSpec-01^ExaPlateHPV_2^A2||^^^100^High Risk HPV||||||||||2013100
9210545|||||||||||P
M|1|HPVKit|20141009
R|1|^^^100^High Risk HPV^Secondary^PreservCyt^Rlu|95|RLU||||Preliminar
y||Super||20131009213249
R|2|^^^100^High Risk HPV^Secondary^PreservCyt^Rat|0.38|||||Preliminary
||Super||20131009213249
R|3|^^^100^High Risk HPV^Secondary^PreservCyt^I|Retest|||||Preliminary
||Super||20131009213249
[I seguenti record contengono informazioni riguardanti il terzo risultato del 
test indicato come "Terziario":]
O|4|HPVSpec-01^ExaPlateHPV_3^A2||^^^100^High Risk HPV||||||||||2013100
9210545|||||||||||F
M|1|HPVKit|20141009
R|1|^^^100^High Risk HPV^Tertiary^PreservCyt^Rlu|765|RLU||||Final||Sup
er||20131009213537
R|2|^^^100^High Risk HPV^Tertiary^PreservCyt^Rat|3.06|||||Final||Super
||20131009213537
R|3|^^^100^High Risk HPV^Tertiary^PreservCyt^I|High Risk|||||Final||Su
per||20131009213537
L|1|F
```
### 3.8.6 Esempio di messaggio per un protocollo di dosaggio di consenso con soli risultati finali

I protocolli di dosaggio di consenso consentono di configurare se includere risultati preliminari come parte dell'esportazione dei dati. Se i risultati preliminari non sono inclusi, viene trasmesso soltanto il risultato interpretato finale. Nel seguente esempio, il campione HPVSpec-01 è stato analizzato 3 volte prima che fosse determinato un risultato finale.

Esempio di esportazione di dati per un protocollo di dosaggio di consenso con solo risultato finale:

```
H|\^&|||HC2^3.4^RCS_SN^9102071007^3.4|||||||P|E 1394-97|20131009222703
C|1||Assay protocol High Risk HPV has been encountered. Data for this assay now
follows:|G
[I seguenti record contengono informazioni riguardanti i calibratori:]
M|1|NC|100^High Risk HPV|ExaPlateHPV_3^A1|21^22.00^6.43||HPVKit|20141009
M|2|NC|100^High Risk HPV|ExaPlateHPV_3^B1|68^22.00^6.43|Outlier|HPVKit|20141009
M|3|NC|100^High Risk HPV|ExaPlateHPV_3^C1|23^22.00^6.43||HPVKit|20141009
M|4|HRC|100^High Risk HPV|ExaPlateHPV_3^D1|254^250.00^6.94||HPVKit|20141009
M|5|HRC|100^High Risk HPV|ExaPlateHPV_3^E1|265^250.00^6.94||HPVKit|20141009
M|6|HRC|100^High Risk HPV|ExaPlateHPV_3^F1|231^250.00^6.94||HPVKit|20141009
[I seguenti record contengono informazioni riguardanti i controlli qualità:]
P|1
O|1|QC1-LR^ExaPlateHPV_3^G1||^^^100^High Risk HPV|||||||Q
M|1|HPVKit|20141009|H1Kit|20140804
R|1|^^^100^High Risk HPV^^^Rlu|57|RLU||||||Super||20131009213537
R|2|^^^100^High Risk HPV^^^I|Valid|||||||Super||20131009213537
R|3|^^^100^High Risk HPV^^^Rat|0.22||0.00100 - 0.999|||||Super||20131009213537
P|2O|1|QC2-HR^ExaPlateHPV_3^H1||^^^100^High Risk HPV|||||||Q
M|1|HPVKit|20141009|H2Kit|20140804
R|1|^^^100^High Risk HPV^^^Rlu|926|RLU||||||Super||20131009213537
R|2|^^^100^High Risk HPV^^^I|Valid|||||||Super||20131009213537
R|3|^^^100^High Risk HPV^^^Rat|3.70||2.00 - 8.00|||||Super||20131009213537
P|3|Patient01|||Harker^Jonathan||19500503
[I seguenti record contengono informazioni riguardanti il risultato 
interpretato finale del campione:]
O|1|HPVSpec-01^ExaPlateHPV_3^A2||^^^100^High Risk HPV||||||||||20131009210545||
|||||||||F
M|1|HPVKit|20141009
R|1|^^^100^High Risk HPV^Tertiary^PreservCyt^Rlu|765|RLU||||Final||Super||20131
009213537
```
R|2|^^^100^High Risk HPV^Tertiary^PreservCyt^Rat|3.06|||||Final||Super||2013100 9213537 R|3|^^^100^High Risk HPV^Tertiary^PreservCyt^I|High Risk|||||Final||Super||2013 10092135374  $L|1|F$ 

# 4 Interfacciamento con un LIS utilizzando gli standard HL7

Il software del sistema *digene* HC2 può essere configurato per comunicare con un LIS in conformità con gli standard di Health Level 7 (HL7) e Minimal Low Layer Protocol (MLLP). Il software del sistema *digene* HC2 può comunicare con il LIS tramite una connessione di rete Ethernet utilizzando messaggi conformi allo standard HL7. Il software del sistema *digene* HC2 invierà messaggi utilizzando il protocollo di controllo di trasmissione (transmission control protocol, TCP) attraverso la rete Ethernet, applicando lo standard MLLP per la definizione della trasmissione di messaggi.

Il software del sistema *digene* HC2 opera come client nel modello client-server per le comunicazioni HL7. Il software del sistema *digene* HC2 inizia tutte le comunicazione con il server del LIS e non accetta comunicazioni inattese.

### 4.1 Descrizione della struttura dei messaggi

Il software del sistema *digene* HC2 rispetta lo standard HL7 versione 2.5.1 per la trasmissione e la ricezione di messaggi a/da un LIS. I messaggi del protocollo HL7 di alto livello sono formati da segmenti. Il tipo e l'ordine dei segmenti sono determinati dall'evento che genera il messaggio e sono definiti nella struttura di quest'ultimo. Ogni segmento è costituito da campi contenenti i dati riguardanti tale segmento.

Nella seguente tabella è definita la struttura del messaggio utilizzata dal software del sistema *digene* HC2.

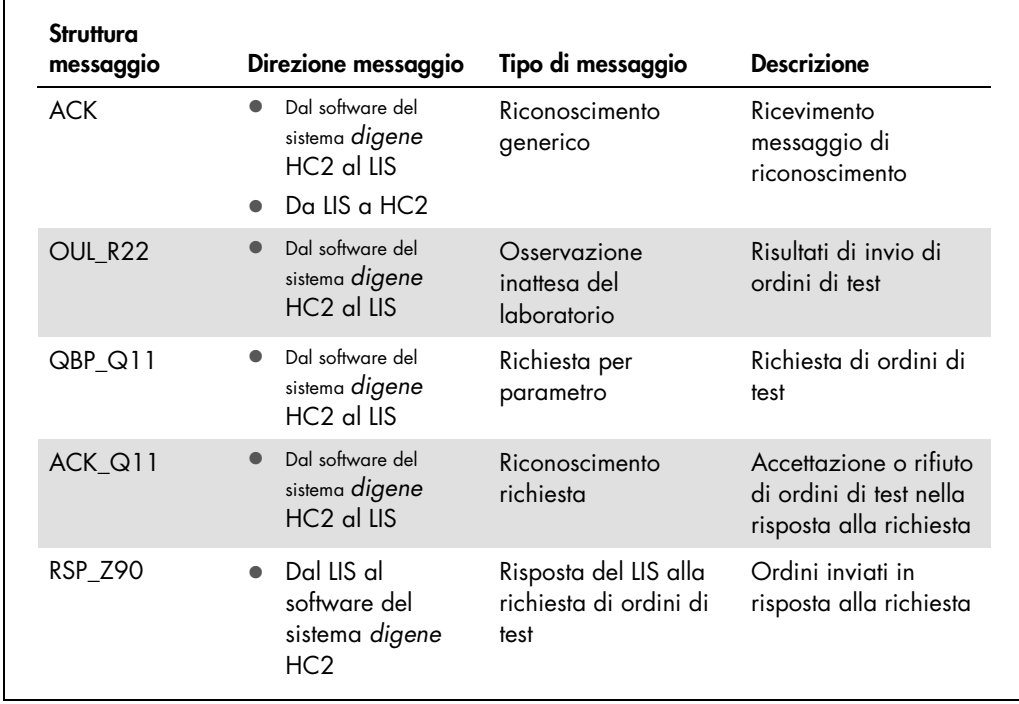

La struttura del messaggio descritta nello standard HL7 utilizza una nomenclatura relativa a segmenti e identificativi di raggruppamento. Una serie di parentesi quadre "[ ]" indica che i segmenti contenuti sono opzionali ma, se forniti, devono comparire esattamente nel modo descritto. Una serie di parentesi graffe "{ }" indica che i segmenti contenuti possono essere ripetuti esattamente nell'ordine definito. Un segmento o gruppo di segmenti può essere sia opzionale sia ripetuto, come indicato dall'uso di entrambe le parentesi quadre e graffe. L'ordine delle parentesi quadre e graffe non ha importanza, essendo tale ordine equivalente; {[…]} e [{…}] sono equivalenti.

Esempio della struttura di un messaggio:

MSH PID [{ ORC OBR SPM }]

L'esempio sopra riportato indica che il messaggio deve contenere un segmento MSH seguito da un segmento PID. Il segmento PID può essere seguito, in via opzionale, da istanze multiple di un gruppo composto da un segmento ORC, un segmento OBR e un segmento SPM. Tutti i membri del segmento che si ripete devono essere presenti per ciascuna istanza del gruppo.

In questa guida per l'utente sono definiti solo i segmenti di messaggi richiesti dal software del sistema *digene* HC2, mentre eventuali segmenti supplementari vengono ignorati. Nella seguente tabella sono descritti i segmenti utilizzati dal software del sistema *digene* HC2.

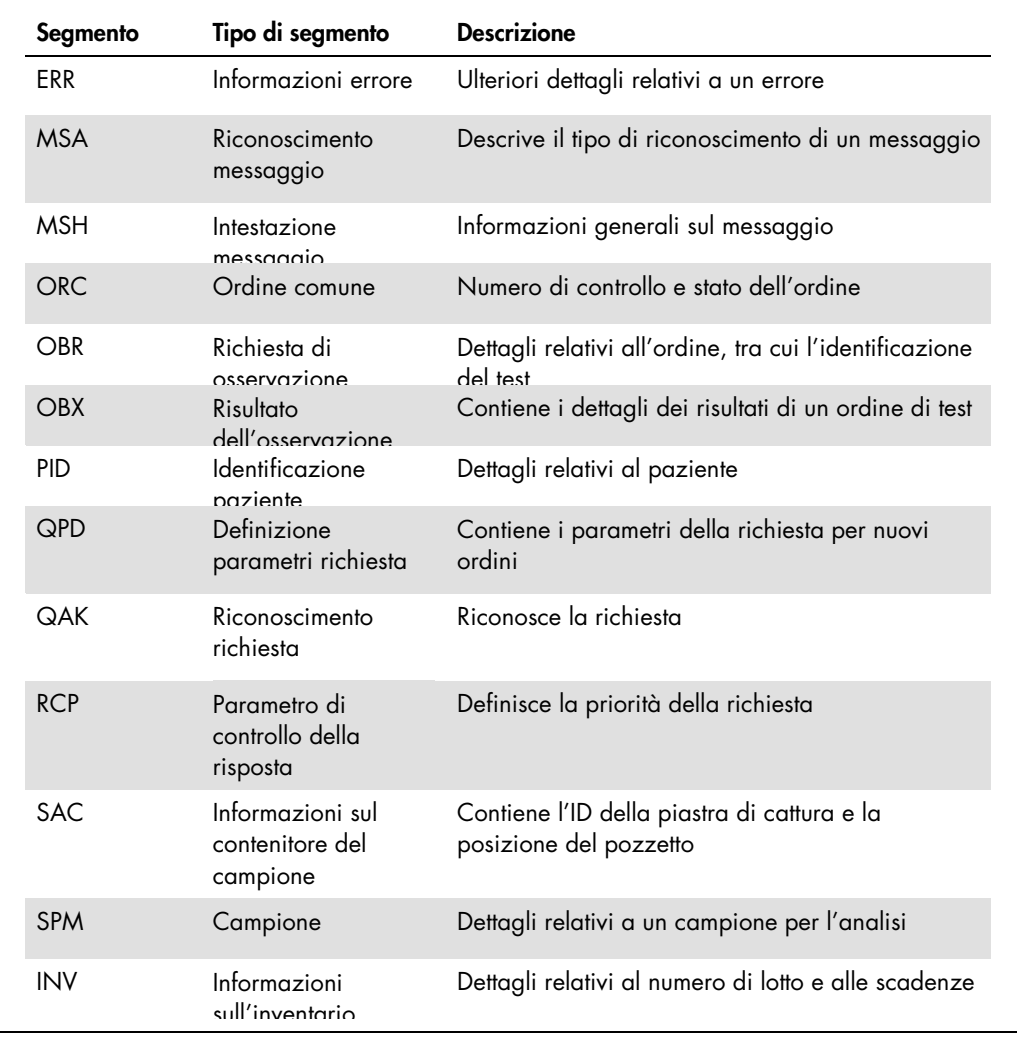

Il software del sistema *digene* HC2 utilizza il MLLP quando trasmette dati tramite una connessione Ethernet. Il software del sistema *digene* HC2 antepone un carattere di tabulazione verticale (0x0B) all'inizio della trasmissione del messaggio e termina la trasmissione utilizzando un carattere separatore di file (0x1C) seguito da un andata a capo (0x0D). Si suppone che il LIS utilizzi la stessa formattazione quando trasmette messaggi al software del sistema *digene* HC2.

4.1.1 Esportazione di risultati del protocollo di dosaggio di non consenso

Per ogni campione analizzato applicando un protocollo di dosaggio di non consenso, vengono inviati i seguenti record:

- Segmento PID
- **Gruppo campioni**
- Gruppo ordini di test
- Gruppo risultati ordini di test
	- Risultato RLU
	- Risultato rapporto
	- Risultato interpretato

Struttura dei record esportati per un protocollo di dosaggio di non consenso:

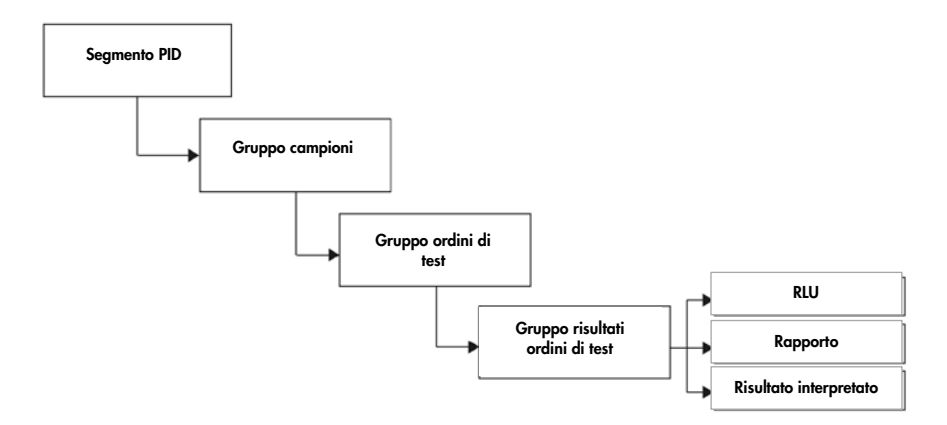

#### 4.1.2 Esportazione di risultati non derivati del protocollo di dosaggio di consenso

In caso di risultato non derivato del protocollo di dosaggio di consenso, l'impostazione configurabile che determina se saranno trasmessi i risultati preliminari influisce sui record inviati al LIS. Se configurato per non includere i risultati preliminari, il software del sistema *digene* HC2 trasmette solo il risultato derivato e non trasmette i record costituenti.

Se i risultati preliminari non sono inclusi, per ogni campione vengono esportati i seguenti record:

- Segmento PID
- **Gruppo campioni**
- Gruppo ordini di test
- Gruppo risultati ordini di test
	- Risultato RLU
	- Risultato rapporto
	- Risultato interpretato

Struttura dei record esportati per risultati non derivati di un protocollo di dosaggio di consenso, con risultati preliminari non inclusi:

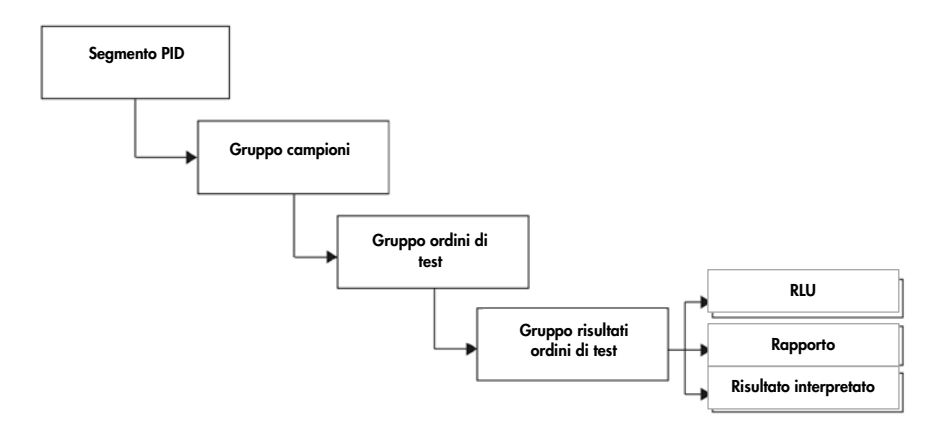

Se i risultati preliminari sono inclusi, il risultato derivato viene inviato per primo. Dopo il risultato derivato, vengono inviati i record di misurazione costituenti.

Se i risultati preliminari sono inclusi, per ogni campione vengono esportati i seguenti record:

- **Segmento PID (risultato derivato)**
- Gruppo campioni (risultato derivato)
- Gruppo ordini di test (risultato derivato)
- Gruppo risultati ordini di test (risultato derivato)
	- Risultato interpretato (risultato derivato)
- Gruppo campioni (risultato costituente)
- Gruppo ordini di test (risultato costituente)
- Gruppo risultati ordini di test (risultato costituente)
	- Risultato RLU (risultato costituente)
	- Risultato rapporto (risultato costituente)
	- Risultato interpretato (risultato costituente)

Struttura dei record esportati per risultati non derivati di un protocollo di dosaggio di consenso, con risultati preliminari inclusi:

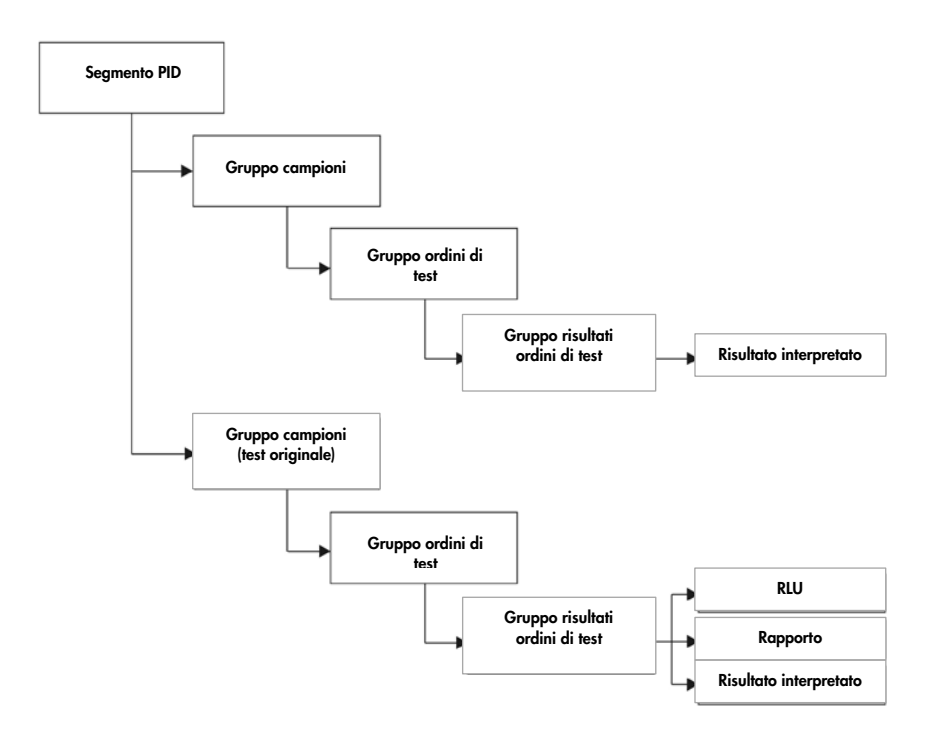

### 4.1.3 Esportazione di risultati derivati del protocollo di dosaggio di consenso

In caso di risultato derivato del protocollo di dosaggio di consenso, l'impostazione configurabile che determina se saranno trasmessi i risultati preliminari influisce sui record inviati al LIS. Se configurato per non includere i risultati preliminari, il software del sistema *digene* HC2 trasmette solo il risultato derivato e non trasmette i record costituenti.

Se i risultati preliminari non sono inclusi, per ogni campione vengono esportati i seguenti record:

- Segmento PID
- **Gruppo campioni**
- Gruppo ordini di test
- Gruppo risultati ordini di test
	- Risultato RLU
	- Risultato rapporto
	- Risultato interpretato

Struttura dei record esportati per risultati derivati di un protocollo di dosaggio di consenso, con risultati preliminari non inclusi:

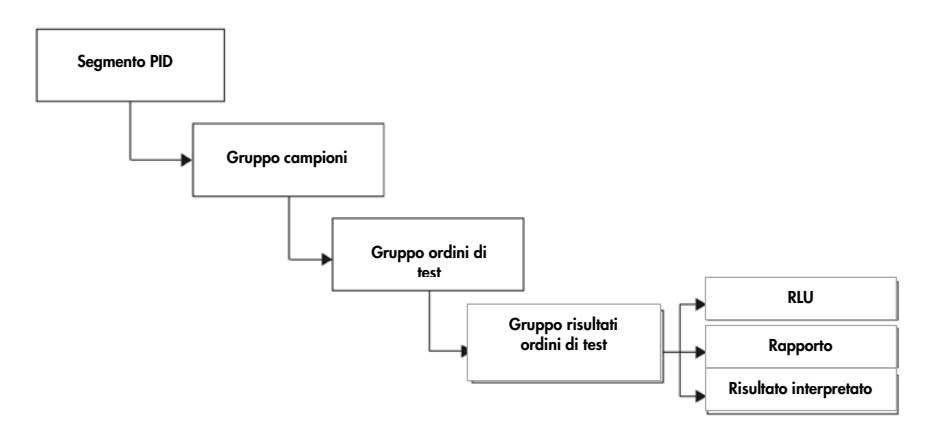

Se i risultati preliminari sono inclusi, i record vengono trasmessi per ogni test costituente eseguito. Il numero massimo di test costituenti, come definito dall'algoritmo di ritest, è pari a tre. Per ciascun campione vengono esportati almeno i seguenti record:

- Segmento PID (risultato derivato)
- **Gruppo campioni (risultato derivato)**
- Gruppo ordini di test (risultato derivato)
- Gruppo risultati ordini di test (risultato derivato)
	- Risultato interpretato (risultato derivato)
- Gruppo campioni (risultato costituente)
- Gruppo ordini di test (risultato costituente)
- Gruppo risultati ordini di test (risultato costituente)
	- Risultato RLU (risultato costituente)
	- Risultato rapporto (risultato costituente)
	- Risultato interpretato (risultato costituente)

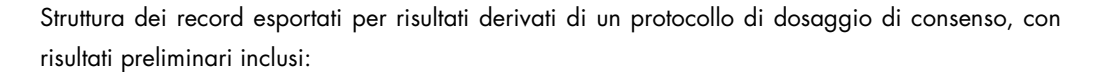

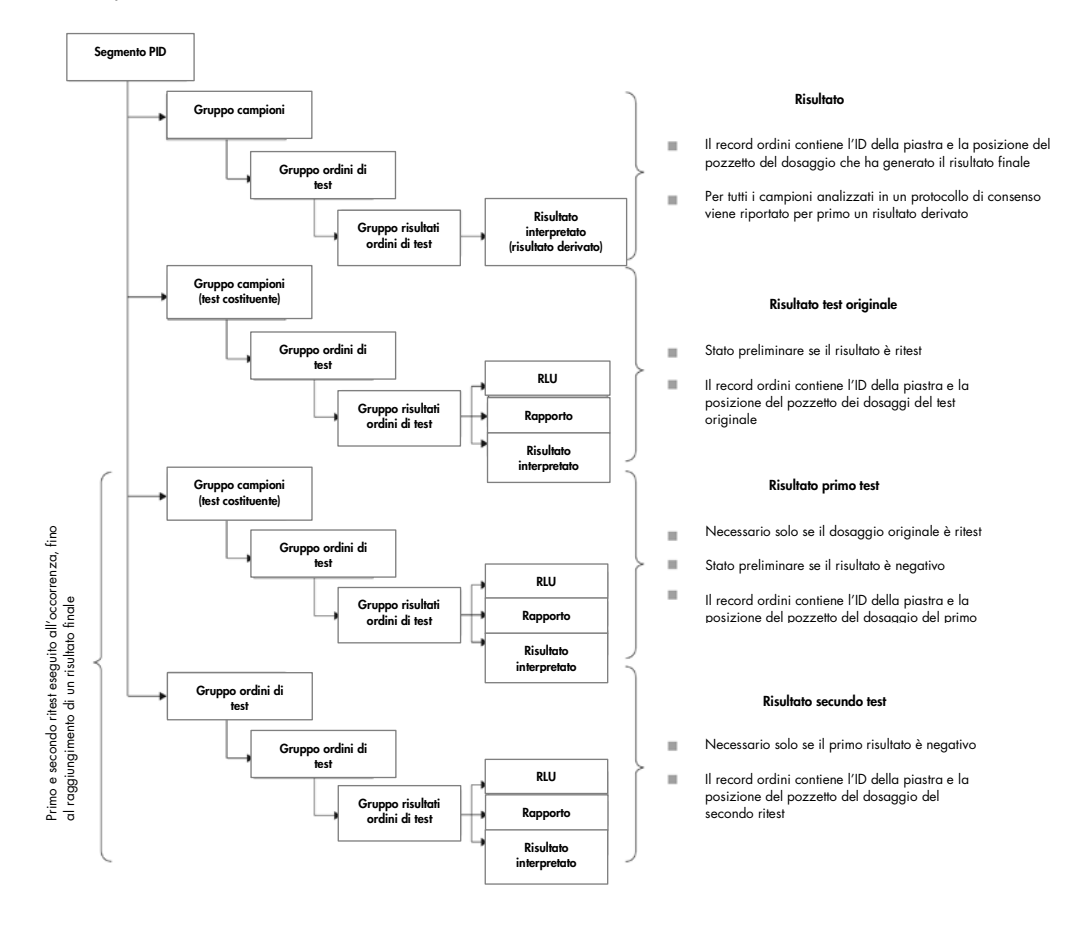

4.1.4 Dati di esportazione per campioni QNS

I campioni con stato di quantità non sufficiente (QNS) esporteranno un solo record per il risultato interpretato; non sarà inviato nessun record per il risultato RLU o rapporto poiché il pozzetto sulla piastra non è stato misurato. Il risultato è contrassegnato come inserito manualmente quando un utente imposta il campione su QNS nel software del sistema *digene* HC2.

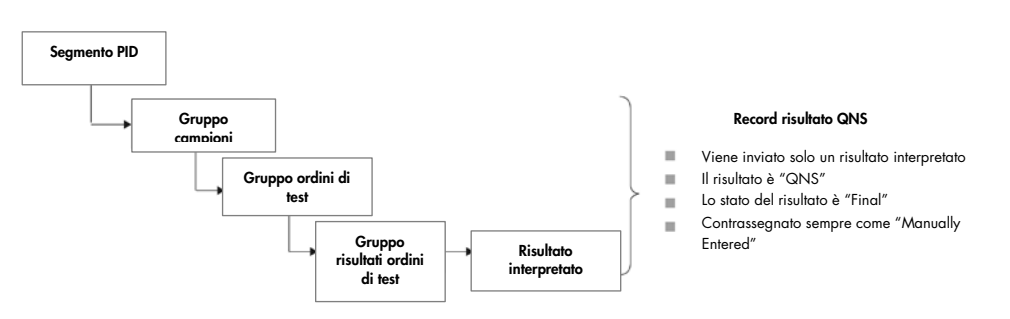

Struttura dei record esportati per un campione con risultato QNS:

#### 4.1.5 Dati di esportazione di campioni equivoci o non validi

Se è stata creata una piastra dal file di uscita di un sistema preanalitico, i campioni con stato equivoco o non valido non vengono trasmessi. Consultare il *digene HC2 System Software User Manual* per ulteriori informazioni sui campioni con stato equivoco o non valido.

#### 4.1.6 Descrizione dei dati del paziente

I dati del paziente sono campi opzionali che possono essere compilati utilizzando il software del sistema *digene* HC2 o inviati dal LIS come risposta a una richiesta eseguita dal software del sistema *digene* HC2. Il software del sistema *digene* HC2 accetta i seguenti campi dei dati del paziente:

- ID paziente
- Nome
- Cognome
- Data di nascita
- **Sesso**

Tali dati sono inclusi, se presenti, a prescindere dalla modalità di compilazione dei dati del paziente. Quando vengono trasmessi i risultati dei test, le modifiche apportate dal software del sistema *digene* HC2 sono comunicate al LIS. Per campioni senza dati paziente viene trasmesso un record paziente vuoto.

#### 4.1.7 Descrizione dei dati dei controlli qualità

I record dei controlli qualità sono inviati nello stesso formato generale dei record dei campioni, in un messaggio di osservazione inattesa del laboratorio (OUL). Il campo SPM 4 contiene una designazione di QC, che indica che il record è destinato a un controllo qualità. Numerosi altri

campi presentano modifiche specifiche per i controlli qualità; tali campi sono illustrati in dettaglio nelle descrizioni dei campi applicabili. Come per i campioni, viene generato un record separato per ogni risultato esportato.

#### 4.1.8 Descrizione dei dati dei calibratori

I record dei calibratori sono inviati nello stesso formato generale dei record dei campioni, in un messaggio di osservazione inattesa del laboratorio (OUL). Il campo SPM 4 contiene una designazione di CAL, che indica che il record è destinato a un calibratore. Numerosi altri campi presentano modifiche specifiche per i calibratori; tali campi sono illustrati in dettaglio nelle descrizioni dei campi applicabili. Come per i campioni, viene generato un record separato per ogni risultato esportato.

#### 4.1.9 Dati di esportazione per dosaggi errati

Un dosaggio che non soddisfa i parametri definiti di un protocollo di dosaggio darà luogo a un dosaggio errato. Un dosaggio può non riuscire perché i calibratori o i controlli qualità non rispettano i parametri definiti di un protocollo di dosaggio. I risultati di campioni contenuti in una piastra errata non possono essere accettati e, di conseguenza, tali risultati non vengono esportati.

L'esportazione dei dati di calibratori e controlli qualità su un dosaggio errato è determinata dalle impostazioni del software del sistema *digene* HC2. Per modificare l'impostazione, consultare il *digene HC2 System Software User Manual* per ulteriori istruzioni.

A seconda della causa che ha determinato il dosaggio errato, sono esportati dati diversi per i calibratori e i controlli qualità. Se la causa del dosaggio errato è il mancato rispetto da parte dei calibratori dei parametri definiti di un protocollo di dosaggio, vengono esportati i dati dei calibratori. Per i controlli di qualità, viene esportato solo il record del risultato RLU. Se la causa del dosaggio errato è il mancato rispetto da parte dei controlli qualità dei parametri definiti di un protocollo di dosaggio, vengono esportati tutti i dati dei calibratori e dei controlli qualità. Per i controlli qualità, sono inviati i record per i risultati RLU, rapporto e interpretazione. Il risultato di interpretazione definirà il controllo qualità come non valido.

Se è stata creata una piastra dal file di uscita di un sistema preanalitico e i controlli qualità sono non validi, sarà esportato soltanto il risultato di interpretazione. Il risultato di interpretazione definirà il controllo qualità come non valido. Consultare il *digene HC2 System Software User Manual* per ulteriori informazioni sulle piastre create dal file di uscita di un sistema preanalitico.

# 4.2 Riconoscimento messaggi generale

Sia il software del sistema *digene* HC2 che il LIS rispondono a messaggi con un riconoscimento messaggi generale (ACK). L'ACK comunica al mittente che il messaggio è stato ricevuto. Il contenuto dell'ACK illustra in dettaglio se il messaggio sarà elaborato o rifiutato. L'ACK deve essere ricevuto entro 20 secondi, in caso contrario la transazione viene annullata.

Nella tabella seguente sono definiti i segmenti dell'ACK.

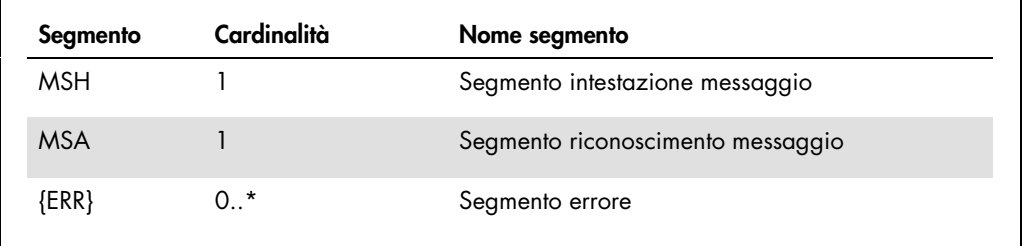

### 4.2.1 Segmento intestazione messaggio

Nella tabella seguente sono descritti i campi del segmento MSH.

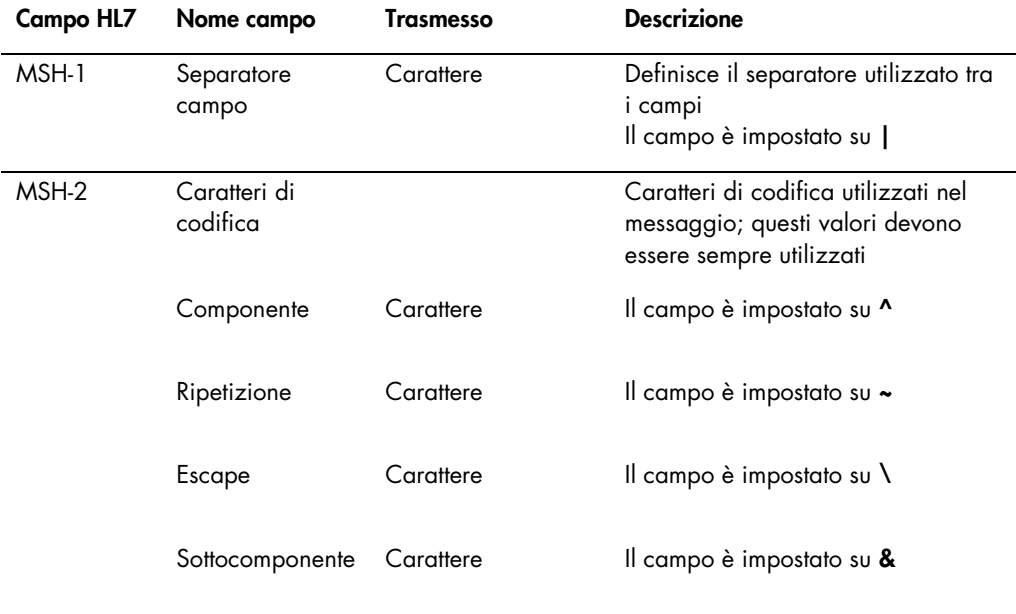

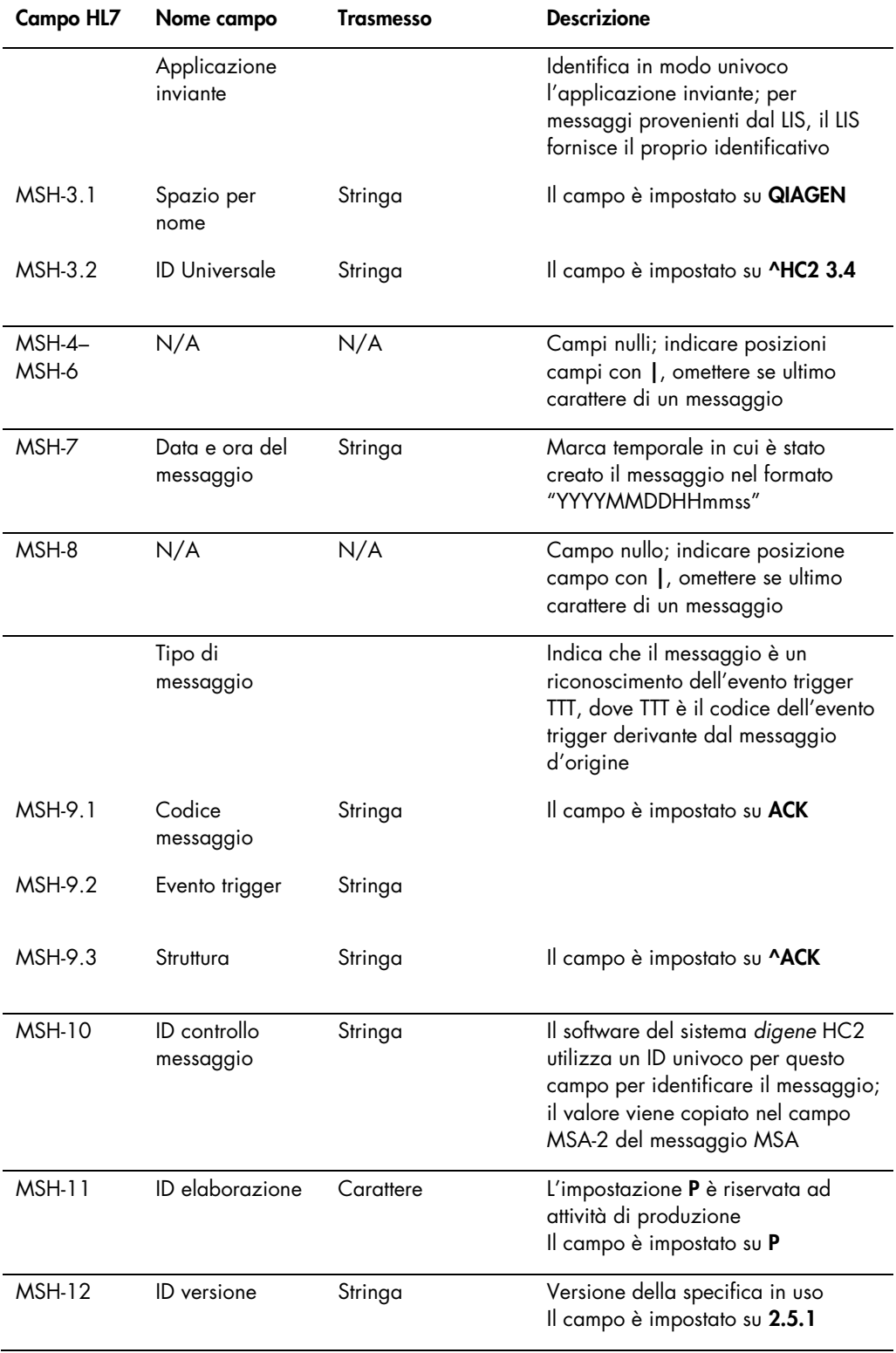

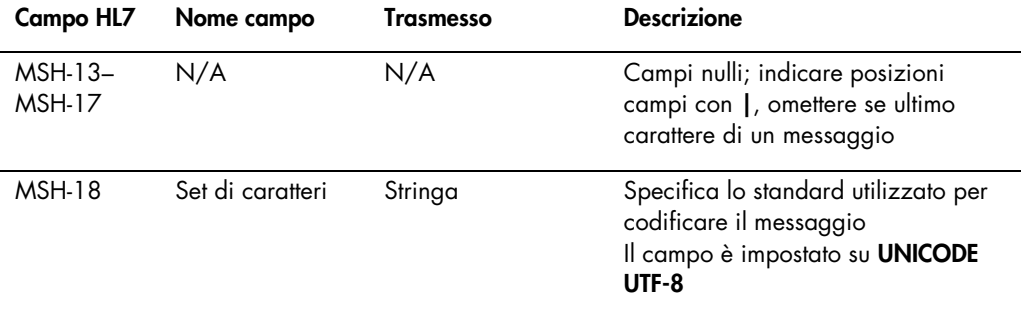

#### 4.2.2 Segmento riconoscimento messaggio

Il segmento riconoscimento messaggio (MSA) contiene i dettagli relativi al tipo di riconoscimento da parte del sistema ricevente verso il sistema inviante. Un messaggio accettato sarà elaborato, ma non è garantito che il software del sistema *digene* HC2 porti a termine tale elaborazione. I messaggi che superano le lunghezze ammissibili dei campi HL7, che includono valori sconosciuti di tabelle o sono formattati in modo non corretto, vengono riconosciuti con un codice di errore (AE). I messaggi che contengono istruzioni che non possono essere portate a termine dal software del sistema *digene* HC2 vengono riconosciuti con un codice di rifiuto (AR).

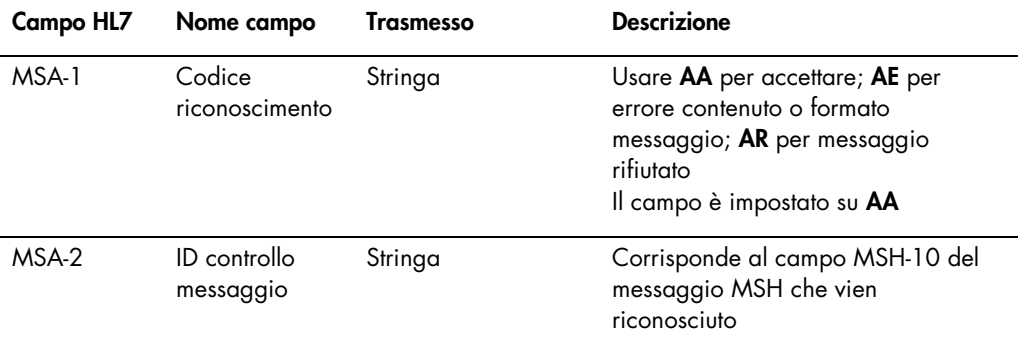

#### 4.2.3 Segmento errore

Se il segmento MSA indica che il messaggio del mittente contiene errori o è rifiutato, il messaggio includerà segmenti di errore. I segmenti di errore forniscono ulteriori informazioni sul motivo dell'errore o del rifiuto del messaggio.

La gestione di errori da parte del software del sistema *digene* HC2 si divide in errori di protocollo o errori di dati. Gli errori di protocollo descrivono messaggi corrotti durante la trasmissione o che non possono essere analizzati utilizzando il formato messaggio HL7 generalizzato. Tra gli esempi di errori di protocollo figurano segmenti mancanti, pacchetti di delimitazione non corretti
o pacchetti corrotti. Gli errori di dati descrivono messaggi validi, ma il contenuto di uno o più campi non è quello previsto dal software del sistema *digene* HC2. Gli errori di dati generano il riconoscimento del messaggio senza errore, ma viene inviato il rifiuto dell'ordine. Per ulteriori informazioni vedere ["Rifiuto di ordini di test"](#page-96-0), pagina [97.](#page-96-0)

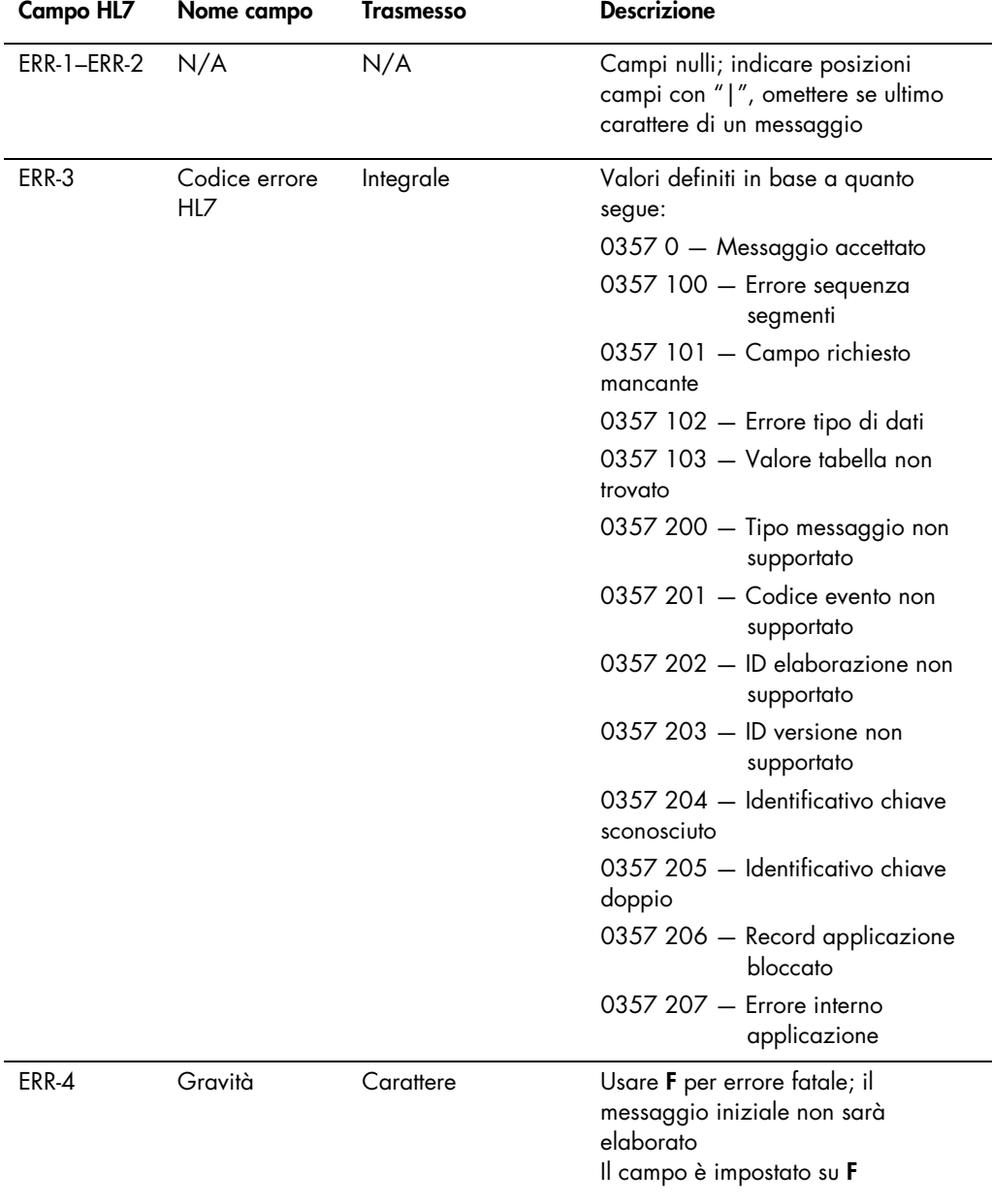

# 4.3 Invio dei risultati dei test

Il software del sistema *digene* HC2 può esportare risultati dei test usando il messaggio di osservazione inattesa del laboratorio (OUL). Il messaggio utilizza la struttura OUL\_R22.

Non è disponibile un messaggio contenitore definito per il contenuto di un'intera piastra di cattura. Tutti i risultati di una piastra di cattura sono inviati come messaggi OUL sequenziali autonomi, contenenti informazioni per ciascun campione. I campioni preliminari e replicati vengono trasmessi in singoli messaggi OUL; tuttavia, nessun risultato viene inviato fino alla determinazione di un risultato finale. Il software del sistema *digene* HC2 può essere configurato per includere o escludere l'esportazione di risultati preliminari.

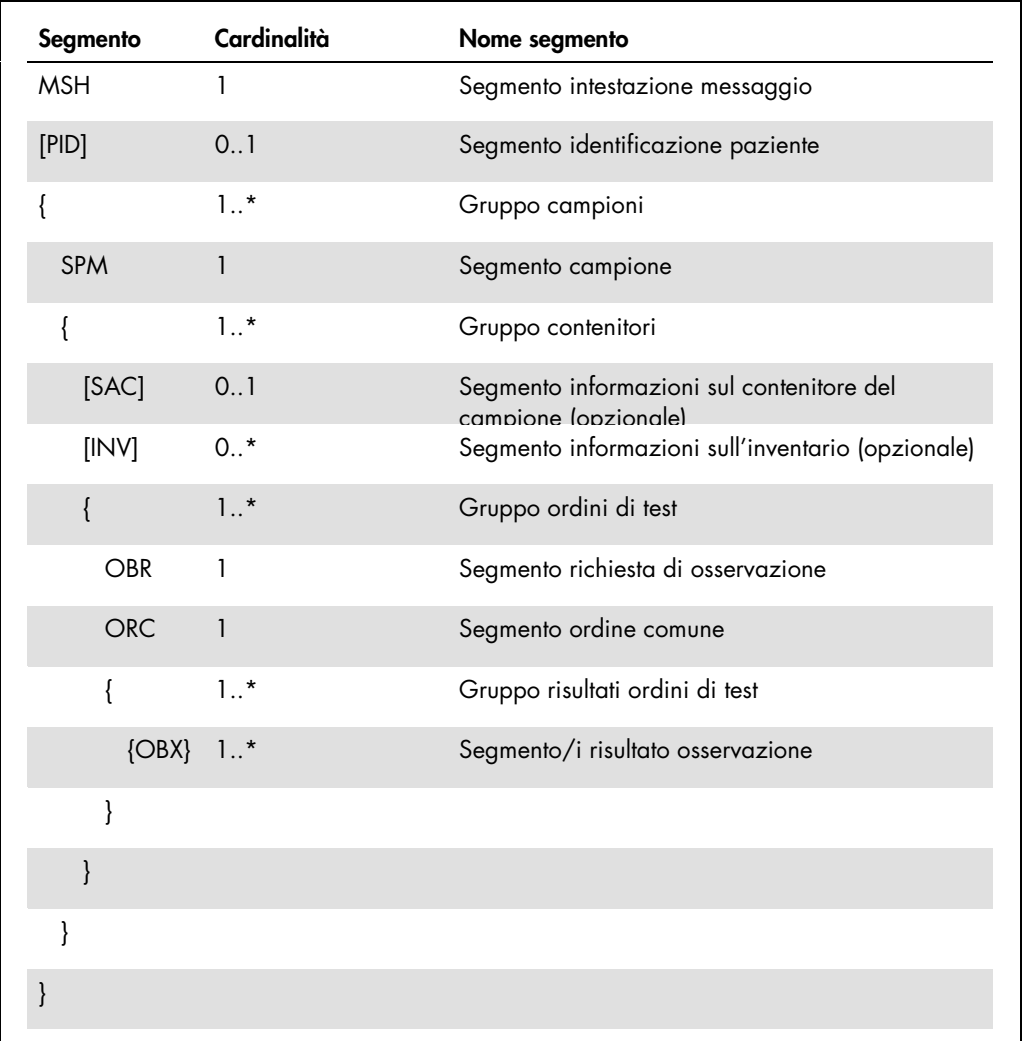

# 4.3.1 Segmento intestazione messaggio

Nella tabella seguente sono descritti i campi del segmento MSH.

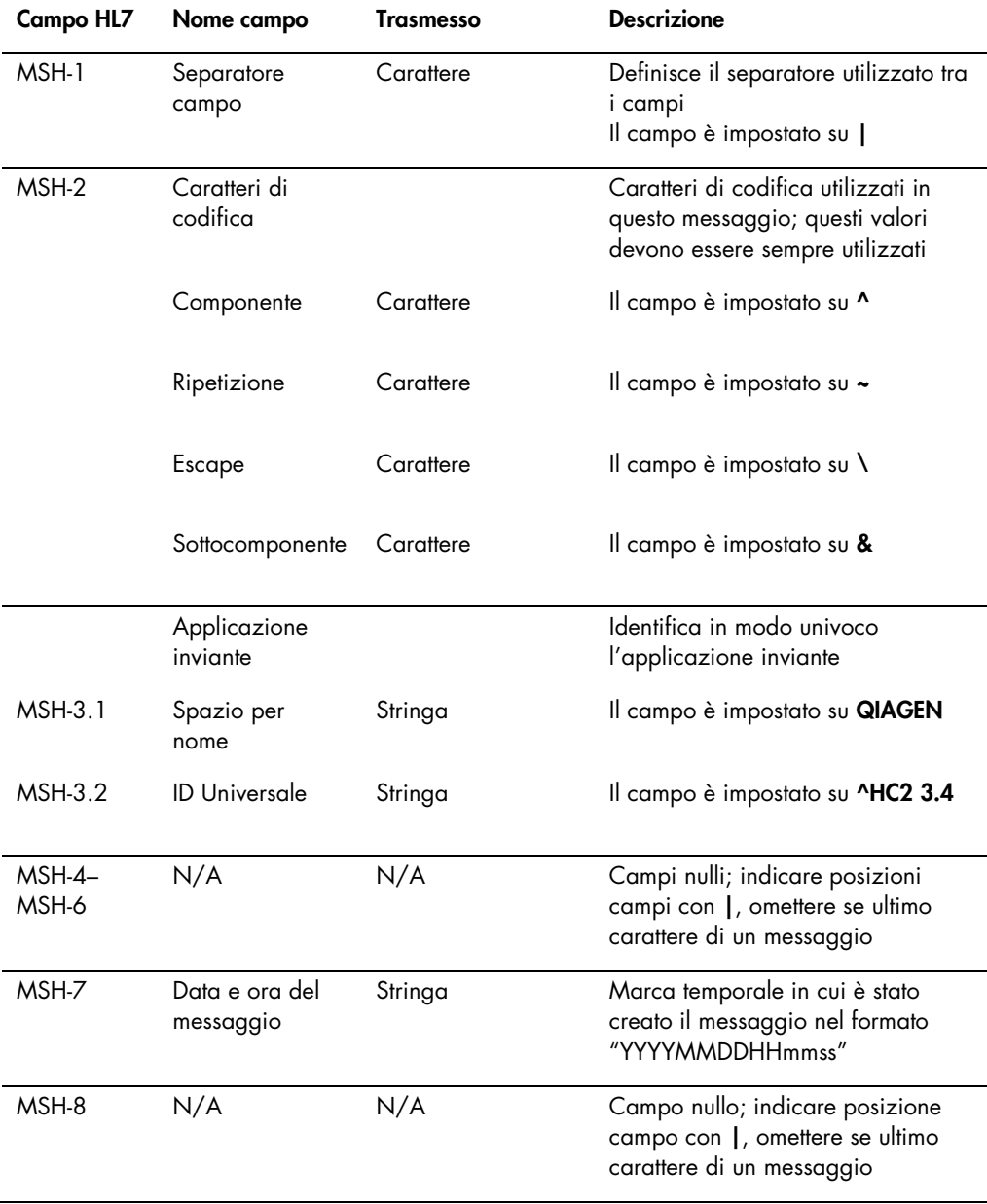

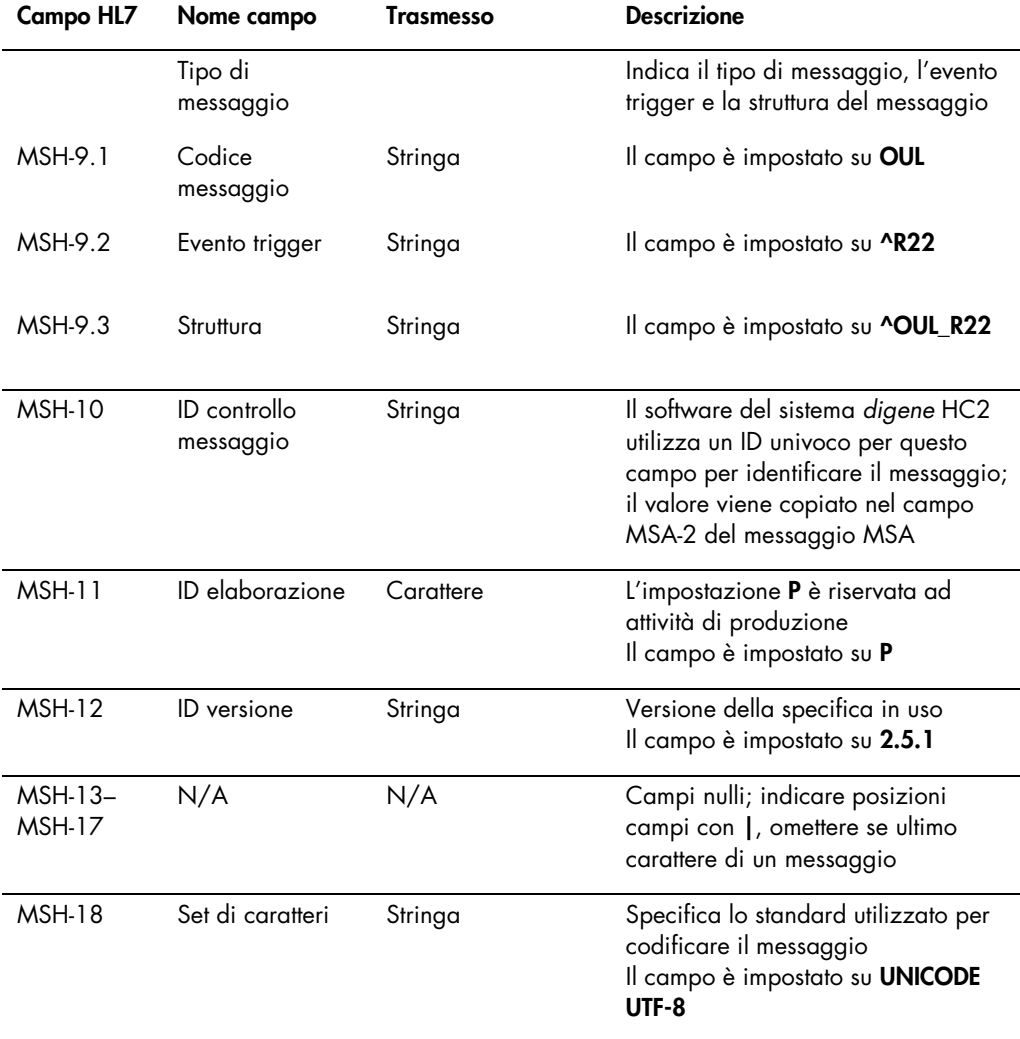

### 4.3.2 Segmento identificazione paziente

Quando si inviano i risultati dei calibratori e dei controlli, il segmento di identificazione paziente (PID) non contiene informazioni diverse dal campo PID-1. La specifica HL7 richiede l'invio dei campi PID-3.1 e PID-3.5. L'esclusione di tali campi avviene poiché l'identificazione paziente non è applicabile nel contesto dei risultati dei calibratori e dei controlli.

Nella tabella seguente sono descritti i campi del segmento PID.

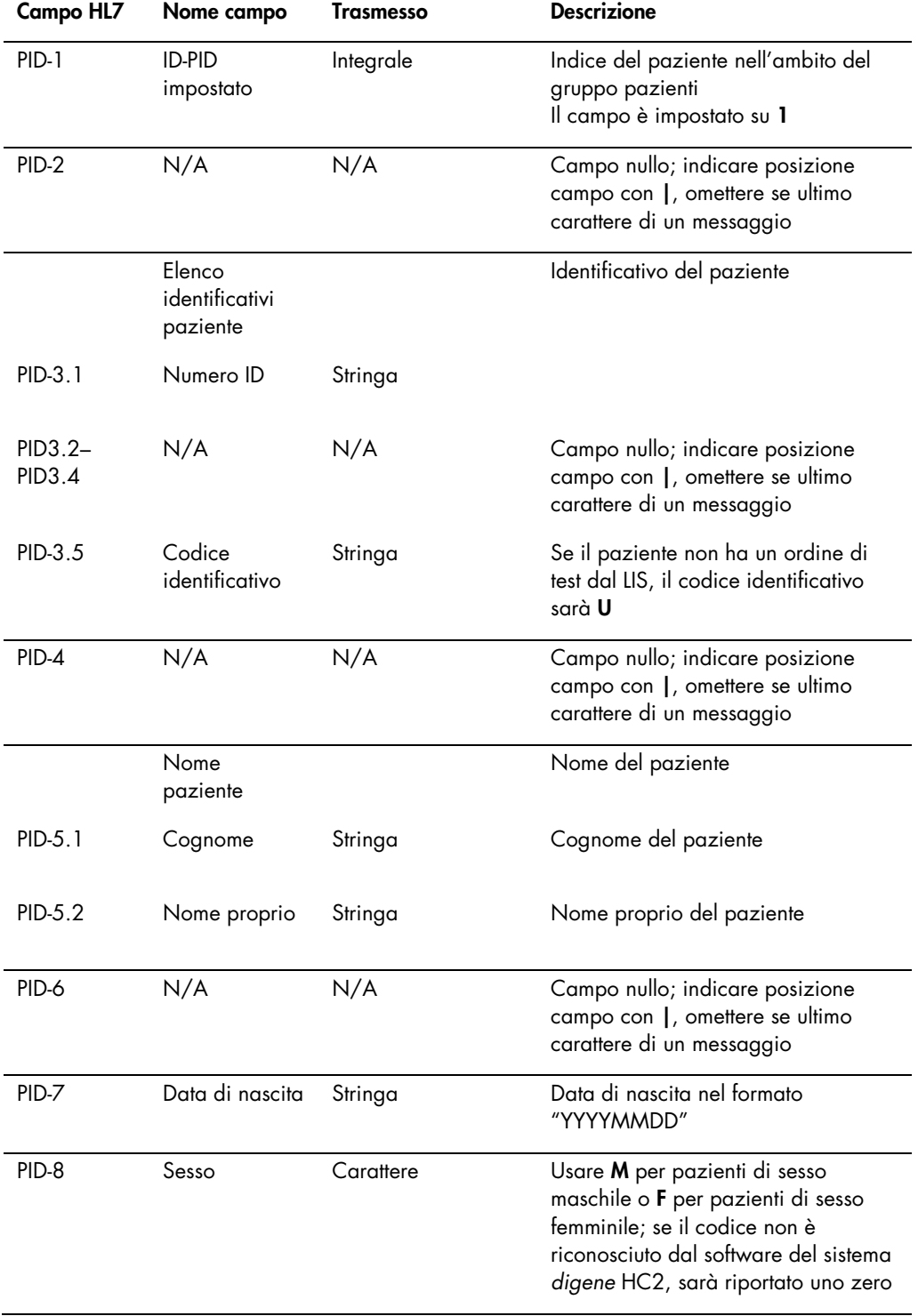

# 4.3.3 Segmento campione

Nella tabella seguente sono descritti i campi del segmento campione (SPM).

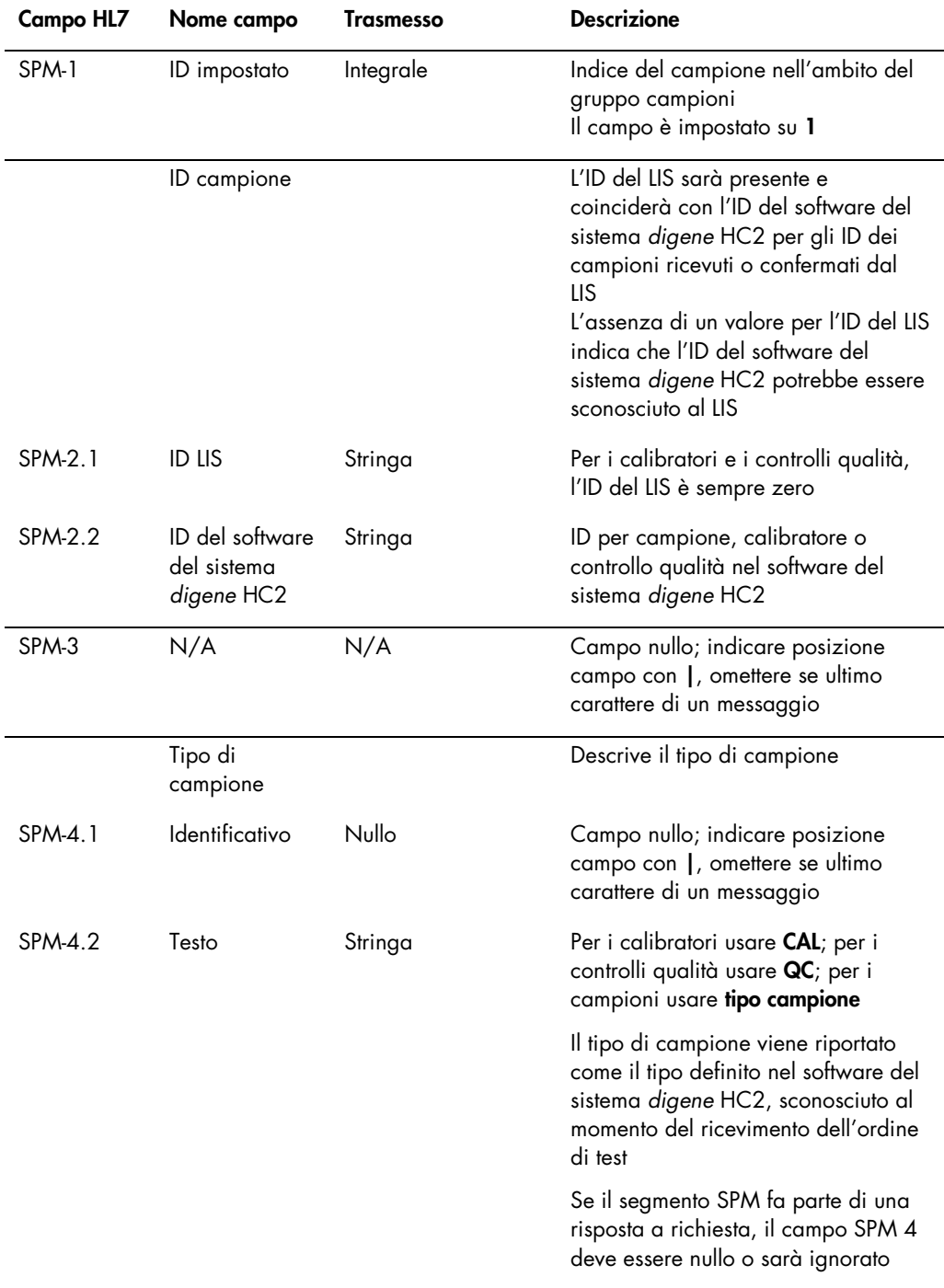

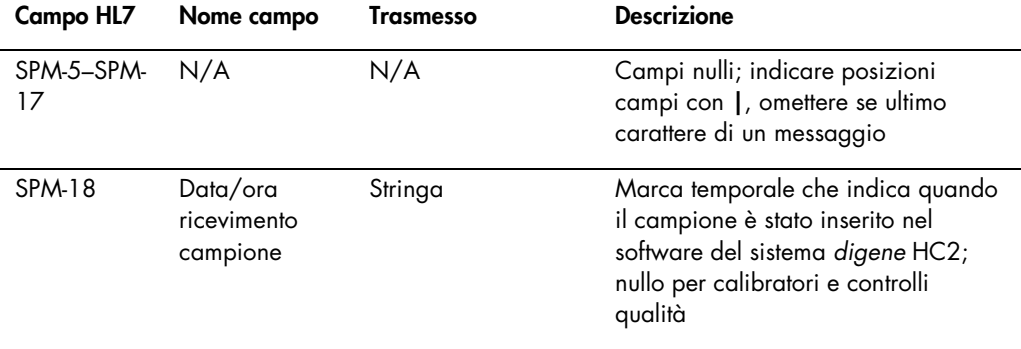

4.3.4 Segmento informazioni sul contenitore del campione

Il segmento opzionale di informazioni sul contenitore del campione (SAC) descrive l'ID della piastra e la posizione del pozzetto del test.

Nella tabella seguente sono descritti i campi del segmento SAC.

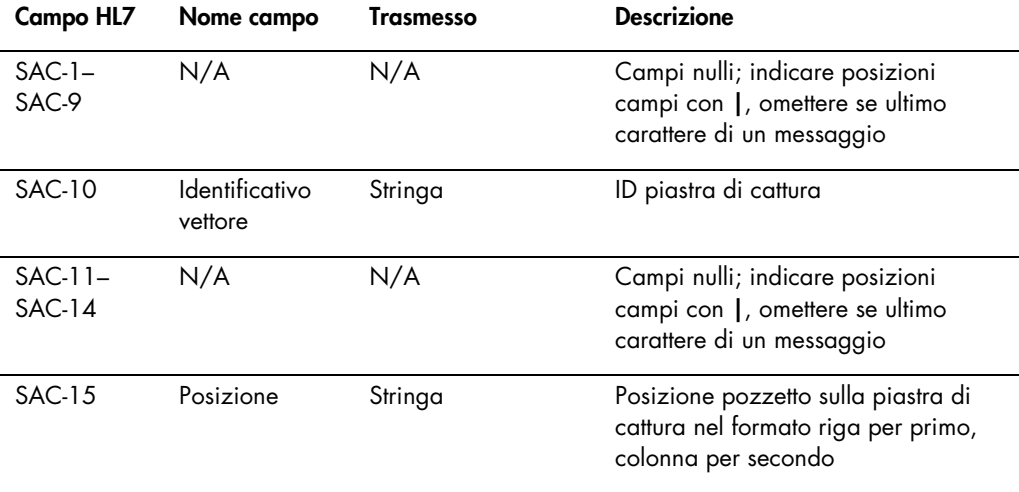

# 4.3.5 Segmento informazioni sull'inventario

Nella tabella seguente sono descritti i campi del segmento inventario (INV).

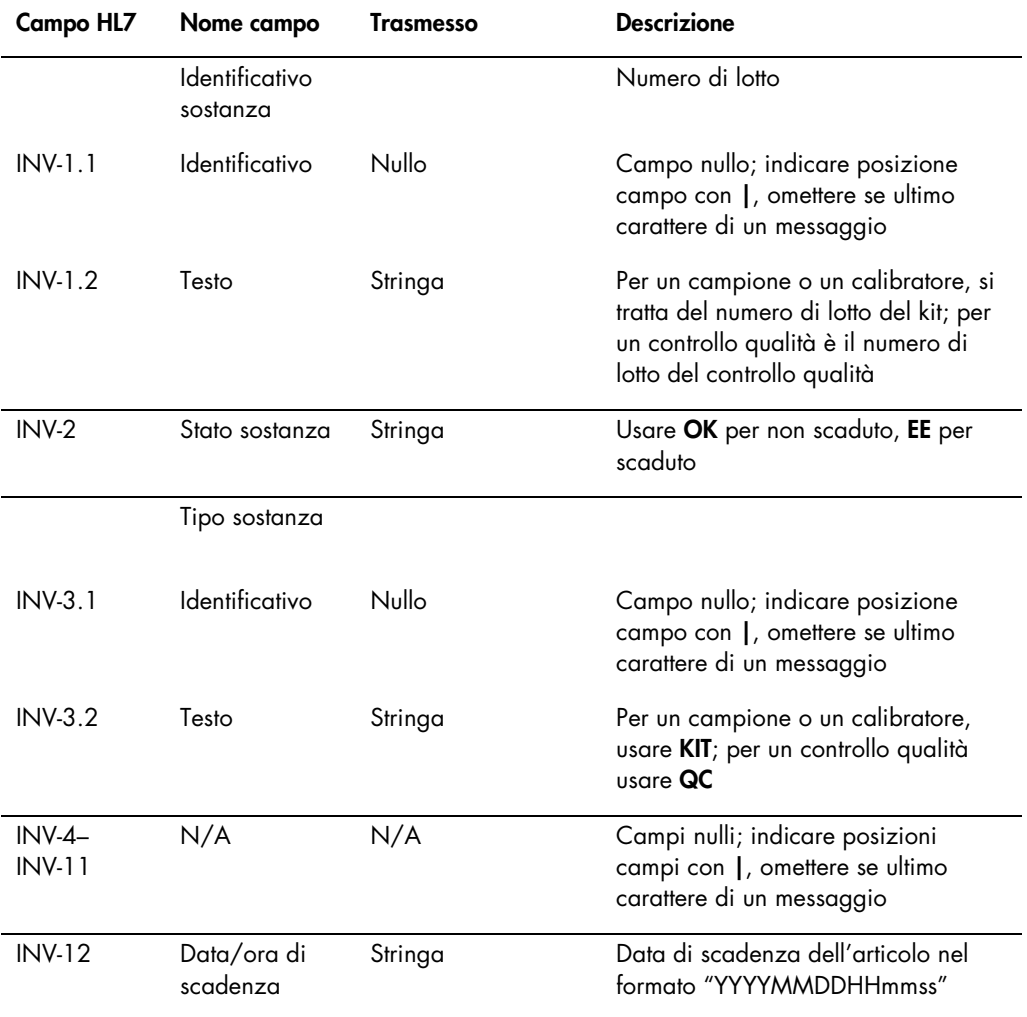

# 4.3.6 Segmento richiesta di osservazione

Nella tabella seguente sono descritti i campi del segmento richiesta di osservazione (OBR).

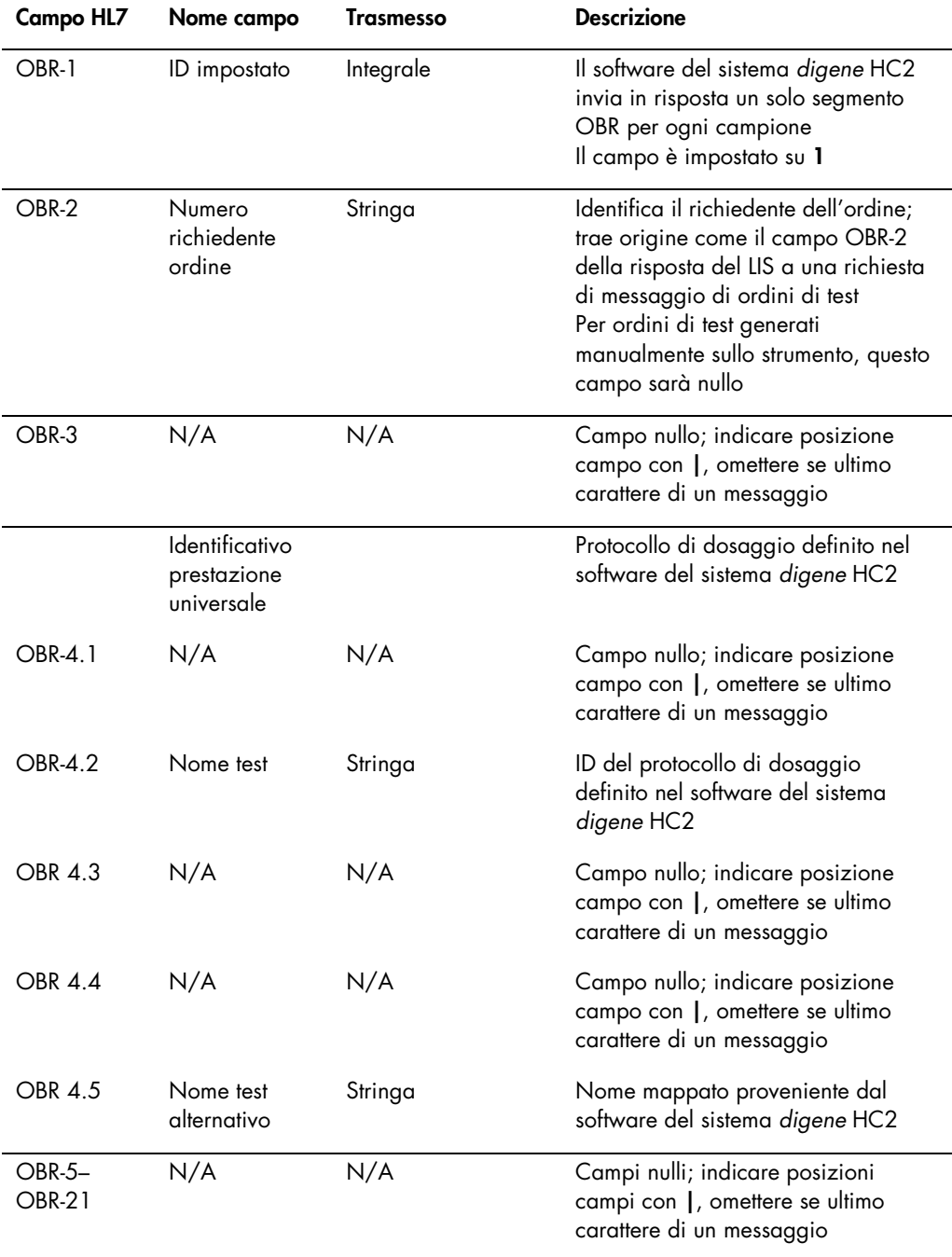

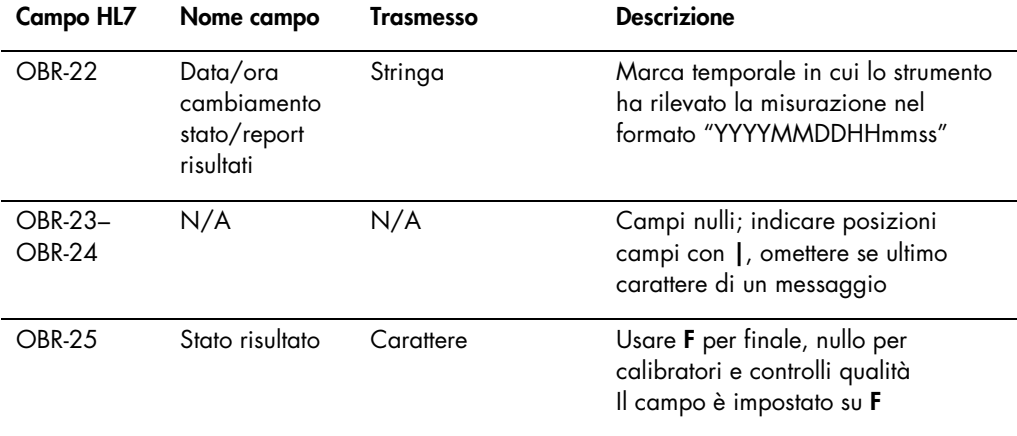

# 4.3.7 Segmento ordine comune

Nella tabella seguente sono descritti i campi del segmento richiesta di osservazione (ORC).

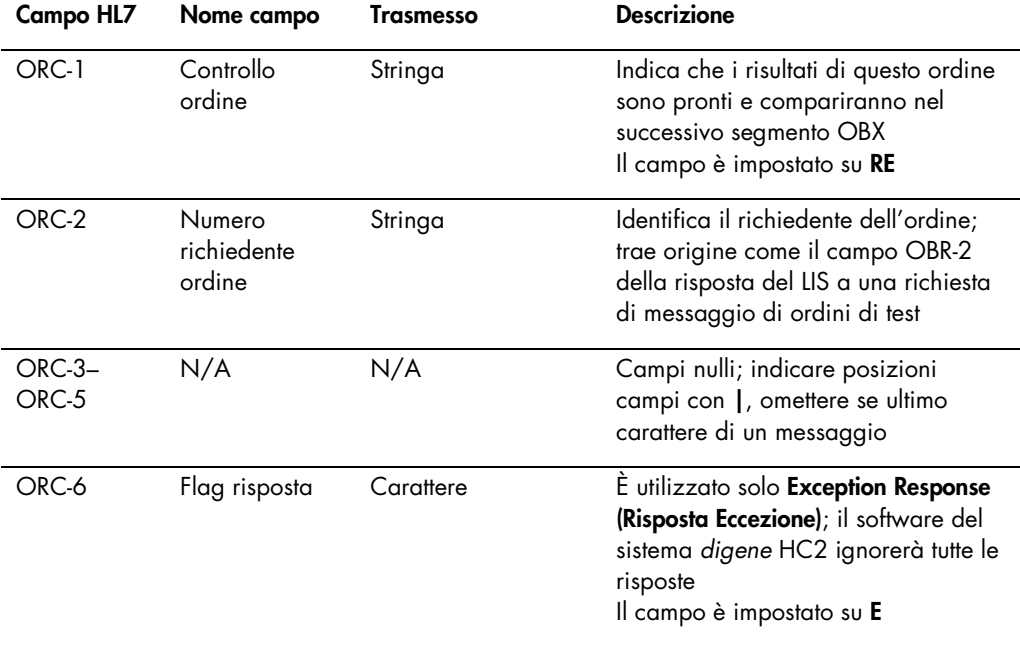

### 4.3.8 Segmento risultato osservazione

Un risultato campione valido nel software del sistema *digene* HC2 contiene i seguenti 3 valori:

- Il valore RLU (unità di luce relative) misurato dallo strumento DML
- Il rapporto dell'RLU rispetto al cutoff del dosaggio (CO)
- Il risultato interpretato per il campione definito dal protocollo di dosaggio: Per ulteriori informazioni vedere ["Descrizione dei codici dei protocolli di dosaggio](#page-8-0)  [assegnati"](#page-8-0), pagina [9.](#page-8-0)

Ogni valore del risultato è incluso in un segmento separato del risultato di osservazione (OBX). Nella tabella seguente sono descritti i campi del segmento OBX.

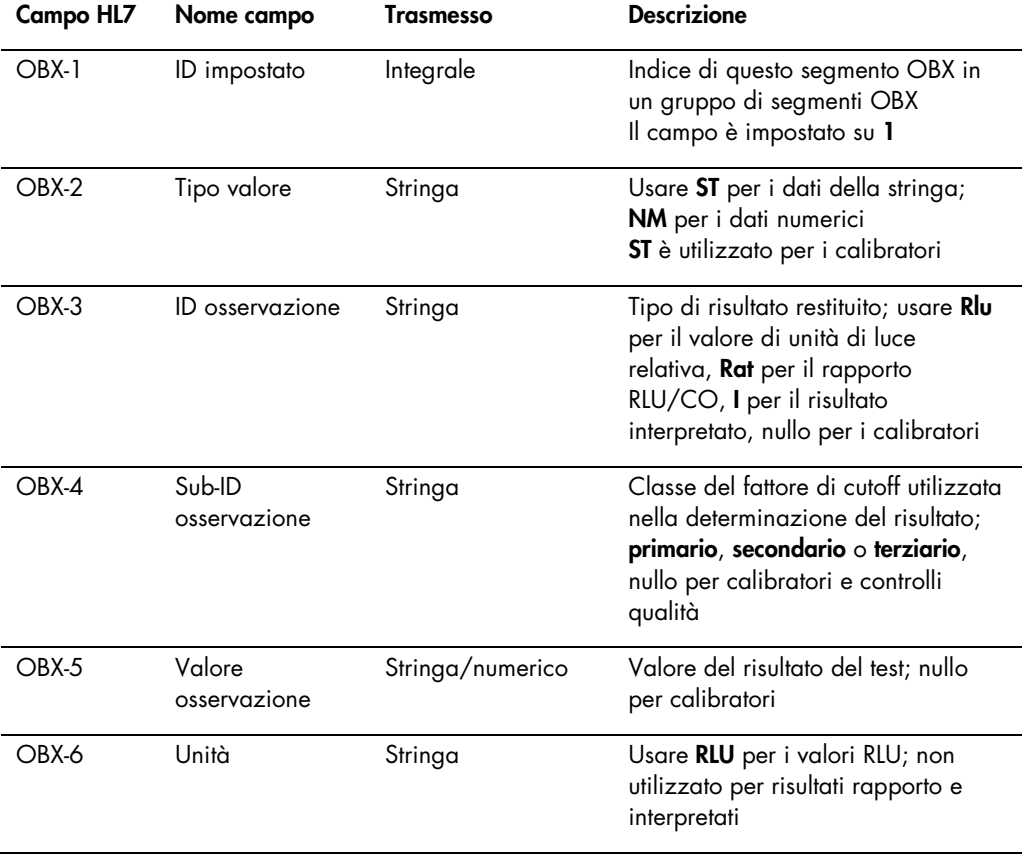

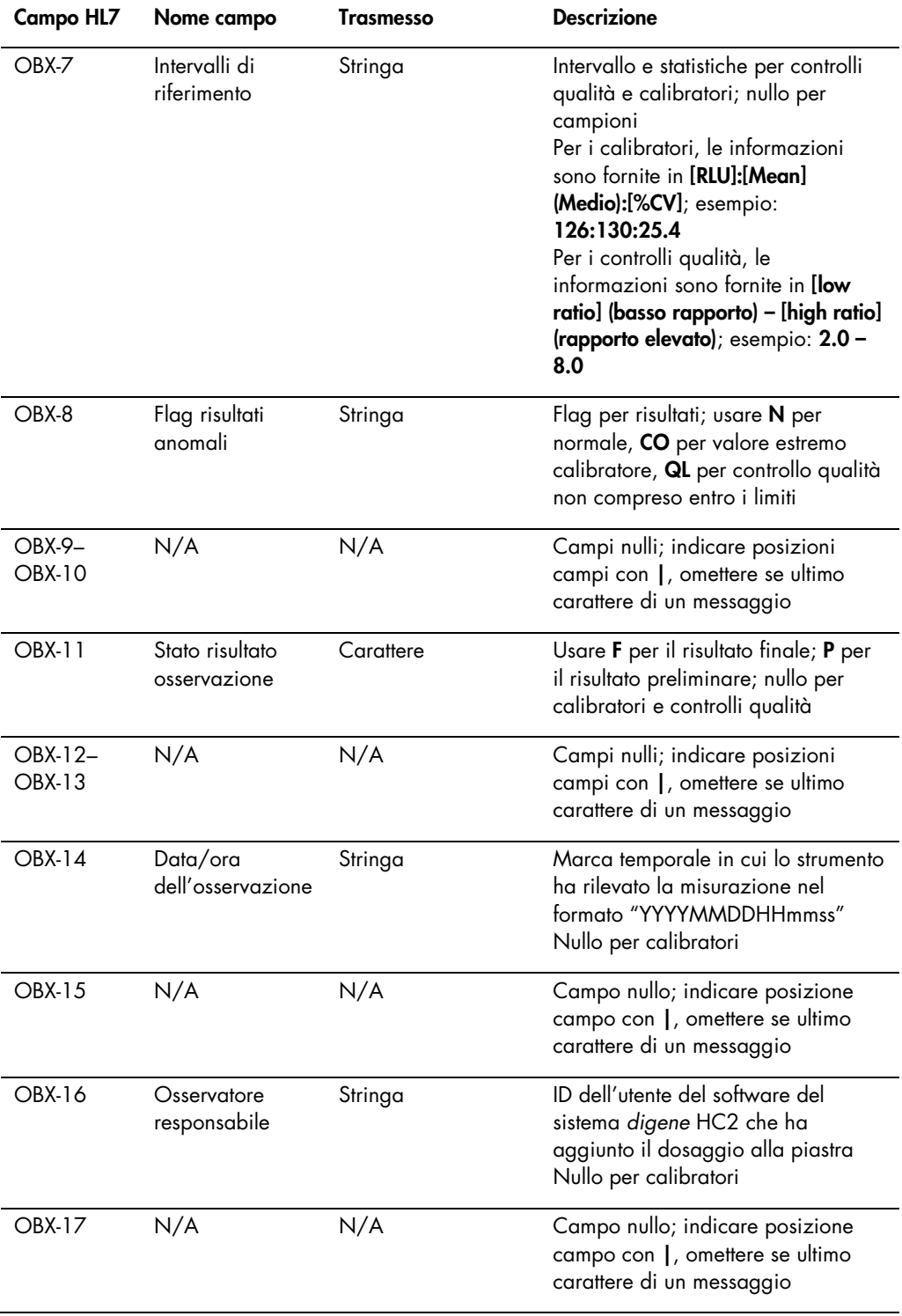

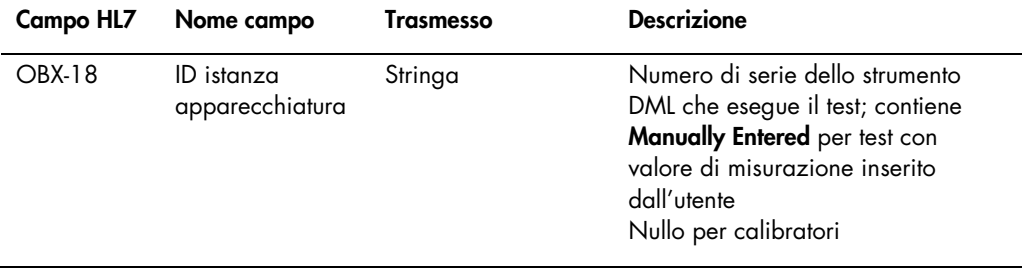

# 4.4 Richiesta di ordini di test

Una richiesta di ordini di test da parte del software del sistema *digene* HC2 include l'elenco dei test che il software del sistema *digene* HC2 può eseguire in base alla propria configurazione, nonché un intervallo di data e ora. Il LIS risponderà con un elenco di nuovi ordini di test, corrispondenti ai test supportati nello specifico intervallo di data e ora. L'intervallo di data e ora specificato si riferisce al fuso orario del LIS.

Il messaggio di richiesta inviato al LIS da parte del software del sistema *digene* HC2 è conforme alla struttura del messaggio QBP\_Q11 Richiesta per parametro, definita nello standard HL7. Nella tabella seguente sono definiti i segmenti di un messaggio di richiesta.

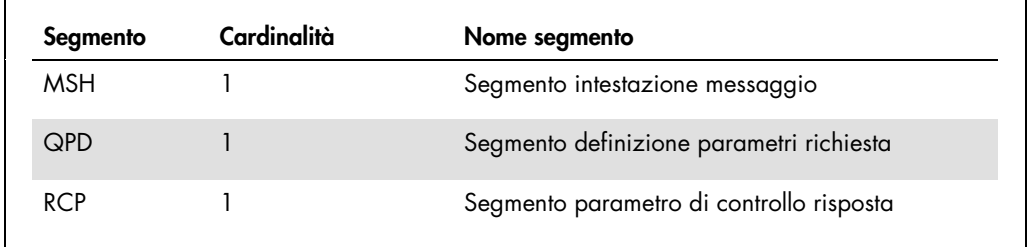

### 4.4.1 Segmento intestazione messaggio

Nella tabella seguente sono descritti i campi del segmento MSH.

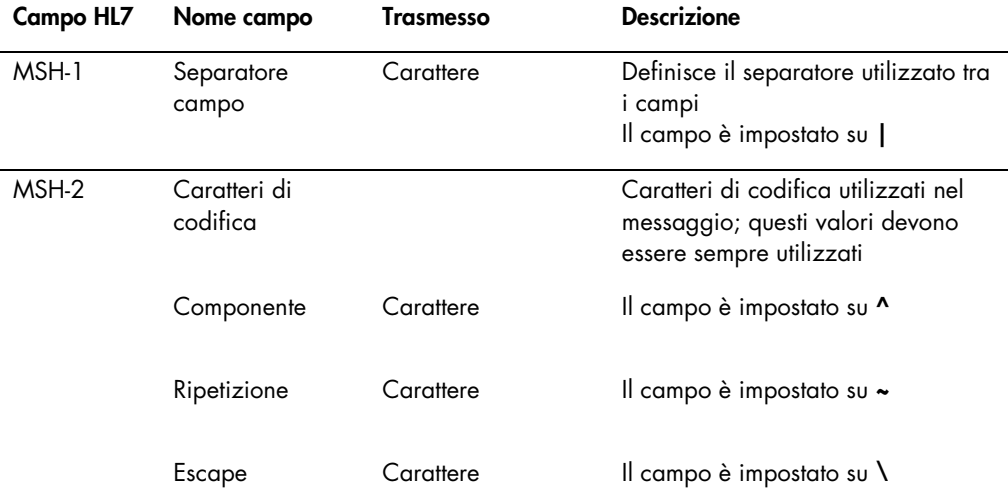

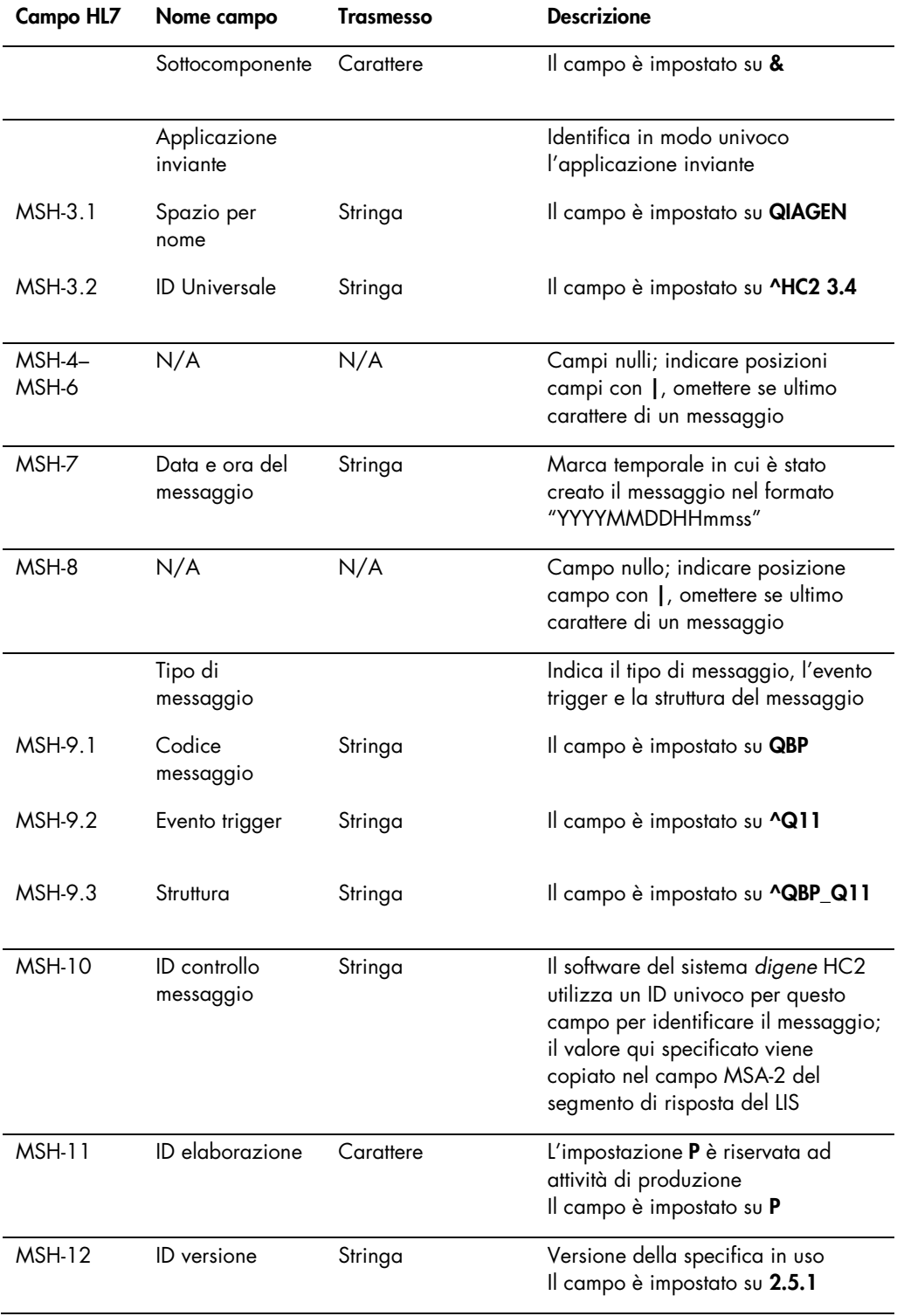

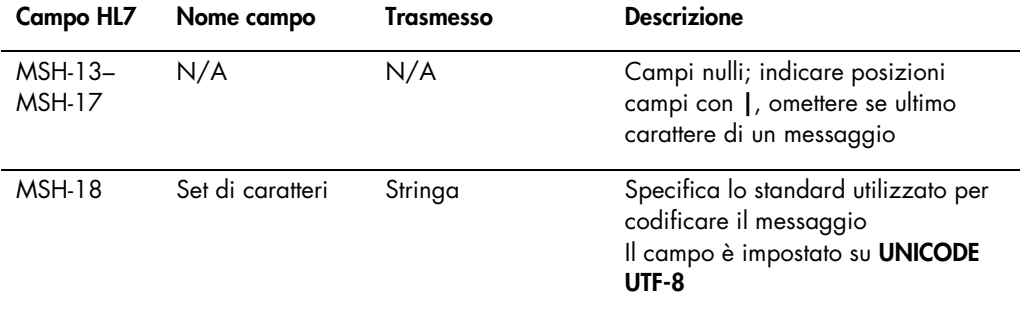

# 4.4.2 Segmento definizione parametri richiesta

Nella tabella seguente sono descritti i campi del segmento di definizione dei parametri della richiesta (QPD).

<span id="page-87-1"></span><span id="page-87-0"></span>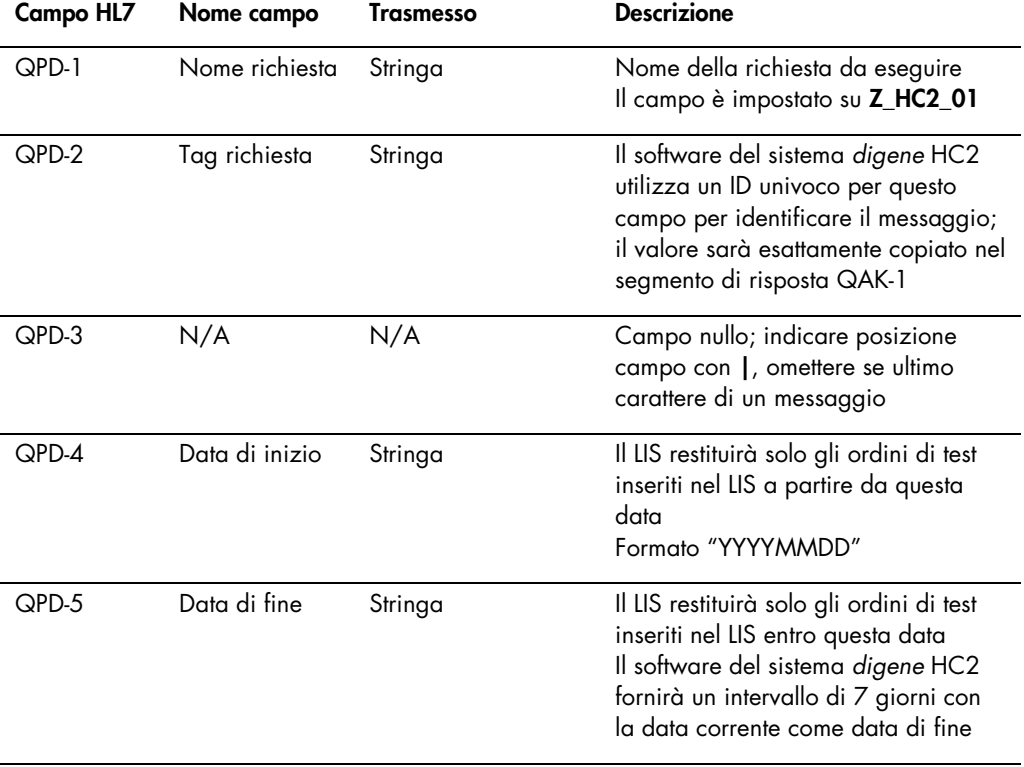

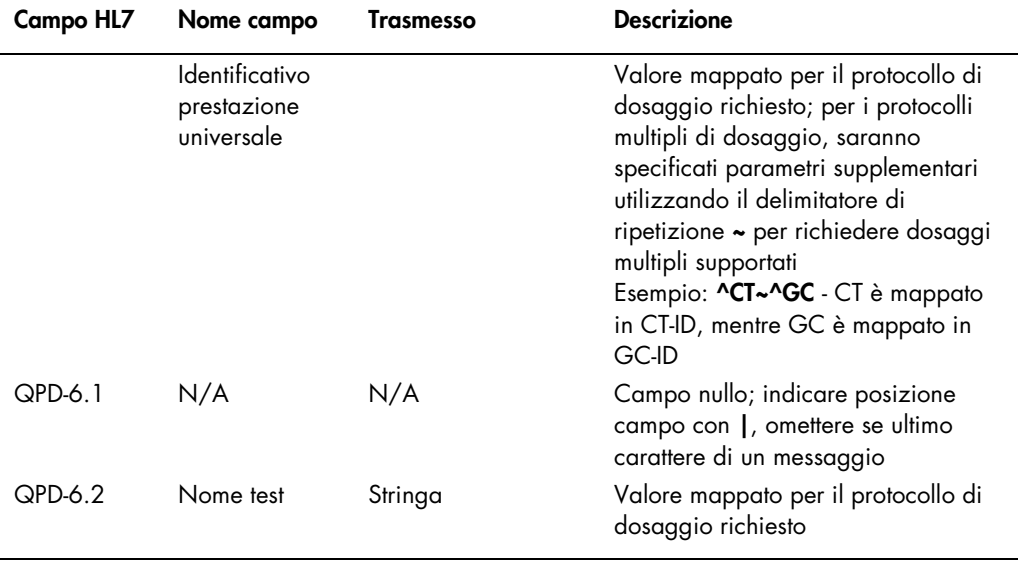

### 4.4.3 Segmento parametro di controllo risposta

Nella tabella seguente è descritto il campo del segmento del parametro di controllo della risposta (RCP).

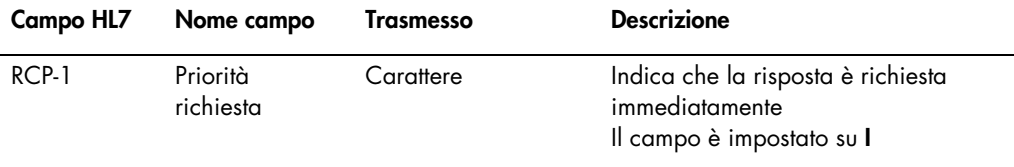

# 4.5 Risposta del LIS a una richiesta di ordini di test

Quando il software del sistema *digene* HC2 invia un messaggio di richiesta, il LIS risponde con una risposta nel pattern di segmento, utilizzando la struttura del messaggio RSP\_Z90. Il software del sistema *digene* HC2 manterrà la connessione al LIS fino al ricevimento di una risposta o fino all'uscita dal software del sistema *digene* HC2. Il messaggio di risposta deve essere inviato al software del sistema *digene* HC2 attraverso la stessa connessione utilizzata per formulare la richiesta e il software del sistema *digene* HC2 attiverà il timeout se la risposta non viene ricevuta entro 40 secondi.

Nella tabella seguente sono illustrati i segmenti del messaggio RSP. Il gruppo dei campioni è separato da quello degli ordini. Sarà creato un campione per ogni ordine contenuto nel gruppo

ordini. Inoltre, tutti i segmenti SPM devono essere successivi all'ultimo segmento OBR; in caso contrario i segmenti SPM saranno considerati parte di un ordine paziente indefinito.

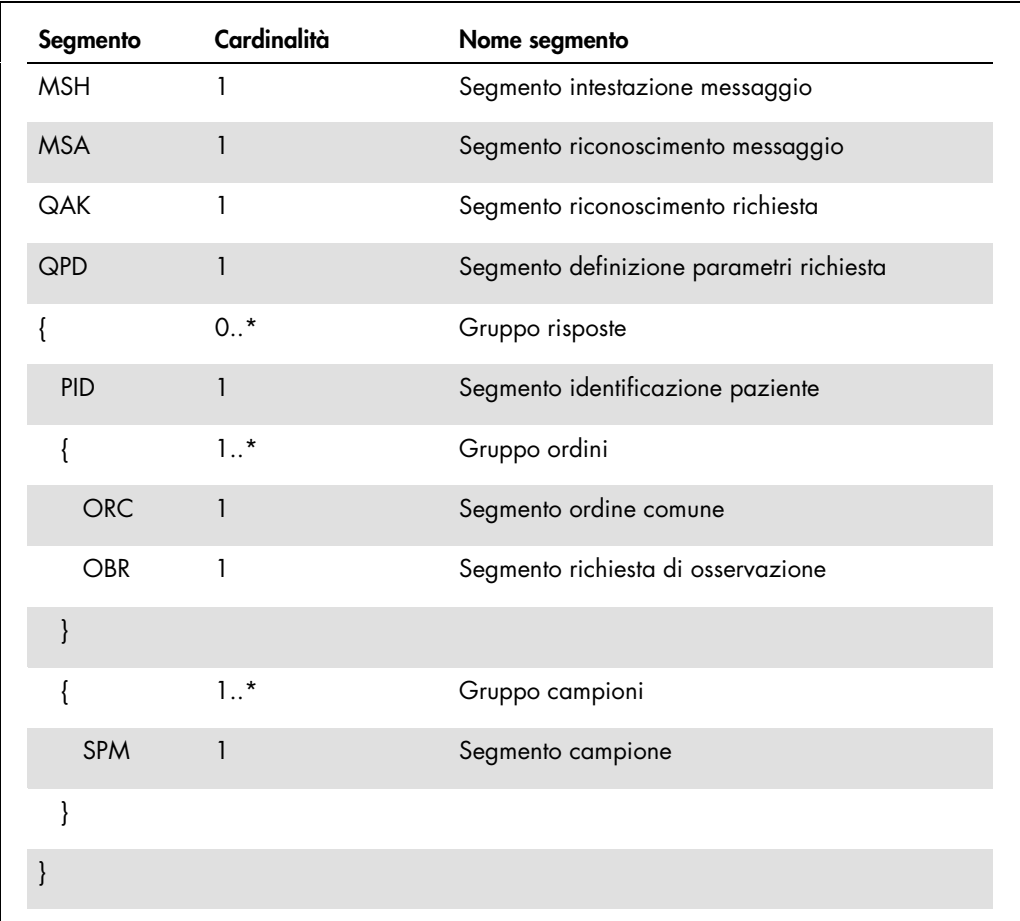

# 4.5.1 Segmento intestazione messaggio

Nella tabella seguente sono descritti i campi del segmento MSH.

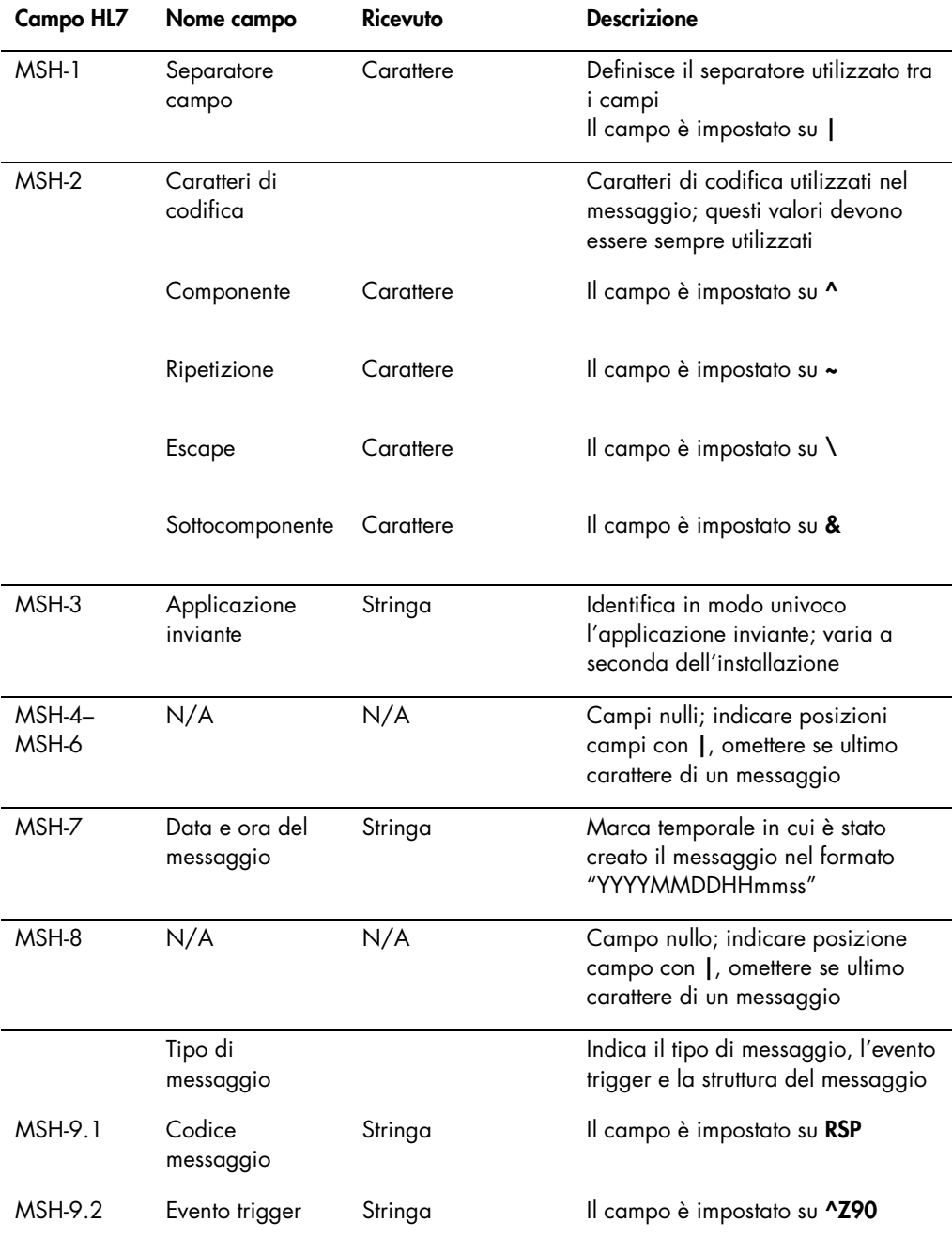

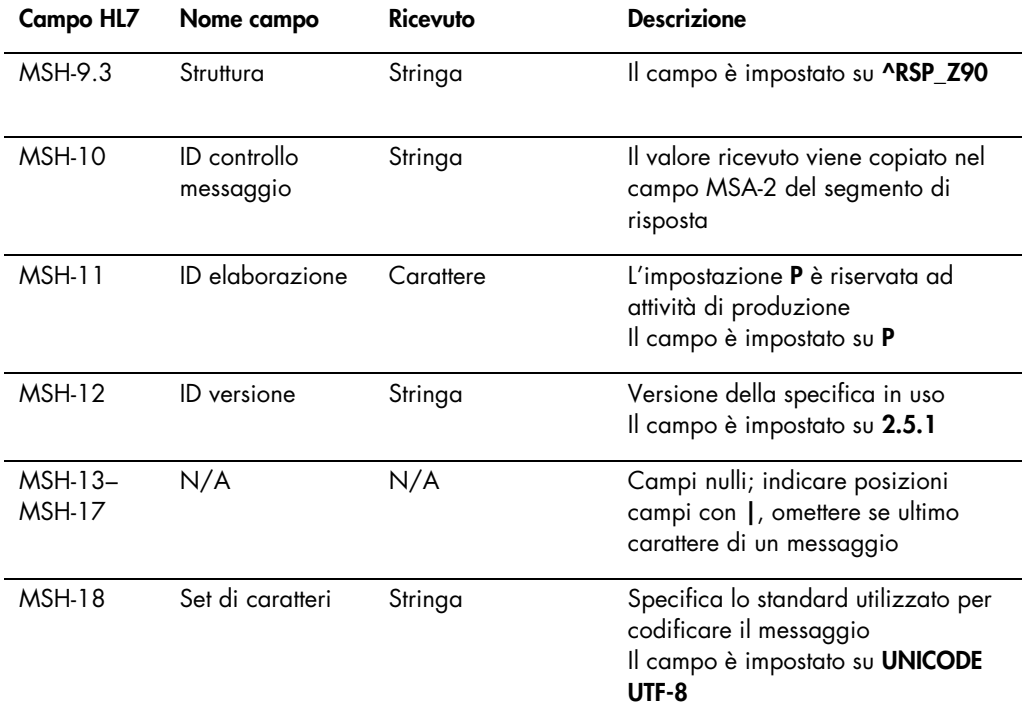

### 4.5.2 Segmento riconoscimento messaggio

Il segmento riconoscimento messaggio (MSA) contiene i dettagli relativi al tipo di riconoscimento da parte del sistema ricevente verso il sistema inviante. Un messaggio accettato sarà elaborato, ma non è garantito che il software del sistema *digene* HC2 porti a termine tale elaborazione. I messaggi che superano le lunghezze ammissibili dei campi HL7, che includono valori sconosciuti di tabelle o sono formattati in modo non corretto, vengono riconosciuti con un codice di errore (AE). I messaggi che contengono istruzioni che non possono essere portate a termine dal software del sistema *digene* HC2 vengono riconosciuti con un codice di rifiuto (AR).

Nella tabella seguente sono descritti i campi del segmento MSA.

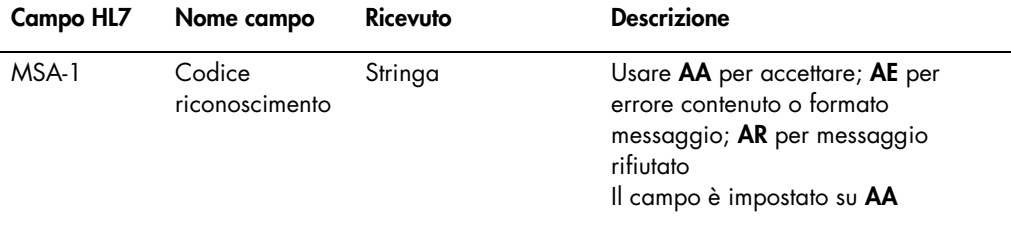

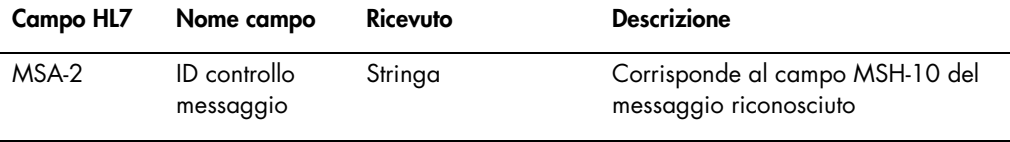

## 4.5.3 Segmento riconoscimento richiesta

Nella tabella seguente sono descritti i campi del segmento QAK.

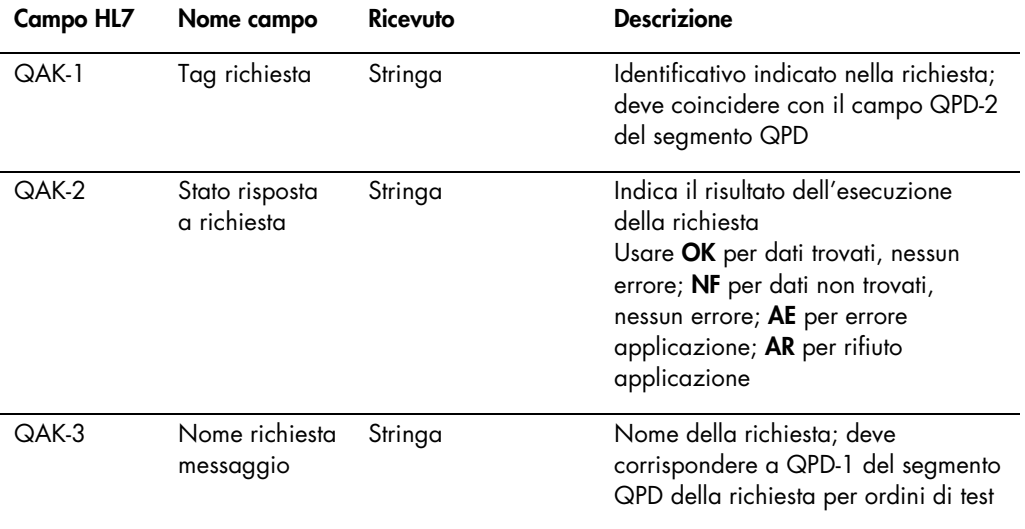

### 4.5.4 Segmento definizione parametri richiesta

Nella tabella seguente sono descritti i campi del segmento QPD.

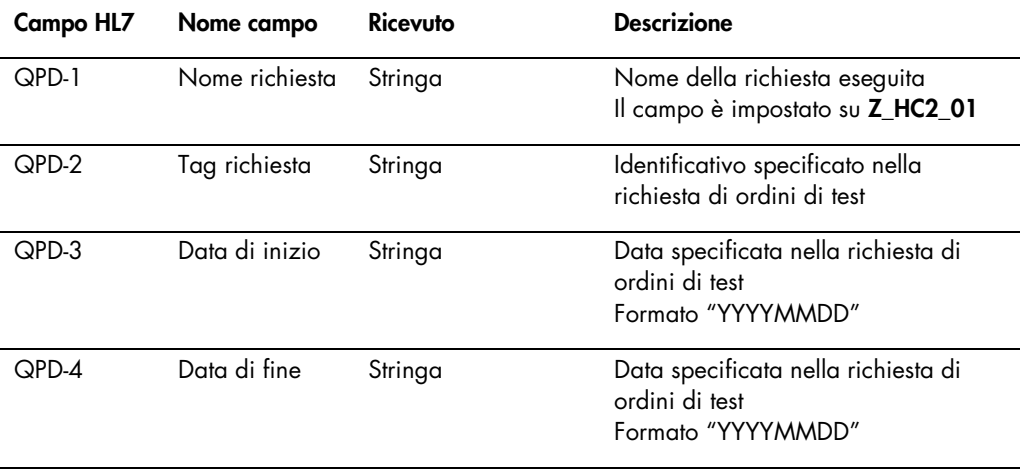

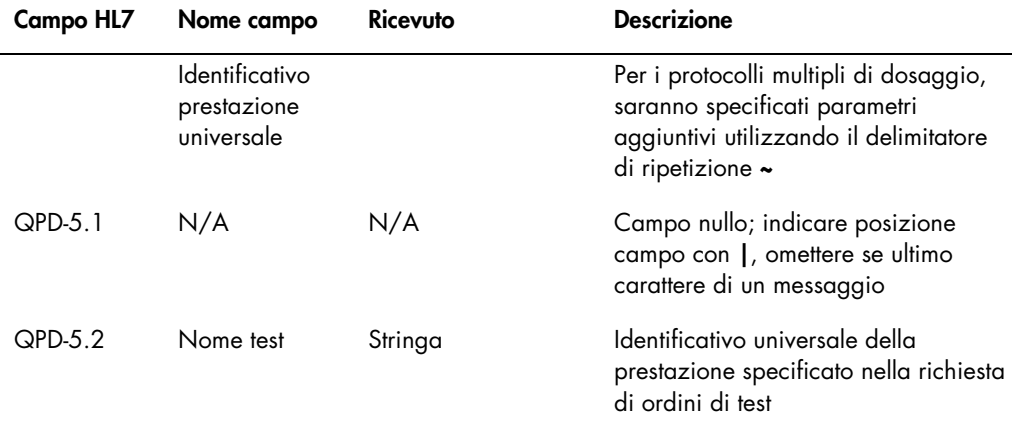

### 4.5.5 Segmento identificazione paziente

La risposta del LIS a una richiesta di messaggio di ordini di test include uno o più gruppi di risposte, che iniziano con un segmento di identificazione paziente (PID). Il segmento PID è opzionale; tuttavia se è incluso, il campo PID-3.1 è obbligatorio.

Nella tabella seguente sono descritti i campi del segmento PID.

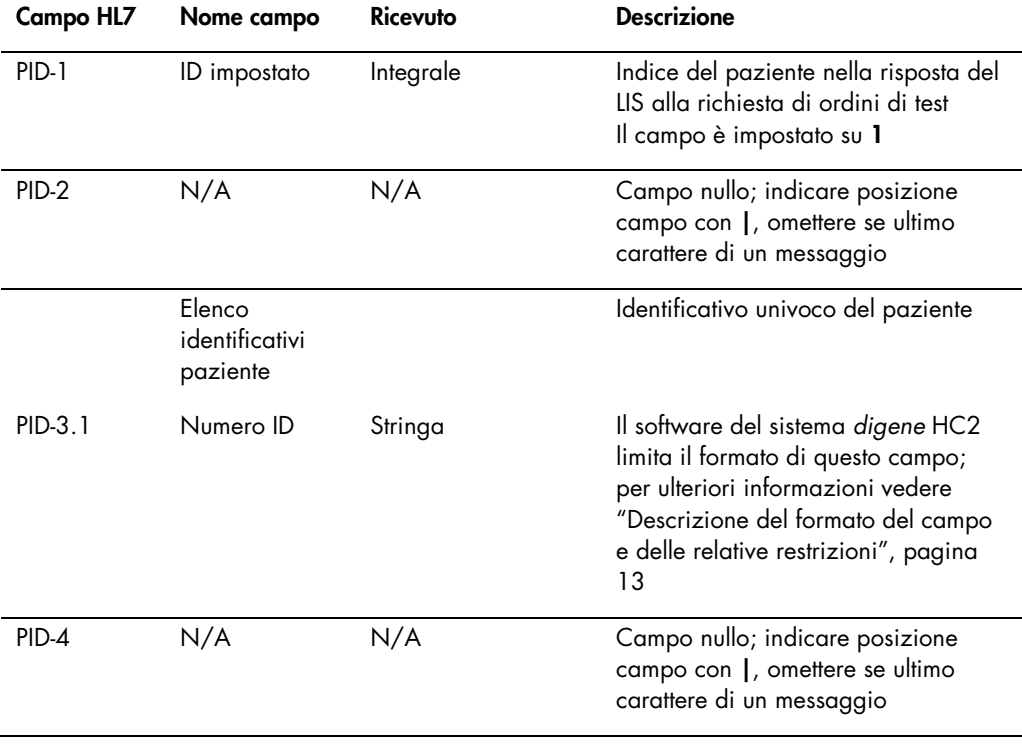

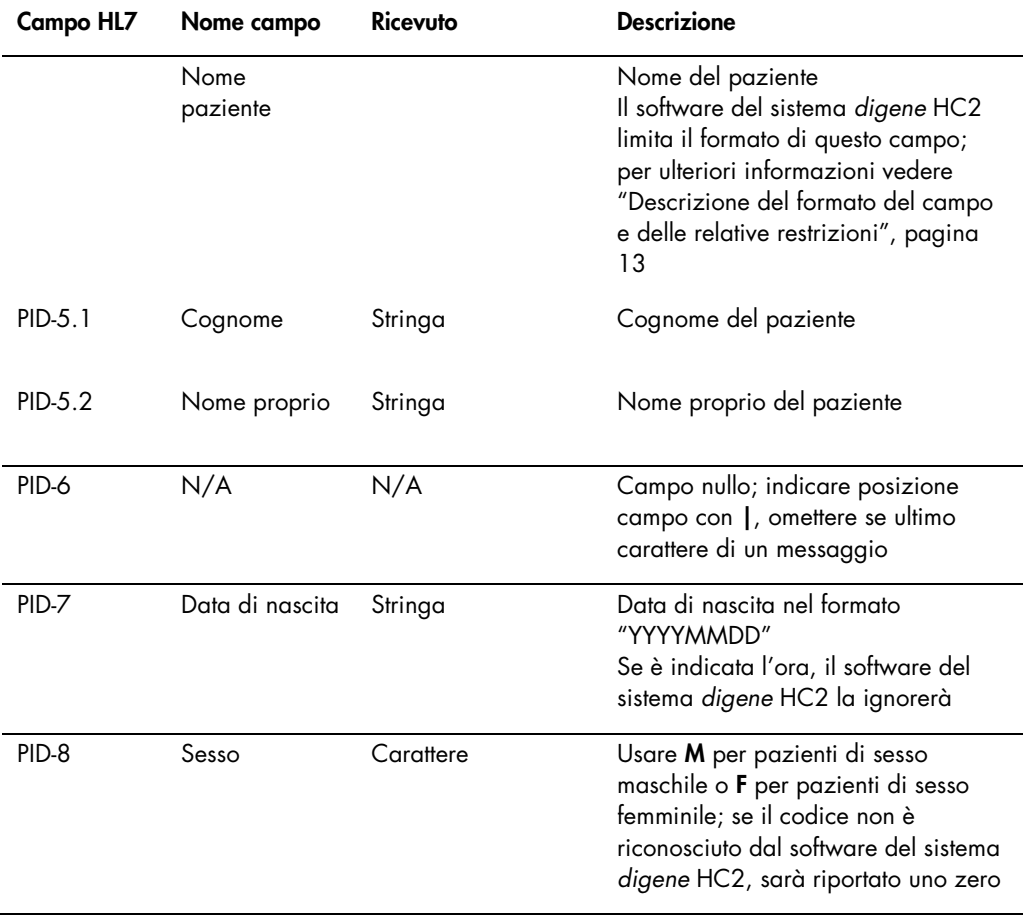

# 4.5.6 Segmento ordine comune

Nella tabella seguente sono descritti i campi del segmento ORC.

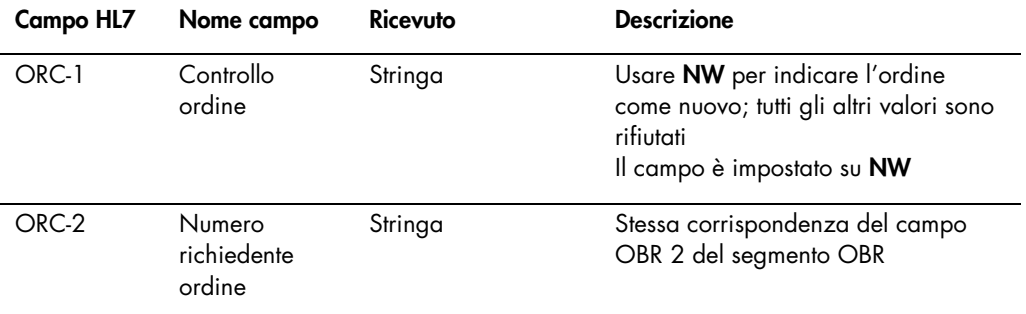

### 4.5.7 Segmento richiesta di osservazione

Il campo del nome del test dell'ordine di test specifica quale protocollo di dosaggio sarà utilizzato nel software del sistema *digene* HC2 in base alla configurazione. I protocolli di dosaggio devono essere mappati secondo i parametri relativi alla richiesta. Per ulteriori istruzioni consultare il *digene HC2 System Software User Manual*.

Nella tabella seguente sono descritti i campi del segmento richiesta di osservazione (OBR).

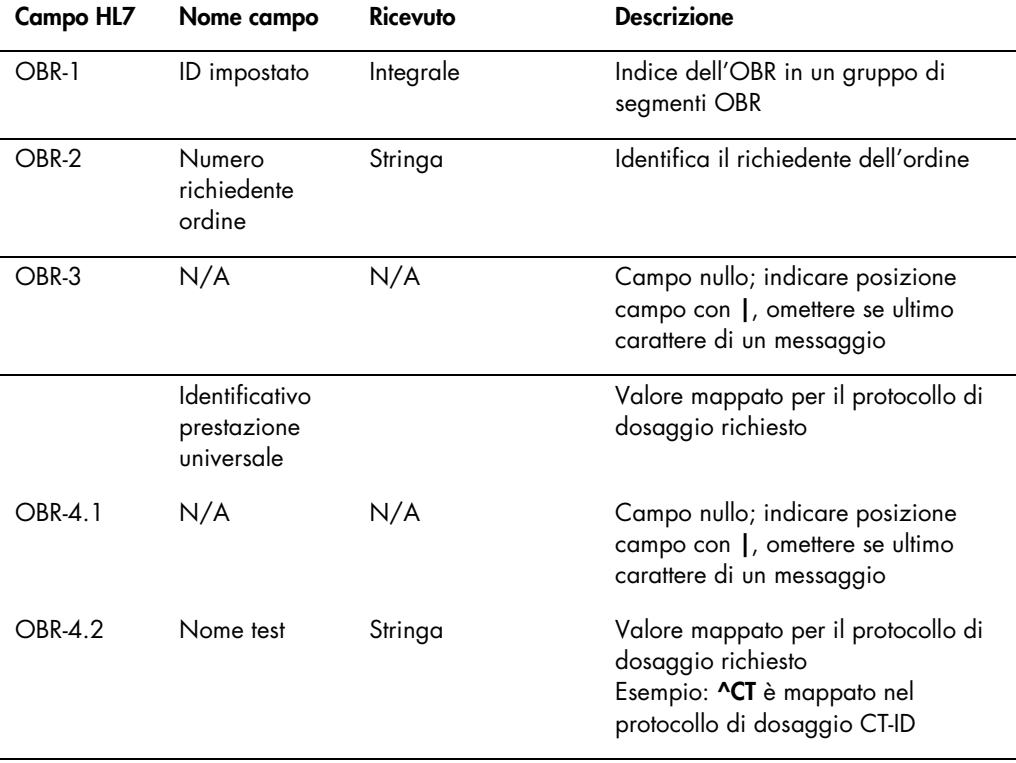

### 4.5.8 Segmento campione

Nella tabella seguente sono descritti i campi del segmento campione (SPM).

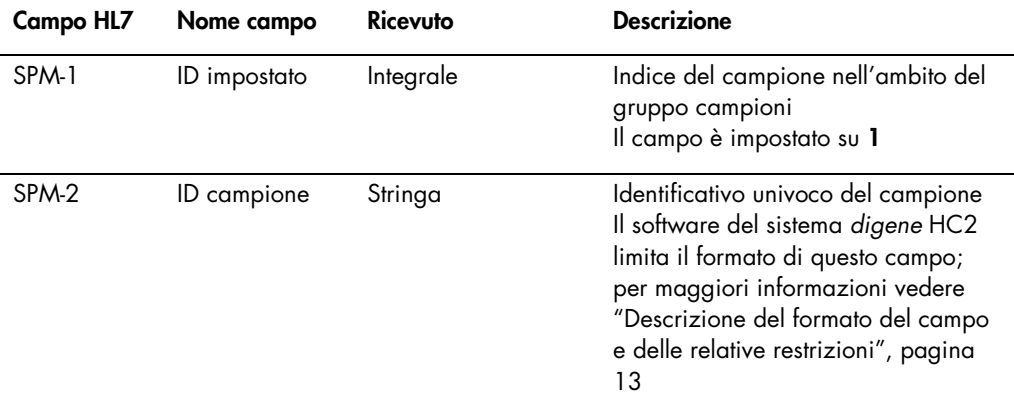

# <span id="page-96-0"></span>4.6 Rifiuto di ordini di test

Il software del sistema *digene* HC2 risponde alla risposta da parte del LIS a una richiesta di ordini di test con il riconoscimento che il messaggio è nel formato corretto. Se il software del sistema *digene* HC2 non può portare a termine un ordine di test oppure l'ordine di test presenta errori, il software del sistema *digene* HC2 invia in risposta un messaggio di risultati di ordini di test con lo stato rifiutato.

Il software del sistema *digene* HC2 utilizza il messaggio di osservazione inattesa del laboratorio (OUL) per inviare il rifiuto al LIS. Il messaggio utilizza la struttura OUL\_R22.

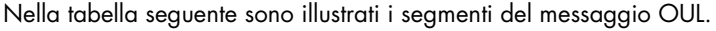

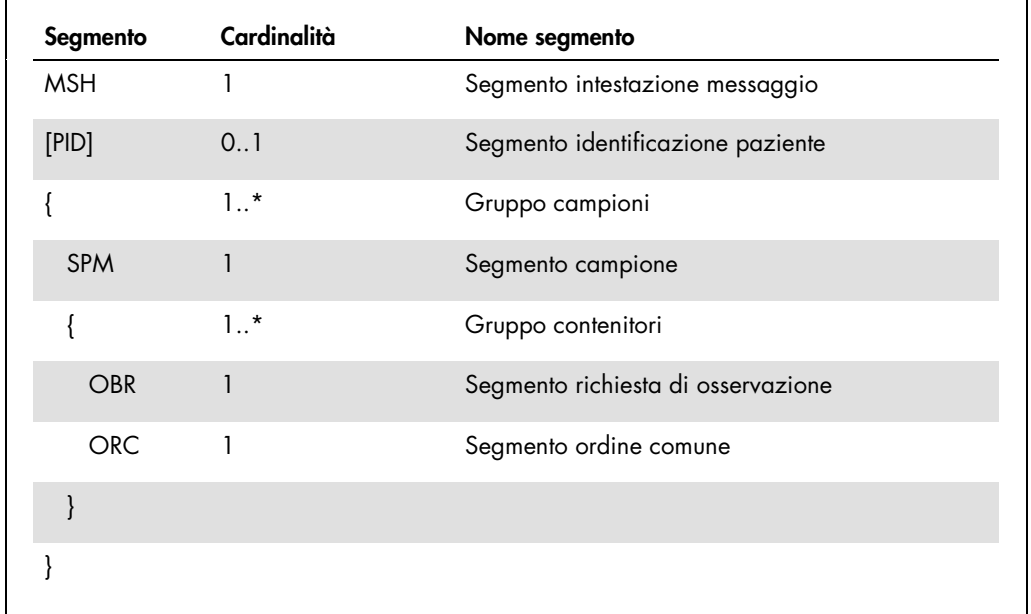

# 4.6.1 Segmento intestazione messaggio

Nella tabella seguente sono descritti i campi del segmento MSH.

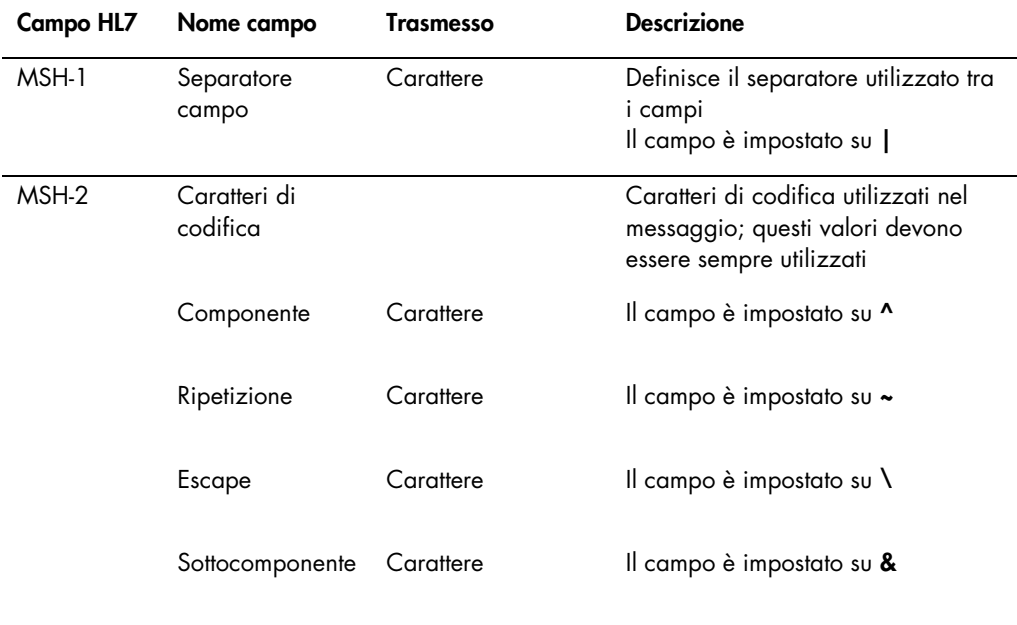

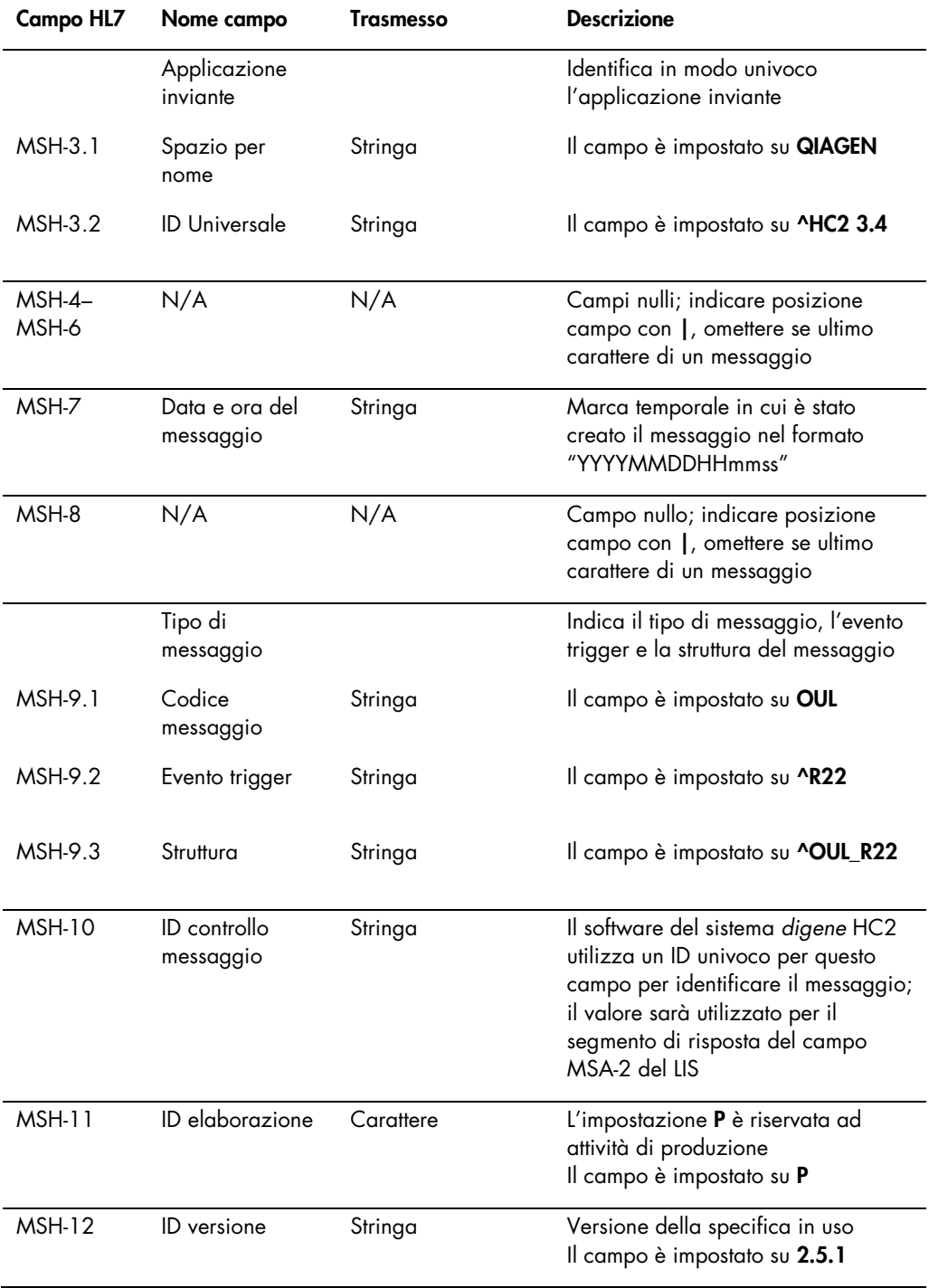

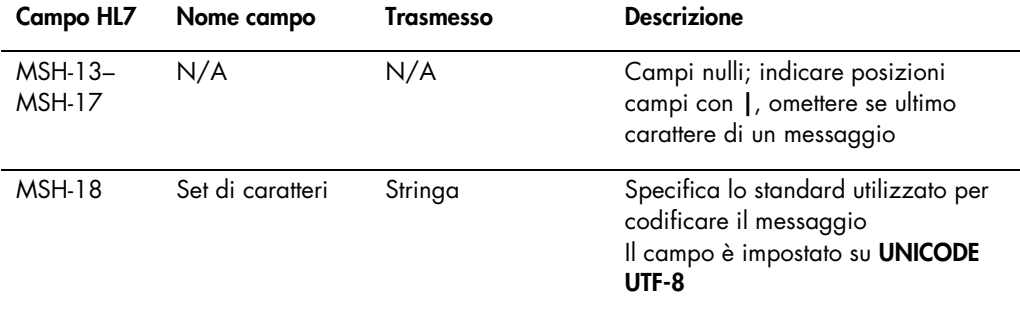

# 4.6.2 Segmento identificazione paziente

Il segmento di identificazione paziente viene omesso durante l'invio dei risultati dei calibratori e dei controlli qualità.

Nella tabella seguente sono descritti i campi del segmento PID.

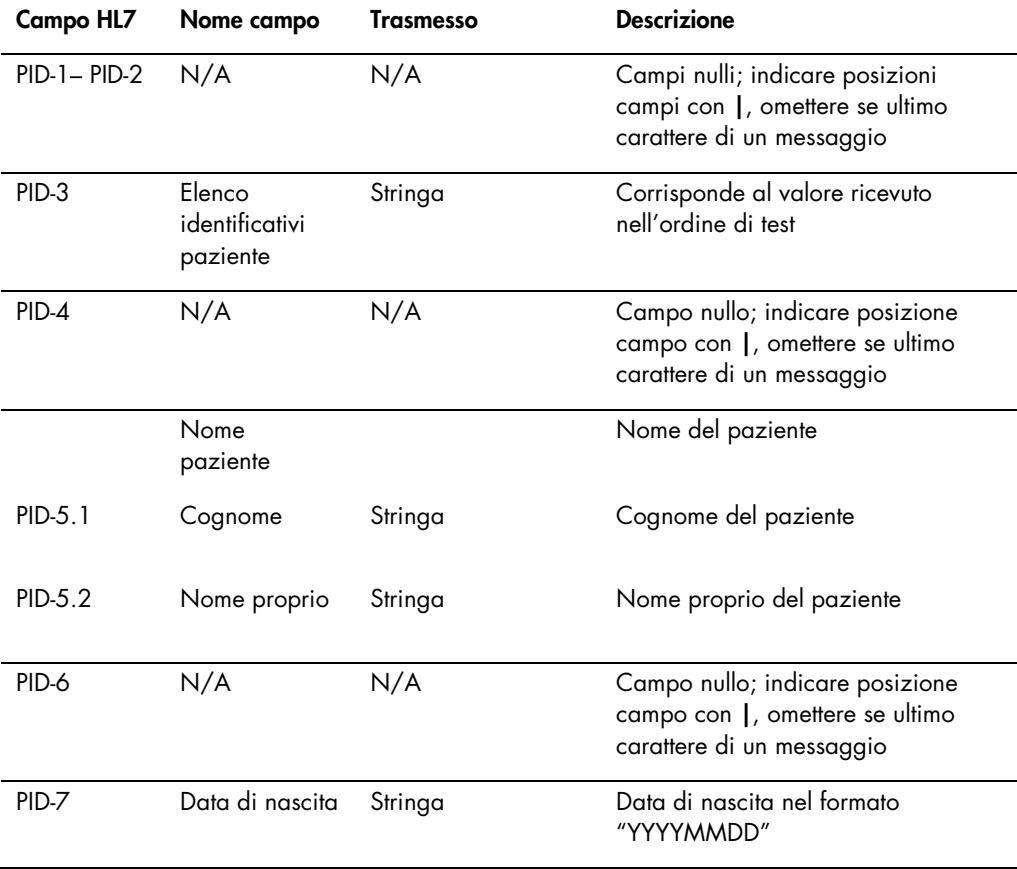

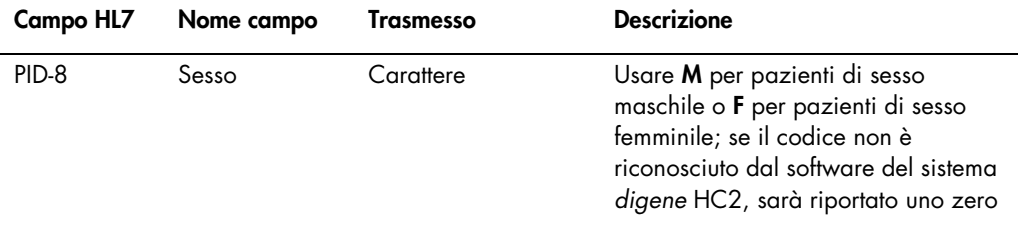

### 4.6.3 Segmento campione

Nella tabella seguente sono descritti i campi del segmento campione (SPM).

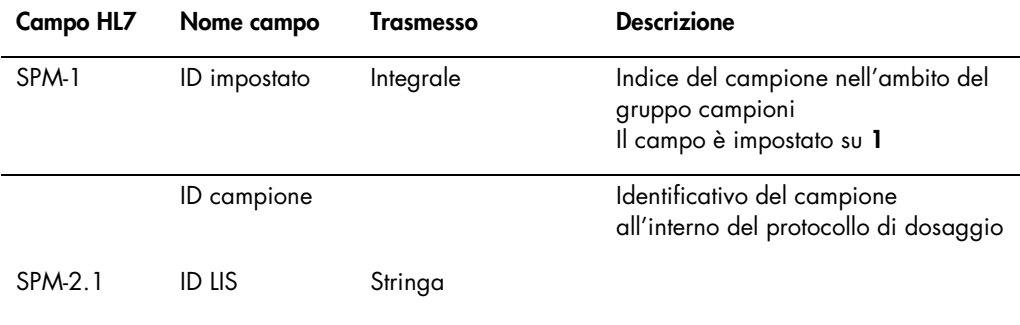

# 4.6.4 Segmento richiesta di osservazione

Nella tabella seguente sono descritti i campi del segmento richiesta di osservazione (OBR).

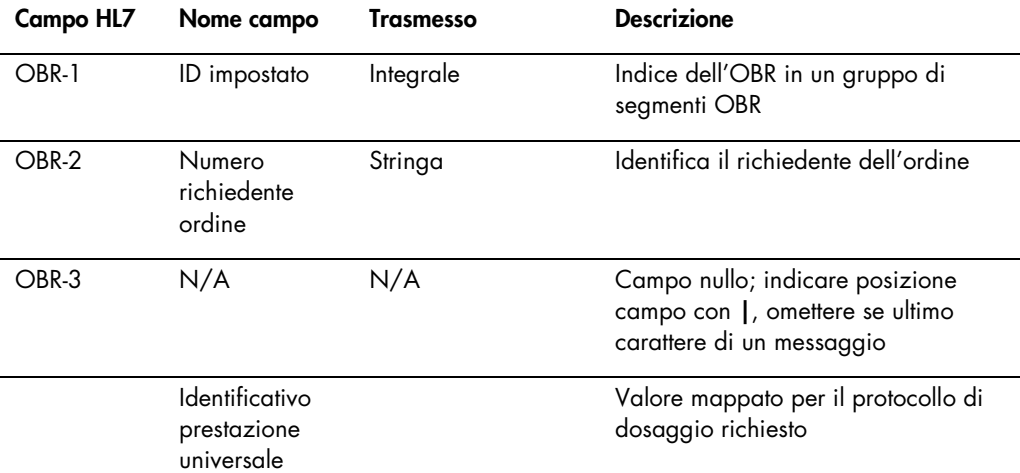

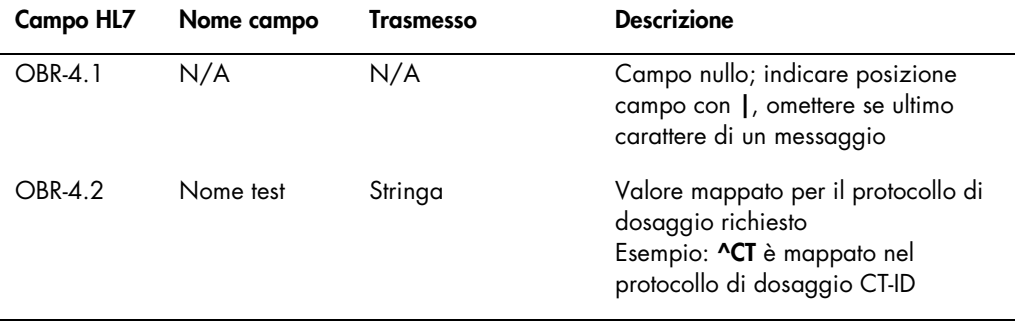

### 4.6.5 Segmento ordine comune

Nella tabella seguente sono descritti i campi del segmento ordine comune (ORC).

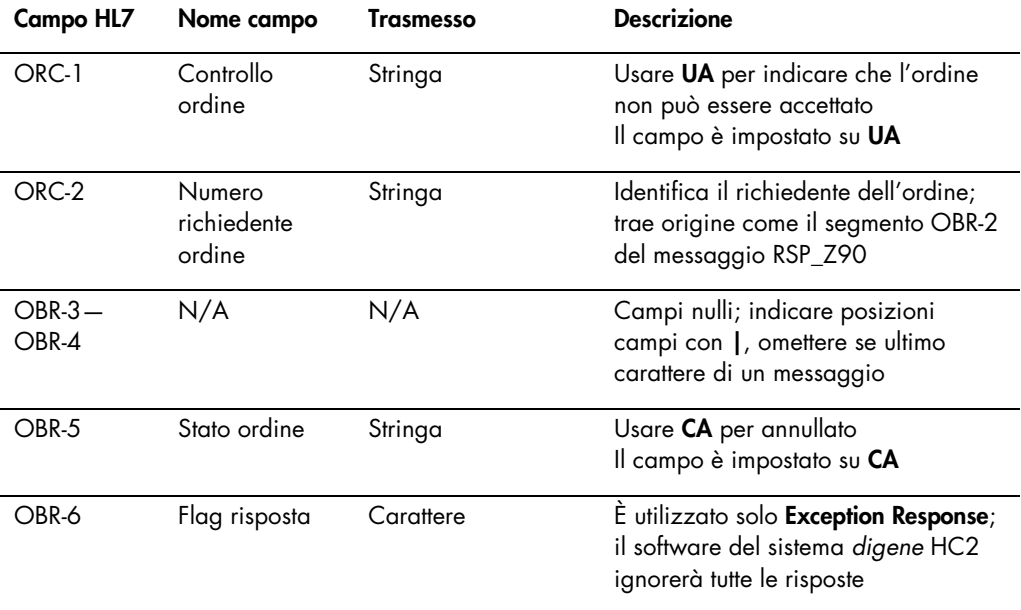

# 4.7 Esempi di messaggi

Si forniscono i seguenti esempi dei diversi tipi di messaggi che possono essere trasmessi. Gli esempi sono forniti nell'ordine in cui si presentano per analizzare un campione CT ID e un campione HPV ad alto rischio. La serie inizia come messaggio di richiesta proveniente dal software del sistema *digene* HC2 e termina con la trasmissione dei risultati al LIS.

I messaggi contengono commenti che illustrano le informazioni rilevanti o di base. I commenti sono in grassetto e tra parentesi.

#### 4.7.1 Esempio di un messaggio di richiesta

L'esempio del messaggio di richiesta viene avviato dal software del sistema *digene* HC2. Il messaggio di richiesta richiede ordini di test per tutti i protocolli di dosaggio configurati nel software del sistema *digene* HC2. Il messaggio di richiesta richiede tutti gli ordini di test inseriti nel LIS negli ultimi 7 giorni.

```
MSH|^~\&|QIAGEN^HC2 3.4||||20131009210544||QBP^Q11^QBP_Q11|201310090905442648|P
|2.5.1 ||||||UNICODE UTF-8
QPD|Z_HC2_01|128451c9-6967-495a-a17e-bbdce255767c||20131002|20131009|^CTMAP~^Hi
gh Risk HPV
RCP|I
```
### 4.7.2 Esempio di risposta a una richiesta

Il LIS riconosce il messaggio di richiesta con un riconoscimento contenente i record ordini di test richiesti. Nell'esempio, i primi 2 pazienti presentano ciascuno 2 ordini validi. La terza paziente, Mina Murray, è un ordine non valido poiché sul software del sistema *digene* HC2 non è installato nessun protocollo di dosaggio UNMAPPED.

```
MSH|^~\&|Location||||20130508161109||RSP^Z90^RSP_Z90|MSG00001|P|2.5.1
MSA|AA|MSG00001
QAK|128451c9-6967-495a-a17e-bbdce255767c|OK|Z_HC2_01
QPD|Z_HC2_01|TAG|20131002|20131009|^CTMAP|^High Risk HPV
PID|1||Patient01||Harker^Jonathan||19500503|M|
ORC|NW|S01
OBR|1|S01||^CTMAP
SPM|1|CTSpec-01||ALL
PID|2||Patient01||Harker^Jonathan||19500503|M|
ORC|NW|S02
OBR|1|S02||^High Risk HPV
SPM|1|HPVSpec-01||ALL
PID|3||Patient02||Westenra^Lucy||19530912|F|
ORC|NW|S03
OBR|1|S03||^High Risk HPV
SPM|1|HPVSpec-02||ALL
PID|4||Patient02||Westenra^Lucy||19530912|F|
ORC|NW|S04
OBR|1|S04||^High Risk HPV
SPM|1|HPVSpec-04||ALL
PID|5||Patient03||Murray^Mina||19530509|F|
ORC|NW|S05
```
OBR|1|S05||^UNMAPPED SPM|1|CTSpec-04||ALL

### 4.7.3 Esempio di un messaggio di rifiuto

Il software del sistema *digene* HC2 rifiuta i record ordini di test a livello del paziente se l'ordine di test non può essere soddisfatto dal sistema *digene* HC2. Nell'esempio seguente, il protocollo di dosaggio incluso nella risposta alla richiesta non è disponibile.

```
MSH|^~\&|QIAGEN^HC2 3.4||||20131009210545||OUL^R22^OUL_R22|201310090905452649|P
|2.5.1||||||UNICODE UTF-8
PID|1||Patient03||Murray^Mina||19530509|F
SPM|1|CTSpec-04
OBR|1|S05||^UNMAPPED|||||||||||||||||||||X
ORC|UA|S05|||CA|E
```
### 4.7.4 Esempio di esportazione di dati per un protocollo di dosaggio di non consenso

Esempio di esportazione di dati per un protocollo di dosaggio di non consenso:

```
[La prima serie di 6 messaggi è costituita dai dati dei calibratori di 
dosaggio, differenziati da "CAL" nel segmento SPM.]
[Calibratore negativo n.1]
MSH|^~\&|QIAGEN^HC2 3.4||||20131009213706||OUL^R22^OUL_R22|201310090937060566|P
|2.5.1||||||UNICODE UTF-8
PID|1
SPM|1|^NC||^CAL
SAC||||||||||ExaPlateCT-ID|||||A1
INV|^CTKit|OK|^KIT|||||||||20141009
OBR|1|||103^CT-ID|||||||||||||||||||||F
ORC|RE|||||E
OBX|1|ST|||||22:24:11.79|N|||F
```
#### **[Il LIS riconosce il messaggio con la seguente risposta:]**

```
MSH|^~\&|||QIAGEN^HC2 3.4||20131009213707||ACK|201310090937060566|P|2.5.1
MSA|AA|201310090937060566
```
#### **[Calibratore negativo n.2]**

```
MSH|^~\&|QIAGEN^HC2 3.4||||20131009213706||OUL^R22^OUL_R22|201310090937060567|P
|2.5.1||||||UNICODE UTF-8
PID|1
SPM|1|^NC||^CAL
SAC||||||||||ExaPlateCT-ID|||||B1
INV|^CTKit|OK|^KIT|||||||||20141009
```

```
OBR|1|||103^CT-ID|||||||||||||||||||||F
ORC|RE|||||E
OBX|1|ST|||||26:24:11.79|N|||F
```
#### **[Il LIS riconosce il messaggio con la seguente risposta:]**

```
MSH|^~\&|||QIAGEN^HC2 3.4||20131009213707||ACK|201310090937060567|P|2.5.1
MSA|AA|201310090937060567
```
#### **[Calibratore negativo n.3]**

```
MSH|^~\&|QIAGEN^HC2 3.4||||20131009213706||OUL^R22^OUL_R22|201310090937060568|P
|2.5.1||||||UNICODE UTF-8
PID|1
SPM|1|^NC||^CAL
SAC||||||||||ExaPlateCT-ID|||||C1
INV|^CTKit|OK|^KIT|||||||||20141009
OBR|1|||103^CT-ID|||||||||||||||||||||F
ORC|RE|||||E
OBX|1|ST|||||57:24:11.79|CO|||F
```
#### **[Il LIS riconosce il messaggio con la seguente risposta:]**

MSH|^~\&|||QIAGEN^HC2 3.4||20131009213707||ACK|201310090937060568|P|2.5.1 MSA|AA|201310090937060568

#### **[Calibratore positivo n.1]**

```
MSH|^~\&|QIAGEN^HC2 3.4||||20131009213706||OUL^R22^OUL_R22|201310090937060569|P
|2.5.1||||||UNICODE UTF-8
PID|1
SPM|1|^PC CT||^CAL
SAC||||||||||ExaPlateCT-ID|||||D1
INV|^CTKit|OK|^KIT|||||||||20141009
OBR|1|||103^CT-ID|||||||||||||||||||||F
ORC|RE|||||E
OBX|1|ST|||||221:212:6|N|||F
```
#### **[Il LIS riconosce il messaggio con la seguente risposta:]**

```
MSH|^~\&|||QIAGEN^HC2 3.4||20131009213707||ACK|201310090937060569|P|2.5.1
MSA|AA|201310090937060569
```
#### **[Calibratore positivo n.2]**

```
MSH|^~\&|QIAGEN^HC2 3.4||||20131009213706||OUL^R22^OUL_R22|201310090937060570|P
|2.5.1||||||UNICODE UTF-8
PID|1
SPM|1|^PC CT||^CAL
SAC||||||||||ExaPlateCT-ID|||||E1
INV|^CTKit|OK|^KIT|||||||||20141009
```

```
OBR|1|||103^CT-ID|||||||||||||||||||||F
ORC|RE|||||E
OBX|1|ST|||||295:212:6|CO|||F
```
#### **[Il LIS riconosce il messaggio con la seguente risposta:]**

```
MSH|^~\&|||QIAGEN^HC2 3.4||20131009213707||ACK|201310090937060570|P|2.5.1
MSA|AA|201310090937060570
```
#### **[Calibratore positivo n.3]**

```
MSH|^~\&|QIAGEN^HC2 3.4||||20131009213706||OUL^R22^OUL_R22|201310090937060571|P
|2.5.1||||||UNICODE UTF-8
PID|1
SPM|1|^PC CT||^CAL
SAC||||||||||ExaPlateCT-ID|||||F1
INV|^CTKit|OK|^KIT|||||||||20141009
OBR|1|||103^CT-ID|||||||||||||||||||||F
ORC|RE|||||E
OBX|1|ST|||||203:212:6|N|||F
```
#### **[Il LIS riconosce il messaggio con la seguente risposta:]**

```
MSH|^~\&|||QIAGEN^HC2 3.4||20131009213707||ACK|201310090937060571|P|2.5.1
MSA|AA|201310090937060571
```
**[La serie successiva di messaggi riportata in questo esempio è costituita dai dati dei controlli qualità, differenziati da "QC" nel segmento SPM. Nota: I controlli qualità possono essere disseminati nei dati del campione, a seconda del layout della piastra del software del sistema** *digene* **HC2.]**

#### **[Controllo qualità n.1]**

```
MSH|^~\&|QIAGEN^HC2 3.4||||20131009213706||OUL^R22^OUL_R22|201310090937060572|P
|2.5.1||||||UNICODE UTF-8
PID|1
SPM|1|CT+||^QC
SAC||||||||||ExaPlateCT-ID|||||G1
INV|^CTLot|OK|^QC|||||||||20140804235959
OBR|1|||103^CT-ID^^^CTMAP||||||||||||||||||20131009212529|||F
ORC|RE|||||E
OBX|1|NM|Rlu||546|RLU||||||||20131009212529||Super
OBX|2|ST|I||Valid|||||||||20131009212529||Super
OBX|3|NM|Rat||2.57||1.00 - 20.0|||||||20131009212529||Super
```
#### **[Il LIS riconosce il messaggio con la seguente risposta:]**

```
MSH|^~\&|||QIAGEN^HC2 3.4||20131009213707||ACK|201310090937060572|P|2.5.1
MSA|AA|201310090937060572
```
#### **[Controllo qualità n.2]**

```
MSH|^~\&|QIAGEN^HC2 3.4||||20131009213706||OUL^R22^OUL_R22|201310090937060573|P
|2.5.1||||||UNICODE UTF-8
PID|1
SPM|1|GC+||^2QCSAC||||||||||ExaPlateCT-ID|||||H1
INV|^GCLot|OK|^QC|||||||||20140804235959
OBR|1|||103^CT-ID^^^CTMAP||||||||||||||||||20131009212529|||F
ORC|RE|||||E
OBX|1|NM|Rlu||125|RLU||||||||20131009212529||Super
OBX|2|ST|I||Valid|||||||||20131009212529||Super
OBX|3|NM|Rat||0.58||0.000 - 1.00|||||||20131009212529||Super
```
#### **[Il LIS riconosce il messaggio con la seguente risposta:]**

MSH|^~\&|||QIAGEN^HC2 3.4||20131009213707||ACK|201310090937060573|P|2.5.1 MSA|AA|201310090937060573

#### **[Il messaggio successivo è costituito dai dati relativi all'ordine ricevuto per Jonathan Harker.]**

```
MSH|^~\&|QIAGEN^HC2 3.4||||20131009213706||OUL^R22^OUL_R22|201310090937060574|P
|2.5.1||||||UNICODE UTF-8
PID|1||Patient01||Harker^Jonathan||19500503|M
SPM|1|CTSpec-01^CTSpec-01||^STM||||||||||||||20131009210545
SAC||||||||||ExaPlateCT-ID|||||A2
INV|^CTKit|OK|^KIT|||||||||20141009235959
OBR|1|S01||103^CT-ID^^^CTMAP||||||||||||||||||20131009212529|||F
ORC|RE|S01||||E
OBX|1|NM|Rlu|Primary|783|RLU|||||F|||20131009212529||Super
OBX|2|NM|Rat|Primary|3.69||||||F|||20131009212529||Super
OBX|3|ST|I|Primary|CT-ID+||||||F|||20131009212529||Super
```
#### **[Il LIS riconosce il messaggio con la seguente risposta:]**

```
MSH|^~\&|||QIAGEN^HC2 3.4||20131009213707||ACK|201310090937060574|P|2.5.1
MSA|AA|201310090937060574
```

```
[Il terzo messaggio è rappresentato dai dati di un ordine inserito utilizzando 
il software del sistema digene HC2 e non esiste nel LIS. La lettera "U" nel 
segmento PID indica che il paziente non è stato ricevuto come parte di un 
ordine di test. Questo campione è stato analizzato in replicato — ha 2 serie di 
risultati per il singolo segmento PID.]
MSH|^~\&|QIAGEN^HC2 3.4||||20131009213707||OUL^R22^OUL_R22|201310090937070575|P
|2.5.1||||||UNICODE UTF-8
PID|1
```

```
SPM|1|^NotFromOrder||^STM||||||||||||||20131009211415
```

```
SAC||||||||||ExaPlateCT-ID|||||B2
```

```
INV|^CTKit|OK|^KIT|||||||||20141009235959
```

```
OBR|1|||103^CT-ID^^^CTMAP||||||||||||||||||20131009212529|||F
ORC|RE|||||E
OBX|1|NM|Rlu|Primary|55|RLU|||||F|||20131009212529||Super
OBX|2|NM|Rat|Primary|0.25||||||F|||20131009212529||Super
OBX|3|ST|I|Primary|--||||||F|||20131009212529||Super
SPM|2|^NotFromOrder||^STM||||||||||||||20131009211415
SAC||||||||||ExaPlateCT-ID|||||C2
INV|^CTKit|OK|^KIT|||||||||20141009235959
OBR|1|||103^CT-ID^^^CTMAP||||||||||||||||||20131009212529|||F
ORC|RE|||||E
OBX|1|NM|Rlu|Primary|67|RLU|||||F|||20131009212529||Super
OBX|2|NM|Rat|Primary|0.31||||||F|||20131009212529||Super
OBX|3|ST|I|Primary|--||||||F|||20131009212529||Super
```

```
[Il LIS riconosce il messaggio con la seguente risposta:]
MSH|^~\&|||QIAGEN^HC2 3.4||20131009213707||ACK|201310090937070575|P|2.5.1
MSA|AA|201310090937070575
```
### 4.7.5 Esempio di esportazione di dati per un protocollo di dosaggio di consenso con risultati preliminari

I protocolli di dosaggio di consenso consentono di configurare se includere risultati preliminari come parte dell'esportazione dei dati. Se i risultati preliminari sono inclusi, viene trasmesso il risultato interpretato finale, seguito da tutti i risultati dei test costituenti. Tutti i risultati si trovano sotto il record informazioni paziente. Nel sequente esempio, il campione **HPVSpec-01** è stato analizzato 3 volte prima che fosse determinato un risultato finale.

Esempio di esportazione di dati per un protocollo di dosaggio di consenso con risultati preliminari:

**[La prima serie di 6 messaggi è costituita dai dati dei calibratori di dosaggio, differenziati da "CAL" nel segmento SPM.]**

```
[Calibratore negativo n.1]
```

```
MSH|^~\&|QIAGEN^HC2 3.4||||20131009214037||OUL^R22^OUL_R22|201310090940370585|P
|2.5.1||||||UNICODE UTF-8
PID|1
SPM|1|^NC||^CAL
SAC||||||||||ExaPlateHPV_3|||||A1
INV|^HPVKit|OK|^KIT|||||||||20141009
OBR|1|||100^High Risk HPV|||||||||||||||||||||F
ORC|RE|||||E
OBX|1|ST|||||21:22:6.43|N|||F
```
```
[Il LIS riconosce il messaggio con la seguente risposta:]
```

```
MSH|^~\&|||QIAGEN^HC2 3.4||20131009214037||ACK|201310090940370585|P|2.5.1
MSA|AA|201310090940370585
```
## **[Calibratore negativo n.2]**

```
MSH|^~\&|QIAGEN^HC2 3.4||||20131009214037||OUL^R22^OUL_R22|201310090940370586|P
|2.5.1||||||UNICODE UTF-8
PID|1
SPM|1|^NC||^CAL
SAC||||||||||ExaPlateHPV_3|||||B1
INV|^HPVKit|OK|^KIT|||||||||20141009
OBR|1|||100^High Risk HPV|||||||||||||||||||||F
ORC|RE|||||E
OBX|1|ST|||||68:22:6.43|CO|||F
```
## **[Il LIS riconosce il messaggio con la seguente risposta:]**

```
MSH|^~\&|||QIAGEN^HC2 3.4||20131009214037||ACK|201310090940370586|P|2.5.1
MSA|AA|201310090940370586
```
## **[Calibratore negativo n.3]**

```
MSH|^~\&|QIAGEN^HC2 3.4||||20131009214037||OUL^R22^OUL_R22|201310090940370587|P
|2.5.1||||||UNICODE UTF-8
PID|1
SPM|1|^NC||^CAL
SAC||||||||||ExaPlateHPV_3|||||C1
INV|^HPVKit|OK|^KIT|||||||||20141009
OBR|1|||100^High Risk HPV|||||||||||||||||||||F
ORC|RE|||||E
OBX|1|ST|||||23:22:6.43|N|||F
```
## **[Il LIS riconosce il messaggio con la seguente risposta:]**

MSH|^~\&|||QIAGEN^HC2 3.4||20131009214037||ACK|201310090940370587|P|2.5.1 MSA|AA|201310090940370587

## **[Calibratore positivo n.1]**

```
MSH|^~\&|QIAGEN^HC2 3.4||||20131009214037||OUL^R22^OUL_R22|201310090940370588|P
|2.5.1||||||UNICODE UTF-8
PID|1
SPM|1|^HRC||^CAL
SAC||||||||||ExaPlateHPV_3|||||D1
INV|^HPVKit|OK|^KIT|||||||||20141009
OBR|1|||100^High Risk HPV|||||||||||||||||||||F
ORC|RE|||||E
OBX|1|ST|||||254:250:6.94|N|||F
```

```
[Il LIS riconosce il messaggio con la seguente risposta:]
```

```
MSH|^~\&|||QIAGEN^HC2 3.4||20131009214037||ACK|201310090940370588|P|2.5.1
MSA|AA|201310090940370588
```
#### **[Calibratore positivo n.2]**

```
MSH|^~\&|QIAGEN^HC2 3.4||||20131009213706||OUL^R22^OUL_R22|201310090937060570|P
|2.5.1||||||UNICODE UTF-8
PID|1
SPM|1|^PC CT||^CAL
SAC||||||||||ExaPlateHPV_3|||||E1
INV|^HPVKit|OK|^KIT|||||||||20141009235959
OBR|1|||103^CT-ID|||||||||||||||||||||F
ORC|RE|||||E
OBX|1|ST|||||295:212:6|CO|||F
```
#### **[Il LIS riconosce il messaggio con la seguente risposta:]**

```
MSH|^~\&|||QIAGEN^HC2 3.4||20131009214037||ACK|201310090940370588|P|2.5.1
MSA|AA|201310090940370588
```
#### **[Calibratore positivo n.3]**

```
MSH|^~\&|QIAGEN^HC2 3.4||||20131009214037||OUL^R22^OUL_R22|201310090940370590|P
|2.5.1||||||UNICODE UTF-8
PID|1
SPM|1|^HRC||^CAL
SAC||||||||||ExaPlateHPV_3|||||F1
INV|^HPVKit|OK|^KIT|||||||||20141009
OBR|1|||100^High Risk HPV|||||||||||||||||||||F
ORC|RE|||||E
OBX|1|ST|||||231:250:6.94|N|||F
```
## **[Il LIS riconosce il messaggio con la seguente risposta:]**

MSH|^~\&|||QIAGEN^HC2 3.4||20131009214037||ACK|201310090940370589|P|2.5.1 MSA|AA|201310090940370589

**[La serie successiva di messaggi è costituita dai dati dei controlli qualità, differenziati da "QC" nel segmento SPM.** 

**Nota: I controlli qualità possono essere disseminati nei dati del campione, a seconda del layout della piastra del software del sistema** *digene* **HC2.]**

## **[Controllo qualità n.1]**

```
MSH|^~\&|QIAGEN^HC2 3.4||||20131009213706||OUL^R22^OUL_R22|201310090937060572|P
|2.5.1||||||UNICODE UTF-8
PID|1
SPM|1|CT+||^QC
```

```
SAC|||||||||||ExaPlateHPV_3|||||G1
INV|^HPVKit|OK|^KIT|||||||||20141009235959
OBR|1|||103^CT-ID^^^CTMAP||||||||||||||||||20131009212529|||F
ORC|RE|||||E
OBX|1|NM|Rlu||546|RLU||||||||20131009212529||Super
OBX|2|ST|I||Valid|||||||||20131009212529||Super
OBX|3|NM|Rat||2.57||1.00 - 20.0|||||||20131009212529||Super
```
## **[Il LIS riconosce il messaggio con la seguente risposta:]**

```
MSH|^~\&|||QIAGEN^HC2 3.4||20131009214037||ACK|201310090940370591|P|2.5.1
MSA|AA|201310090940370591
```
## **[Controllo qualità n.2]**

```
MSH|^~\&|QIAGEN^HC2 3.4||||20131009214037||OUL^R22^OUL_R22|201310090940370592|P
|2.5.1||||||UNICODE UTF-8
PID|1
SPM|1|QC2-HR| \uparrow QC
SAC||||||||||ExaPlateHPV_3|||||H1
INV|^H2Kit|OK|^QC|||||||||20140804235959
OBR|1|||100^High Risk HPV^^^High Risk HPV||||||||||||||||||20131009213537|||F
ORC|RE|||||E
OBX|1|NM|Rlu||926|RLU||||||||20131009213537||Super
OBX|2|ST|I||Valid|||||||||20131009213537||Super
OBX|3|NM|Rat||3.70||2.00 - 8.00|||||||20131009213537||Super
```
## **[Il LIS riconosce il messaggio con la seguente risposta:]**

```
MSH|^~\&|||QIAGEN^HC2 3.4||20131009214038||ACK|201310090940370592|P|2.5.1
MSA|AA|201310090940370592
```

```
[Il messaggio successivo è costituito dai dati relativi all'ordine ricevuto per 
Jonathan Harker.]
```

```
MSH|^~\&|||QIAGEN^HC2 3.4||20131009214038||ACK|201310090940370592|P|2.5.1
MSA|AA|201310090940370592
MSH|^~\&|QIAGEN^HC2 3.4||||20131009214037||OUL^R22^OUL_R22|201310090940370593|P
|2.5.1||||||UNICODE UTF-8
```
## **[Tutti i risultati saranno raggruppati per segmento paziente.]**

PID|1||Patient01||Harker^Jonathan||19500503|M

**[I seguenti record contengono informazioni riguardanti il risultato interpretato finale del campione.]**

```
SPM|1|HPVSpec-01^HPVSpec-01||^PreservCyt||||||||||||||20131009210545
```

```
SAC||||||||||ExaPlateHPV_3|||||A2
```

```
INV|^HPVKit|OK|^KIT|||||||||20141009235959
```

```
OBR|1|S02||100^High Risk HPV^^^High Risk
```

```
HPV||||||||||||||||||20131009213537|||F
```

```
ORC|RE|S02||||E
OBX|1|ST|I|Tertiary|High Risk||||||F|||20131009213537||Super
[I seguenti record contengono informazioni riguardanti il primo risultato del 
test indicato come "Primario" nei segmenti OBX. Il campione è stato analizzato 
su 3 piastre e questo record si riferisce alla prima piastra, "ExaPlateHPV_1".]
SPM|2|HPVSpec-01^HPVSpec-01||^PreservCyt||||||||||||||20131009210545
SAC||||||||||ExaPlateHPV_1|||||A2
INV|^HPVKit|OK|^KIT|||||||||20141009235959
OBR|1|S02||100^High Risk HPV^^^High Risk 
HPV||||||||||||||||||20131009212859|||F
ORC|RE|S02||||E
OBX|1|NM|Rlu|Primary|255|RLU|||||P|||20131009212859||Super
OBX|2|NM|Rat|Primary|1.02||||||P|||20131009212859||Super
OBX|3|ST|I|Primary|Retest||||||P|||20131009212859||Super
[I seguenti record contengono informazioni riguardanti il secondo risultato del 
test indicato come "Secondario" nei segmenti OBX. Questo record si riferisce 
alla seconda piastra, "ExaPlateHPV_2".]
SPM|3|HPVSpec-01^HPVSpec-01||^PreservCyt||||||||||||||20131009210545
SAC||||||||||ExaPlateHPV_2|||||A2
INV|^HPVKit|OK|^KIT|||||||||20141009235959
OBR|1|S02||100^High Risk HPV^^^High Risk 
HPV||||||||||||||||||20131009213249|||F
ORC|RE|S02||||E
OBX|1|NM|Rlu|Secondary|95|RLU|||||P|||20131009213249||Super
OBX|2|NM|Rat|Secondary|0.38||||||P|||20131009213249||Super
OBX|3|ST|I|Secondary|Retest||||||P|||20131009213249||Super
[I seguenti record contengono informazioni riguardanti il terzo risultato del 
test indicato come "Terziario" nei segmenti OBX. Questo record si riferisce 
alla terza piastra, "ExaPlateHPV_3".]
SPM|4|HPVSpec-01^HPVSpec-01||^PreservCyt||||||||||||||20131009210545
SAC||||||||||ExaPlateHPV_3|||||A2
INV|^HPVKit|OK|^KIT|||||||||20141009235959
OBR|1|S02||100^High Risk HPV^^^High Risk 
HPV||||||||||||||||||20131009213537|||F
ORC|RE|S02||||E
OBX|1|NM|Rlu|Tertiary|765|RLU|||||F|||20131009213537||Super
OBX|2|NM|Rat|Tertiary|3.06||||||F|||20131009213537||Super
OBX|3|ST|I|Tertiary|High Risk||||||F|||20131009213537||Super
```

```
MSH|^~\&|||QIAGEN^HC2 3.4||20131009214038||ACK|201310090940370593|P|2.5.1
MSA|AA|201310090940370593
```
# 4.7.6 Esempio di messaggio per un protocollo di dosaggio di consenso con soli risultati finali

I protocolli di dosaggio di consenso consentono di configurare se includere risultati preliminari come parte dell'esportazione dei dati. Se i risultati preliminari non sono inclusi, viene trasmesso soltanto il risultato interpretato finale. Nel seguente esempio, il campione HPVSpec01 è stato analizzato 3 volte prima che fosse determinato un risultato finale.

Esempio di esportazione di dati per un protocollo di dosaggio di consenso con solo risultato finale:

**[La prima serie di 6 messaggi è costituita dai dati dei calibratori, differenziati da "CAL" nel segmento SPM.]**

### **[Calibratore negativo n.1]**

```
MSH|^~\&|QIAGEN^HC2 3.4||||20131009214037||OUL^R22^OUL_R22|201310090940370585|P
|2.5.1||||||UNICODE UTF-8
PID|1
SPM|1|^NC||^CAL
SAC||||||||||ExaPlateHPV_3|||||A1
INV|^HPVKit|OK|^KIT|||||||||20141009
OBR|1|||100^High Risk HPV|||||||||||||||||||||F
ORC|RE|||||E
OBX|1|ST|||||21:22:6.43|N|||F
```
#### **[Il LIS riconosce il messaggio con la seguente risposta:]**

```
MSH|^~\&|||QIAGEN^HC2 3.4||20131009214037||ACK|201310090940370585|P|2.5.1
MSA|AA|201310090940370585
```
## **[Calibratore negativo n.2]**

```
MSH|^~\&|QIAGEN^HC2 3.4||||20131009214037||OUL^R22^OUL_R22|201310090940370586|P
|2.5.1||||||UNICODE UTF-8
PID|1
SPM|1|^NC||^CAL
SAC||||||||||ExaPlateHPV_3|||||B1
INV|^HPVKit|OK|^KIT|||||||||20141009
OBR|1|||100^High Risk HPV|||||||||||||||||||||F
ORC|RE|||||E
OBX|1|ST|||||68:22:6.43|CO|||F
```

```
MSH|^~\&|||QIAGEN^HC2 3.4||20131009214037||ACK|201310090940370586|P|2.5.1
MSA|AA|201310090940370586
```
#### **[Calibratore negativo n.3]**

```
MSH|^~\&|QIAGEN^HC2 3.4||||20131009214037||OUL^R22^OUL_R22|201310090940370587|P
|2.5.1||||||UNICODE UTF-8
PID|1
SPM|1|^NC||^CAL
SAC||||||||||ExaPlateHPV_3|||||C1
INV|^HPVKit|OK|^KIT|||||||||20141009
OBR|1|||100^High Risk HPV|||||||||||||||||||||F
ORC|RE|||||E
OBX|1|ST|||||23:22:6.43|N|||F
```
## **[Il LIS riconosce il messaggio con la seguente risposta:]**

```
MSH|^~\&|||QIAGEN^HC2 3.4||20131009214037||ACK|201310090940370587|P|2.5.1
MSA|AA|201310090940370587
```
#### **[Calibratore positivo n.1]**

```
MSH|^~\&|QIAGEN^HC2 3.4||||20131009214037||OUL^R22^OUL_R22|201310090940370588|P
|2.5.1||||||UNICODE UTF-8
PID|1
SPM|1|^HRC||^CAL
SAC||||||||||ExaPlateHPV_3|||||D1
INV|^HPVKit|OK|^KIT|||||||||20141009
OBR|1|||100^High Risk HPV|||||||||||||||||||||F
ORC|RE|||||E
OBX|1|ST|||||254:250:6.94|N|||F
```
## **[Il LIS riconosce il messaggio con la seguente risposta:]**

```
MSH|^~\&|||QIAGEN^HC2 3.4||20131009214037||ACK|201310090940370588|P|2.5.1
MSA|AA|201310090940370588
```
## **[Calibratore positivo n.2]**

```
MSH|^~\&|QIAGEN^HC2 3.4||||20131009213706||OUL^R22^OUL_R22|201310090937060570|P
|2.5.1||||||UNICODE UTF-8
PID|1
SPM|1|^PC CT||^CAL
SAC||||||||||ExaPlateHPV_3|||||E1
INV|^HPVKit|OK|^KIT|||||||||20141009235959
OBR|1|||103^CT-ID|||||||||||||||||||||F
ORC|RE|||||E
OBX|1|ST|||||295:212:6|CO|||F
```

```
MSH|^~\&|||QIAGEN^HC2 3.4||20131009214037||ACK|201310090940370588|P|2.5.1
MSA|AA|201310090940370588
```
#### **[Calibratore positivo n.3]**

```
MSH|^~\&|QIAGEN^HC2 3.4||||20131009214037||OUL^R22^OUL_R22|201310090940370590|P
|2.5.1||||||UNICODE UTF-8
PID|1
SPM|1|^HRC||^CAL
SAC||||||||||ExaPlateHPV_3|||||F1
INV|^HPVKit|OK|^KIT|||||||||20141009
OBR|1|||100^High Risk HPV|||||||||||||||||||||F
ORC|RE|||||E
OBX|1|ST|||||231:250:6.94|N|||F
```
#### **[Il LIS riconosce il messaggio con la seguente risposta:]**

MSH|^~\&|||QIAGEN^HC2 3.4||20131009214037||ACK|201310090940370589|P|2.5.1 MSA|AA|201310090940370589

**[La serie successiva di messaggi è costituita dai dati dei controlli qualità, differenziati da "QC" nel segmento SPM. Nota: I controlli qualità possono essere disseminati nei dati del campione, a seconda del layout della piastra del software del sistema** *digene* **HC2.]**

### **[Controllo qualità n.1]**

```
MSH|^~\&|QIAGEN^HC2 3.4||||20131009213706||OUL^R22^OUL_R22|201310090937060572|P
|2.5.1||||||UNICODE UTF-8
PID|1
SPM|1|CT+||^QC
SAC||||||||||ExaPlateHPV_3|||||G1
INV|^HPVKit|OK|^KIT|||||||||20141009235959
OBR|1|||103^CT-ID^^^CTMAP||||||||||||||||||20131009212529|||F
ORC|RE|||||E
OBX|1|NM|Rlu||546|RLU||||||||20131009212529||Super
OBX|2|ST|I||Valid|||||||||20131009212529||Super
OBX|3|NM|Rat||2.57||1.00 - 20.0|||||||20131009212529||Super
```
## **[Il LIS riconosce il messaggio con la seguente risposta:]**

```
MSH|^~\&|||QIAGEN^HC2 3.4||20131009214037||ACK|201310090940370591|P|2.5.1
MSA|AA|201310090940370591
```
#### **[Controllo qualità n.2]**

```
MSH|^~\&|QIAGEN^HC2 3.4||||20131009214037||OUL^R22^OUL_R22|201310090940370592|P
|2.5.1||||||UNICODE UTF-8
PID|1
SPM|1|QC2-HR| \gammaSAC||||||||||ExaPlateHPV_3|||||H1
INV|^H2Kit|OK|^QC|||||||||20140804235959
OBR|1|||100^High Risk HPV^^^High Risk HPV||||||||||||||||||20131009213537|||F
```

```
ORC|RE|||||E
OBX|1|NM|Rlu||926|RLU||||||||20131009213537||Super
OBX|2|ST|I||Valid|||||||||20131009213537||Super
OBX|3|NM|Rat||3.70||2.00 - 8.00|||||||20131009213537||Super
```
## **[Il LIS riconosce il messaggio con la seguente risposta:]**

```
MSH|^~\&|||QIAGEN^HC2 3.4||20131009214038||ACK|201310090940370592|P|2.5.1
MSA|AA|201310090940370592
```
## **[Il messaggio successivo è costituito dai dati relativi all'ordine ricevuto per Jonathan Harker.]**

```
MSH|^~\&|||QIAGEN^HC2 3.4||20131009213708||ACK|201310090937070583|P|2.5.1
MSA|AA|201310090937070583
MSH|^~\&|QIAGEN^HC2 3.4||||20131009213707||OUL^R22^OUL_R22|201310090937070584|P
|2.5.1||||||UNICODE UTF-8
PID|1||Patient01||Harker^Jonathan||19500503|M
```
## **[I seguenti record contengono informazioni riguardanti il risultato interpretato finale del campione.]**

```
SPM|1|HPVSpec-01^HPVSpec-01||^PreservCyt||||||||||||||20131009210545
SAC||||||||||ExaPlateHPV_3|||||A2
INV|^HPVKit|OK|^KIT|||||||||20141009235959
OBR|1|S02||100^High Risk HPV^^^High Risk 
HPV||||||||||||||||||20131009213537|||F
ORC|RE|S02||||E
OBX|1|NM|Rlu|Tertiary|765|RLU|||||F|||20131009213537||Super
OBX|2|NM|Rat|Tertiary|3.06||||||F|||20131009213537||Super
OBX|3|ST|I|Tertiary|High Risk||||||F|||20131009213537||Super
```

```
MSH|^~\&|||QIAGEN^HC2 3.4||20131009213708||ACK|201310090937070584|P|2.5.1
MSA|AA|201310090937070584
```
Ordini www.qiagen.com/contact | Assistenza tecnica support.qiagen.com | Sito web www.qiagen.com